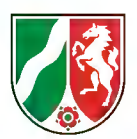

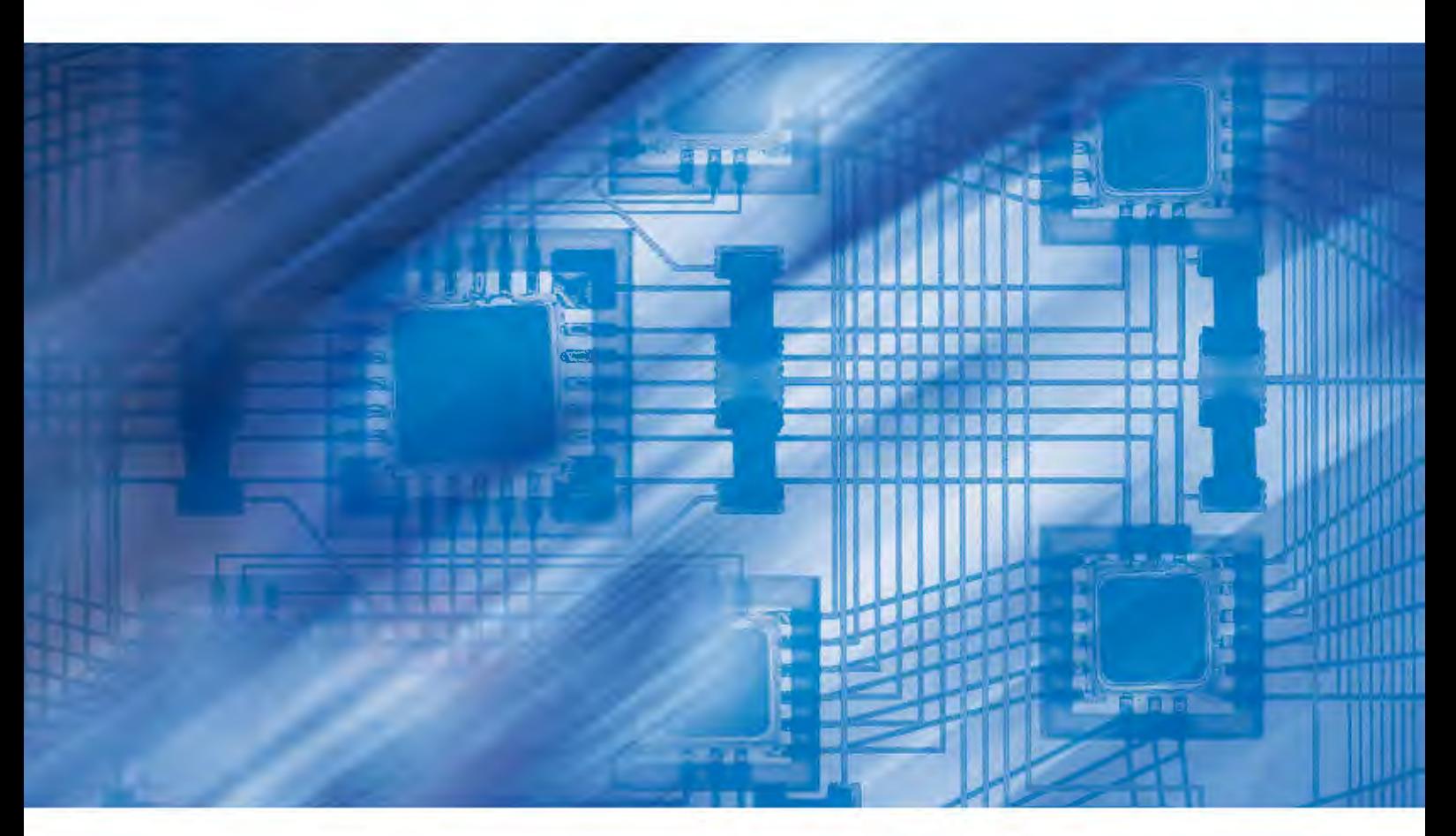

**LDVZ-Nachrichten** Ausgabe 1 / 2015

**16. Jahrgang • Ausgabe 1/2015**

# **LDVZ-Nachrichten**

#### **Inhalt**

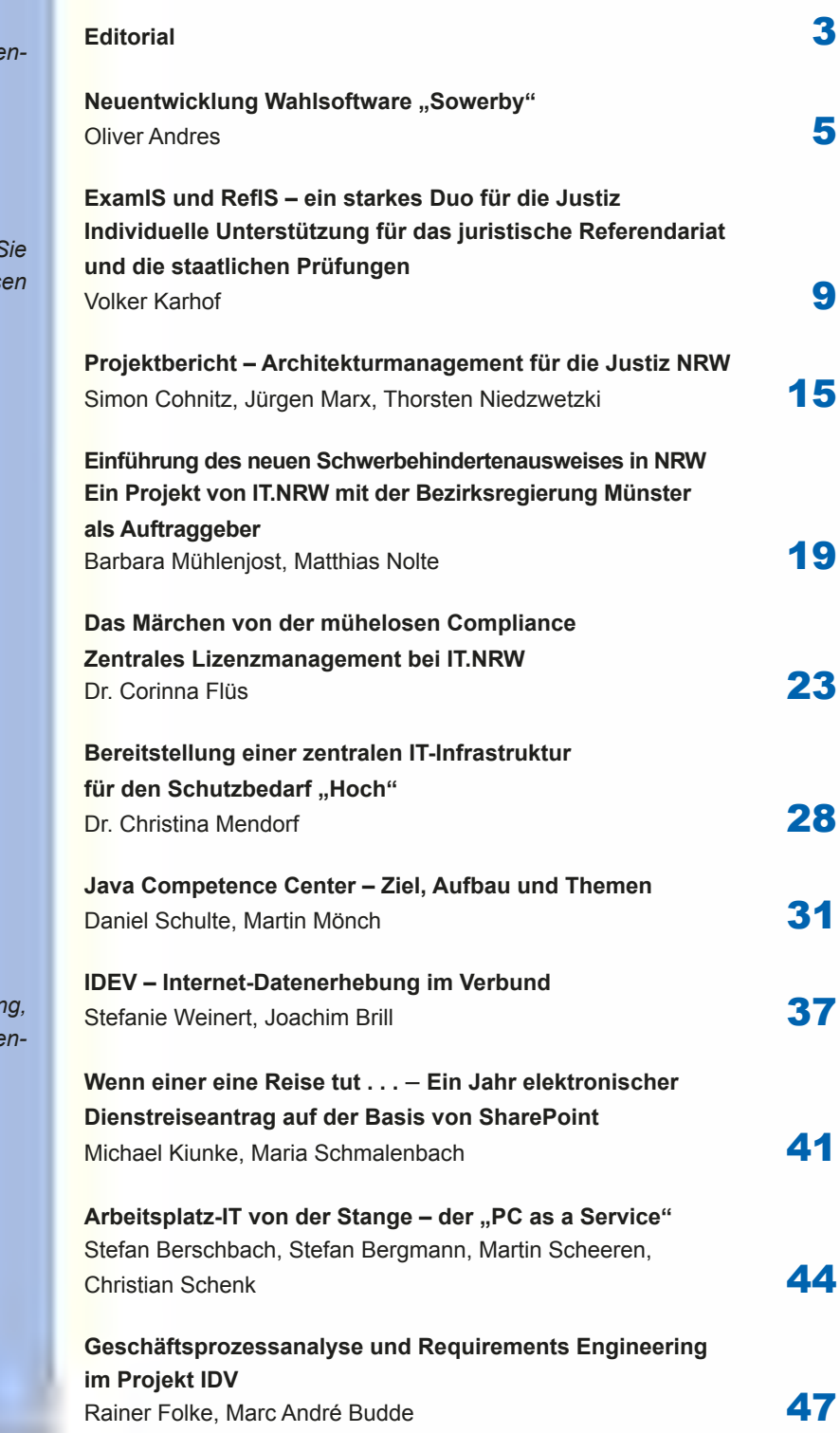

*Information und Technik Nordrhein-Westfalen (IT.NRW) in der Funktion als Landesdate verarbeitungszentrale (LDVZ)*

*Redaktion: Kirsten Bohne*

*Herausgeber:*

 $Die$  *LDVZ-Nachrichten finden* als PDF-Datei zum kostenlos *Download in unserer Internet-Rubrik "Publikationen".*

*Kontakt: Information und Technik NRW Postfach 10 11 05 40002 Düsseldorf Mauerstraße 51 40476 Düsseldorf*

 *0211 9449-01*

- *0211 9449-8000*
- *poststelle@it.nrw.de www.it.nrw.de*

*Aufl age: 1 100*

*© Information und Technik Nordrhein-Westfalen, Düsseldorf, 2015* **Vervielfältigung und Verbreiturg** auch auszugsweise, mit Quelle *angabe gestattet.*

*Bestell-Nr.: Z091 2015 51*

*ISSN 1616-377X*

## **Editorial**

Sehr geehrte Leserin, sehr geehrter Leser,

fast schon traditionell dürfen wir Ihnen die LDVZ-Nachrichten von Information und Technik Nordrhein-Westfalen (IT.NRW) pünktlich zur größten IT-Messe in Deutschland, der CeBIT in Hannover, überreichen. Gestatten Sie mir zunächst ein paar Worte in eigener Sache: Seit nun etwas über vier Monaten leite ich den Geschäftsbereich "IT-Planung und -Steuerung" bei IT.NRW und ich freue mich bereits jetzt, auch mit Ihnen in eine Diskussion über die bevorstehenden gemeinsamen Herausforderungen einzutreten. Hierbei ist unser Anspruch, Ihr Partner zu sein, mit dem Sie gemeinsam Lösungen entwickeln, die Ihnen helfen, Ihre Aufgaben in Politik und Verwaltung effektiv, effizient und kostengünstig zu erledigen. Wo uns das bereits heute gut gelingt, dürfen Sie das gerne auch Kollegen und Geschäftspartnern weitergeben; teilen Sie mir mit, wo wir noch deutlich besser werden können.

Die öffentliche Verwaltung steht in den nächsten Jahren weiterhin vor gewaltigen Veränderungen, bei denen die Informationstechnologie (IT) einerseits Ursache der Veränderung ist und andererseits wesentliche Beiträge zur Bewältigung der Auswirkungen dieser Veränderungsprozesse liefern kann. Besondere Herausforderungen gerade für den öffentlichen Sektor ergeben sich aus den Vorgaben zur Konsolidierung der Haushalte und der in naher Zukunft deutlich werdenden Auswirkungen des demografischen Wandels. Überlagert werden diese Themen durch die weiter fortschreitende Digitalisierung der Gesellschaft. Die dabei auf die öffentliche Verwaltung zukommende Veränderung ist mit der Verabschiedung des Gesetzes zur Förderung des elektronischen Rechtsverkehrs sowie eines E-Government-Gesetzes des Bundes, dem nun vergleichbare Gesetze in den Ländern folgen werden, deutlich sichtbar. Um die Chancen von digitalen Verwaltungsprozessen im vollen Umfang zu heben, bedarf es einer Analyse der zugrundeliegenden Geschäftsprozesse, um diese mit den Möglichkeiten der IT zu optimieren. Hierbei spielt nicht zuletzt auch die Sicherheit der erhobenen Daten und somit das Vertrauen der Bürgerinnen und Bürger in Ihre digitale Verwaltung eine nicht zu unterschätzende Rolle. Die IT als Begleiter der öffentlichen Verwaltung hat hierbei auch darauf zu achten, dass die zunehmend komplexer werdenden Lösungen auch lizenzrechtlich beherrschbar bleiben und die Verwaltung korrekt lizensiert ist.

Es freut mich besonders, dass wir Ihnen zu all diesen Themenkomplexen erste Lösungen und Projekte vorstellen können, in denen wir gemeinsam mit unseren Kunden und Partnern auf die genannten Herausforderungen erfolgreich reagiert haben. Als erste Bausteine zur Digitalen Verwaltung hat IT.NRW für das Landesjustizprüfungsamt Lösungen zur Unterstützung des staatlichen Prüfungsverfahrens für Juristinnen und Juristen bereitgestellt. Weitere Bausteine zu diesem Themenkomplex sind die Unterstützung des Verwaltungsprozess zur Erstellung des neuen Schwerbehindertenausweises, die Online-Erhebung von statistischen Daten im Internet sowie die Implementierung eines Online-Dienstreiseantrags.

Neben der Implementierung konkreter Verfahren haben wir unsere Kunden methodisch bei der Analyse von Geschäftsprozessen im Bereich des elektronischen Rechtsverkehrs sowie im Bereich des Integrierten Datenverarbeitungssystems Verbraucherschutz (IDV) unterstützt. Dieses Geschäftsfeld soll in der Zukunft ausgebaut werden, um bereits in frühen Phasen der Entwicklung Optimierungspotenziale zu heben.

Für Verwaltungsverfahren mit dem Schutzbedarf "hoch" hat IT.NRW in den letzten Monaten eine Hochsicherheitsinfrastruktur (HSI) aufgebaut, in die nun Zug um Zug entsprechende Verfahren migriert werden. Diese Infrastruktur wird IT.NRW gemäß ISO-Standard 27001 in den nächsten Jahren zertifizieren lassen.

Last but not least darf ich Ihnen die Artikel über den PC-Arbeitsplatz von der Stange, das Java Competence Center sowie den Aufbau eines zentralen Lizenzmanagements bei IT.NRW als Beiträge zu Standardisierung von Methoden, Leistungen und Vorgehensweisen nahelegen. Alle diese Maßnahmen haben das Ziel, über die Standardisierung letztlich zu Kosteneinsparungen zu gelangen.

Ich wünsche Ihnen eine anregende Lektüre und würde mich freuen, wenn der ein oder andere Artikel dazu führt, gemeinsam mit Ihnen ins Gespräch zu kommen.

Ihr Jörg Flüs Geschäftsbereichsleiter 2 – IT-Planung und -Steuerung

## Neuentwicklung Wahlsoftware "Sowerby"

*Bei jeder Europa-, Bundes-, Landes- oder Kommunalwahl wird Information und Technik Nordrhein-Westfalen (IT.NRW) durch das Ministerium für Inneres und Kommunales des Landes NRW (MIK NRW) mit der Aufgabe betraut, die Ergebnisse der Wahlen für NRW zu sammeln, zu prüfen und letztendlich weiterzuleiten und/oder zu publizieren.*

*Dies geschieht zum einen unmittelbar am Wahlabend mit den vorläufi gen amtlichen Ergebnissen sowie im Nachgang einer Wahl mit den endgültigen amtlichen Ergebnissen und weiteren Daten für die Wahlstatistik.*

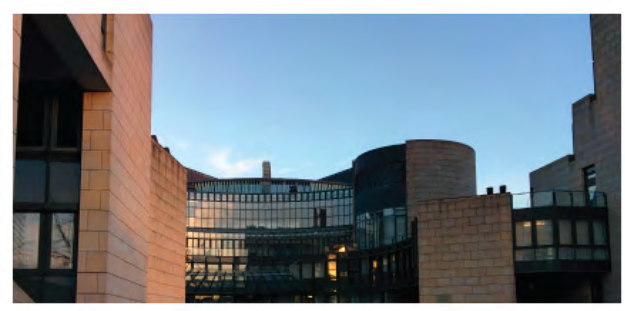

Der Landtag Nordrhein-Westfalen © Michael Hauke

#### **Auslöser**

Die einzelnen Aufgabenbereiche, also die Erfassung der Daten, die Prüfung auf Vollständig- und Vollzähligkeit, die Ausgabe in einem druckfähigen Format und die Übermittlung an weitere Systeme (z. B. Statistisches Bundesamt, Internetpräsentation) wurden in der Vergangenheit von der Software WABASYS unterstützt. Diese wurde vor vielen Jahren mittels Delphi entwickelt und über die Jahre hinweg erweitert und fortgeschrieben.

Letztendlich war es die in IT.NRW durchzuführende Windows 7 Migration und daraus resultierende Kompatibilitätsprobleme, welche eine Ablösung des Altsystems durch eine Neuentwicklung angestoßen haben.

Ein Projekt zur Neuentwicklung der Wahlsoftware mit dem Namen "Sowerby" wurde ins Leben gerufen.

#### **Neuentwicklung**

Als Grundlage für die im ersten Schritt notwendige Anforderungsermittlung war das Altsystem sicherlich eine wichtige Quelle. Dieses hatte sich in der Vergangenheit bewährt, deckte alle notwendigen

IT.NRW • LDVZ-Nachrichten 1/2015 5

Funktionen ab und war für die Anwender ein gewohntes und geschätztes Programm. Jedoch wollte IT.NRW nicht nur einem einfachen "Aus alt mach neu!" Anspruch nachkommen, sondern auch bisherige Prozesse und Lösungen kritisch beäugen und gegebenenfalls restrukturieren.

So wurden die Wahlen noch einmal in Gänze betrachtet: Was haben sie alle gemeinsam, wo genau liegt der Unterschied und was unterscheidet beispielsweise die Erfassung der Daten am Wahlabend von der Erfassung der endgültigen Ergebnisse in den Wochen nach einer Wahl?

Die Kombination der Erfahrung aus vergangener Zeit mit der naiven Neubetrachtung der Fachlichkeit ermöglichte die Entwicklung einer Software, welche für die üblichen Arbeitsabläufe optimiert und dennoch robust im Sinne unerwarteter Gegebenheiten funktioniert.

Aufgrund der festgestellten Ähnlichkeiten der Kommunal-, Landtags-, Bundestags- und Europawahl konnte Sowerby in weiten Teilen generisch aufgebaut werden. Das heißt, viele Komponenten wurden universell entwickelt und werden für eine bestimmte Wahl lediglich entsprechend konfiguriert. Dies betrifft beispielsweise tabellarische Ansichten von Listen, Erfassungsmasken oder die Verwaltung von Stammdaten.

#### **Umfang und Funktionen**

Die Erfassungskomponente von Sowerby wurde erstmals vollständig bei der Europawahl sowie bei den Kommunalwahlen im Mai 2014 eingesetzt.

Hierfür brachte Sowerby jegliche Funktionen mit, welche ein Erfassungssystem umfassen sollte:

- Eine Benutzer- und Rechteverwaltung stellt den autorisierten Zugriff sicher und erlaubt eine Diffe renzierung des Funktionsumfangs je Benutzer gruppe.
- Ein Import und die Verwaltung von Stammdaten ermöglicht im Vorfeld der Wahl, das System mit den notwendigen Grunddaten zu befüllen, wie beispielsweise die Wahlkreiseinteilung oder an tretende Bewerber/-innen und Parteien.
- Die eigentliche Erfassungsunterstützung stellt sich über verschiedenste Erfassungsmasken dar, wel che je nach Konfiguration der Software unter schiedliche Eingabemengen erlauben bzw. ver langen.
- Um den Erfassungsfortschrift überprüfen zu kön nen, sind jederzeit verschiedenste Arbeitsstand kontrollen sowie fachliche Auswertungen mög lich.
- Um die erfassten Daten im Anschluss in anderen Systemen weiterverarbeiten oder veröffentlichen zu können, werden diverse Exporte (z. B. XML, csv) angeboten.

#### **Inbetriebnahme**

Bevor die Software Sowerby im Mai 2014 in Produktion genommen werden konnte bzw. durfte, galt es, das sogenannte Quality Gate zu passieren. Anhand einer Checkliste wird der aktuelle Stand eines Verfahrens im Hinblick auf diverse Aspekte (Qualität, Sicherheit und Betriebsfähigkeit) festgestellt und bewertet. Teil dieser Checkliste ist beispielsweise die Erstellung von Sicherheits- und Betriebskonzepten, ausführliche protokollierte Tests oder die dokumentierte fachliche Abnahme.

Sowerby erfüllte während der Wahlen im Frühjahr 2014 samt seiner Systeminfrastruktur hohen Schutzbedarf in Bezug auf Verfügbarkeit und Integrität. Dieser wurde durch den Auftraggeber im Rahmen der datenschutzrechtlichen Vorabkontrolle entsprechend festgelegt. Um den Schutzbedarf gewährleisten zu können, entwickelte der Verfahrensbetrieb das systembezogene- und – die Entwicklung entsprechend – das verfahrensbezogene Sicherheitskonzept, jeweils mit Unterstützung der IT-Sicherheit.

Der Verfahrensbetrieb hielt kontinuierlich den Umsetzungsstand der Sicherheitskonzepte nach.

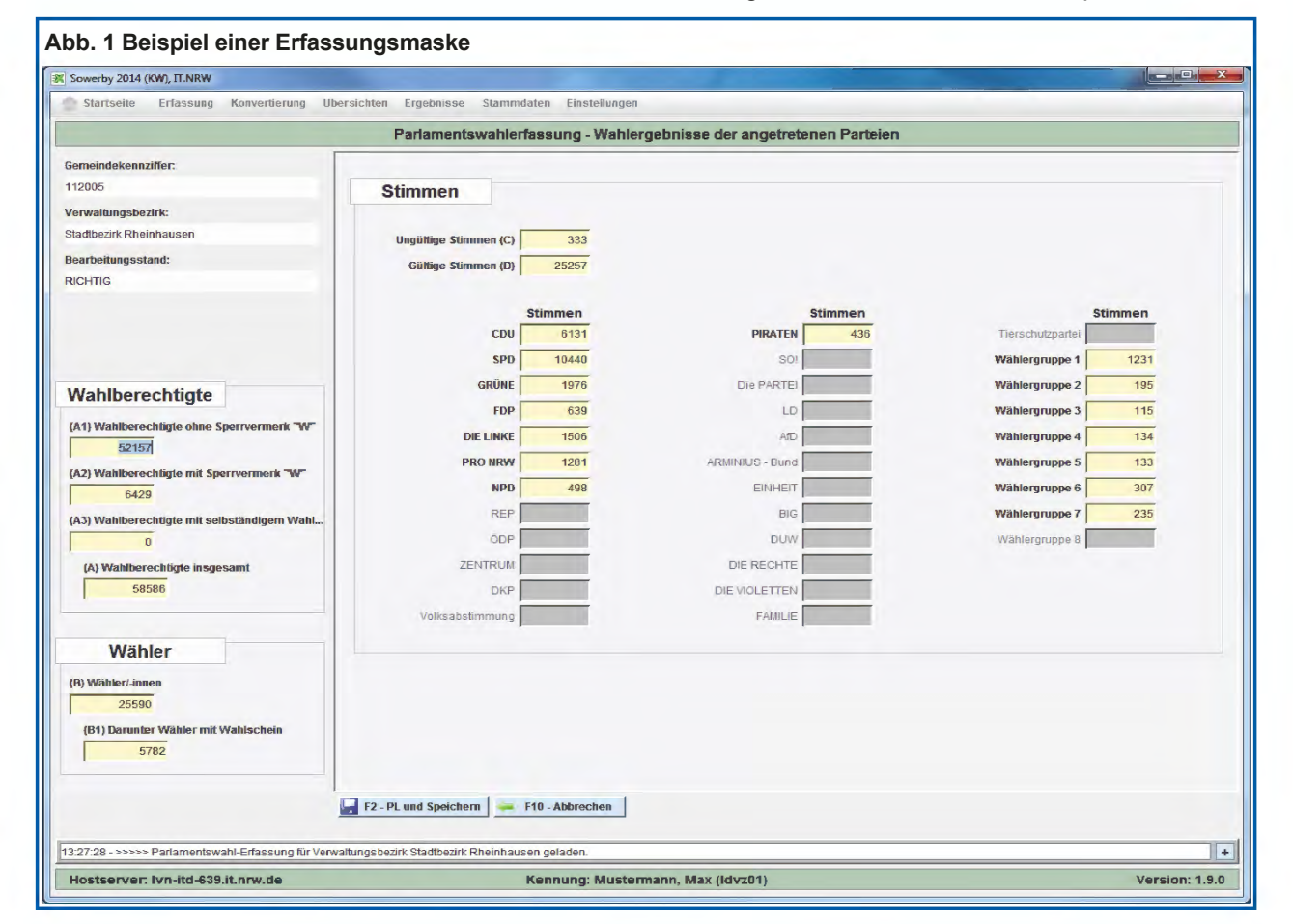

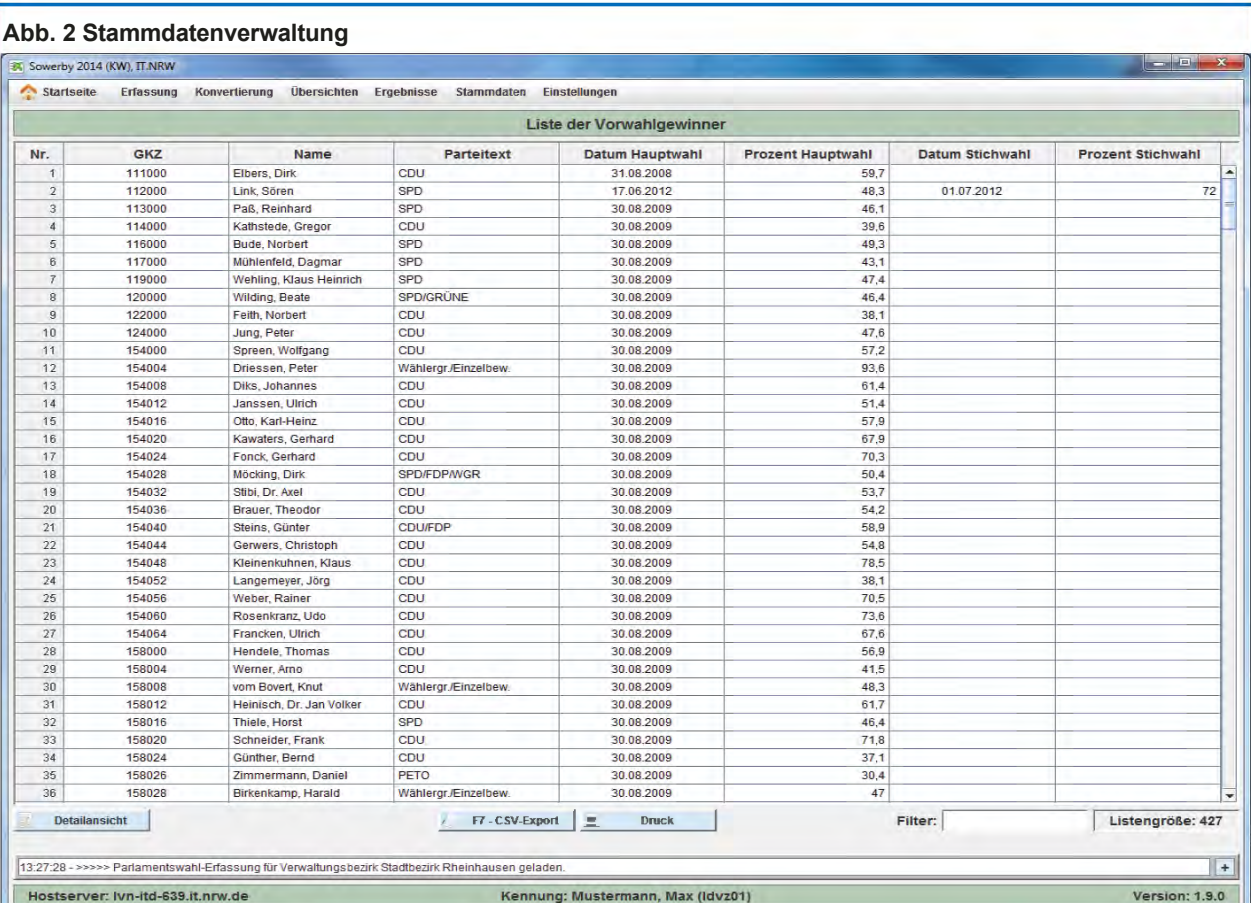

## **Abb. 3 Übersicht erfasster Vorgänge**

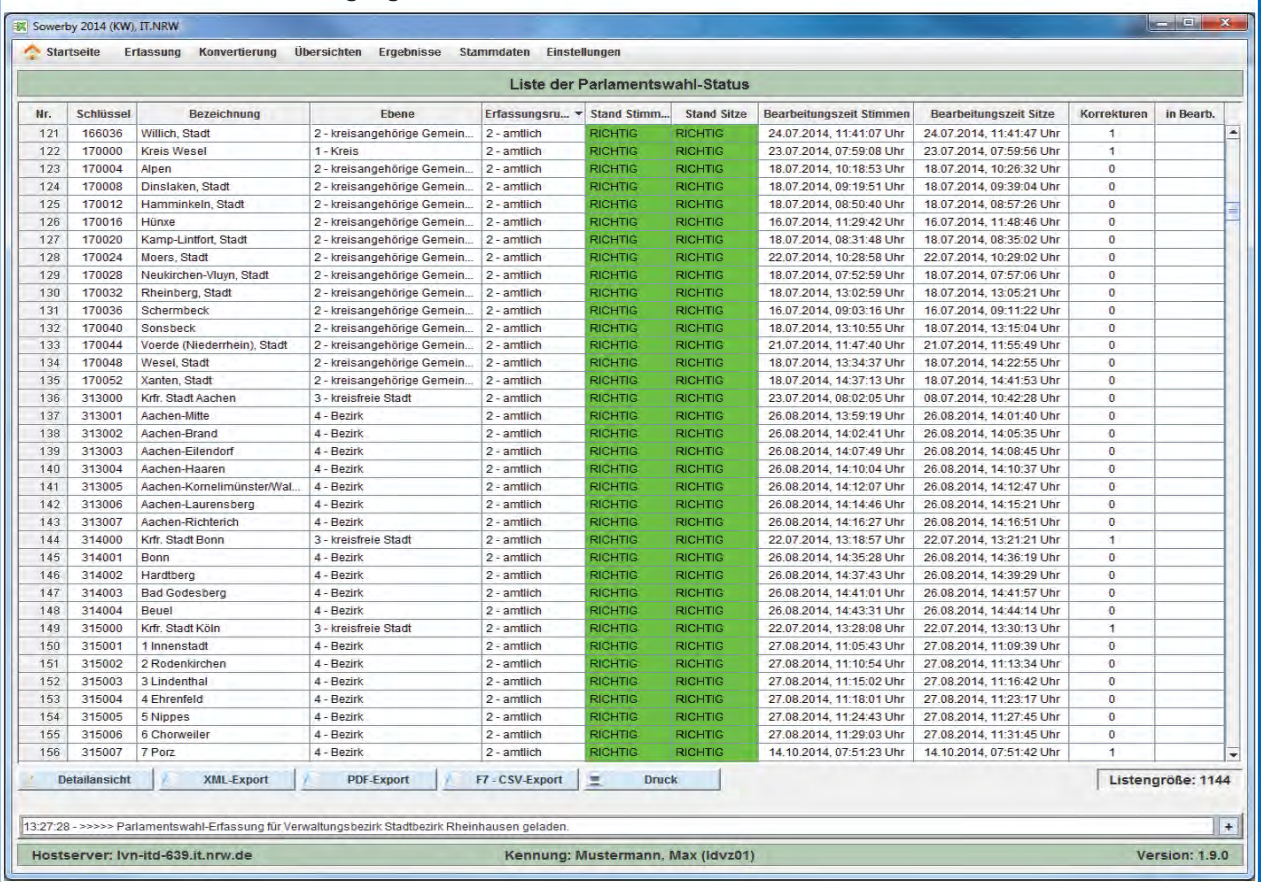

#### **Eingesetzte Technik**

Bei der Auswahl der Technik und bei der Durchführung der Entwicklung war es ein klares Ziel, auf gegebene Hausstandards zu setzen.

Damit man sich ein genaues Bild über die in der Entwicklung eingesetzte Technik und Software machen kann, sei diese hier ohne umfangreiche Erläuterung aufgelistet:

- Realisierung der Client-Komponente mittels Java SE 7 in Entwicklung und Produktion mit Oracle JDK/JRE auf Windows 7
- Erstellung der Benutzeroberfläche mittels Swing
- Client-Server-Kommunikation mittels JBoss-EJB- Client aus JBoss EAP 6
- Abhängigkeitenverwaltung der Client-Sub-Kom ponenten mit Google Guice
- Realisierung der Server-Komponente mit Java EE 6
	- in Entwicklung mit JBoss EAP 6 auf Oracle JDK 7 auf Windows 7
	- Produktion mit JBoss EAP 6 auf OpenJDK 7 auf RHEL 6
- Service-Schicht unter Verwendung EJB 3.1
- Persistenz-Schicht beruhend auf JPA 2.0
- Verwendung von JBcrypt, JBoss-AS-Clustering- JGroups, JBoss-MSC und JGroups für die JBoss-spezifische
- PDF-Generierung mittels JasperReports
- XML-Export-Erzeugung mit JAXB
- In JDK fehlende Standardfunktionalität ergänzt durch Google Guave
- Entwicklung automatisierter Tests mit TestNG, Byteman und Mockito
- Datenhaltung mittels MySQL 5.1
- Einpflegen von Datenbank-Schema-Änderungen mit Liquibase
- Einsatz von Eclipse (Kepler, Luna) als Entwick lungsumgebung mit JBoss-Tools-, Checkstyle-, Findbugs-, TestNG- und Mercurial-Plugin
- Versionsverwaltung mittels Mercurial
- Erzeugung der Software- und Dokumentations- Artefakte einschl. Berichten zur Code-Qualität mit Maven
- Artefakt-Verteilung durch Nexus OSS
- Gewährleistung kontinuierlicher Integration durch Jenkins
- Entwicklungs-Dokumentation und Aufgaben-Ver waltung mittels Redmine

#### **Ausblick**

Der nächste Einsatz der Erfassungssoftware Sowerby ist im September 2015 zu erwarten. Dann werden die Bürgermeister/-innen und Oberbürgermeister/ -innen jener Kommunen und Kreise gewählt, welche nicht 2014 eine Personenwahl durchgeführt haben. Hierfür kann dann, sofern sich nicht maßgebliche Anforderungen im Vergleich zur letzten Wahl ändern, die Software mit den dann aktuellen Stammdaten, wie Kandidateninformationen oder Gemeindelisten, befüllt und jederzeit ohne weitere Entwicklungsaufwände eingesetzt werden.

Derzeit (Stand November 2014) wird – Sowerby ergänzend – eine Druckkomponente entwickelt, welche im Anschluss an die Erfassung der Wahldaten für die sogenannte Hefterstellung verwendet werden soll. Hierbei handelt es sich um die Aufbereitung der Wahlergebnisse in verschiedenste Tabellen. Endprodukt sind PDF-Dateien, welche zum einen der Druckvorlage von Print-Veröffentlichung dienen und zum anderen im Publikationsservice von IT.NRW angeboten werden.

Da es sich bei der Entwicklung von Sowerby, wie zuvor bereits beschrieben, um eine klassische Erfassungssoftware mit allen notwendigen Teilkomponenten handelt und diese mittels aktueller im Hause geforderten Standards entwickelt, getestet und in Betrieb genommen wurde, wäre eine Wiederverwendung in weiteren fachlichen Bereichen durchaus sinnvoll. Dass die Verwendung in einem anderen fachlichen Kontext nicht ohne Softwareanpassung funktioniert, ist selbstredend, aber man würde das Rad nicht gänzlich neu erfinden müssen.

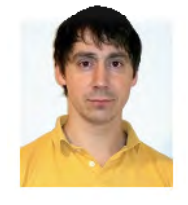

*Oliver Andres* 0211 *9449-6144 oliver.andres@it.nrw.de*

## ExamIS und RefIS – ein starkes Duo für die Justiz Individuelle Unterstützung für das juristische Referendariat und die staatlichen Prüfungen

*Bei den Programmen ExamIS (Examensprüfungs Informations System) und RefIS (Referendar Informations System) handelt es sich um sogenannte Individualsoftware, die von Information und Technik Nordrhein-Westfalen (IT.NRW) in enger fachlicher Zusammenarbeit mit dem Auftraggeber, der Justiz NRW, für spezielle Anforderungen entwickelt wurde. Dadurch ist es möglich, Aufgabenfelder durch eine maßgeschneiderte Software zu unterstützen, für die es keine fertigen Programme auf dem Markt zu kaufen gibt. Beide Programme werden zudem zentral bei IT.NRW gehostet und von mehr als 20 Dienststellen des Landes genutzt. Dieser Artikel stellt nicht nur die Programme vor, sondern beschreibt auch, wie die Entwicklung von Individualsoftware bei IT.NRW ablaufen kann.*

*ExamIS unterstützt die drei Justizprüfungsämter NRWs, die bei den Oberlandesgerichten (OLG) angesiedelt sind, sowie das im Justizministerium beheimatete Landesjustizprüfungsamt (LJPA) bei der Durchführung ihrer staatlichen Prüfungsverfahren.*

*RefIS kommt bei den Oberlandesgerichten und Landgerichten (LG) zum Einsatz und begleitet das zweijährige juristische Referendariat mit all seinen Anforderungen, vom Eingang der Bewerbung bis zum Ende der Referendariatszeit.*

*Eine besondere Stärke ist die Zusammenarbeit der beiden Verfahren: Angehende Jurist(inn)en legen nach erfolgtem Studium zunächst die erste juristische Prüfung ab, deren staatlicher Prüfungsteil von den Justizprüfungsämtern via ExamIS verwaltet wird. Danach wird ein zweijähriges Referendariat abgeleistet, welches komplett von RefIS unterstützt wird, bevor als Abschluss die zweite juristische Prüfung beim Landesjustizprüfungsamt abgelegt werden muss, die wiederum in ExamIS bearbeitet wird. Selbstverständlich werden die Daten zwischen den Verfahren ausgetauscht, sodass sich für alle beteiligten Behörden ein erheblicher Synergienutzen ergibt.*

#### **Die Entstehung der Programme**

#### **Die Entwicklung von ExamIS**

ExamIS wurde als erstes der beiden Verfahren von der Justiz beauftragt. Weil das Programm die unterschiedlichen Anforderungen verschiedener Prüfungsordnungen flexibel unterstützen und den Nutzern einen möglichst hohen Mehrwert bei der Arbeit verschaffen sollte, war von Anfang an klar, dass dies am besten durch eine sehr enge Kooperation von Fachanwendern aus der Justiz und dem (zunächst vier-, später fünfköpfigen) Entwicklerteam sichergestellt werden konnte. Auf Seiten des Auftraggebers wurde eine Gruppe von ca. zehn Personen gebildet, die anteilig für diese Arbeit freigestellt wurden, sich bei Bedarf mit den Entwicklern im Rahmen von Dienstbesprechungen trafen und für Fragen auch telefonisch und per E-Mail verfügbar waren.

Der erste Schritt des IT.NRW-Teams bestand darin, dass es sich bei Besuchen vor Ort genau über die Arbeit, wie sie in der Praxis geleistet wird, informierte. Auch die seinerzeit eingesetzten Programme wurden demonstriert, dies war eine wichtige Hilfe bei der Entwicklung des Datenmodells – der nächste Schritt. Das Datenmodell wurde nach teaminternen Vorarbeiten zusammen mit der Arbeitsgruppe der Justiz angepasst und letztlich abgestimmt.

Nachdem das Datenmodell, quasi als Fundament des gesamten Projektes, erstellt war, war die Gestaltung der Nutzeroberfläche der nächste wichtige Meilenstein. Die Entwickler konnten auf den Erfahrungen anderer Projekte aufsetzen und der Facharbeitsgruppe nach ca. zwei Monaten einen sogenannten "Prototypen" präsentieren. Dies ist eine sehr frühe Version des späteren Programms, die noch so gut wie keine Funktionalität, sehr wohl aber die gesamte Nutzeroberfläche mit allen Fenstern und Menüeinträgen enthält. Diese Version wurde den Anwendern vorgeführt und anschließend schon via Terminalserver (Citrix) am eigenen Arbeitsplatz zur Verfügung gestellt. Man konnte sich also bereits genau ansehen, welche Fenster und Datenfelder es gibt, wo diese zu finden sind, was wie auf einer Registerkarte zusammengefasst wurde usw. Dies ermöglichte es den späteren Nutzern, schon sehr früh, wertvolle Rückmeldungen zu geben. In der Prototypphase ist es noch mit sehr geringem Aufwand möglich, auf Änderungswünsche zum Layout zu reagieren, Fenster anders zu designen und Datenfelder entsprechend dem Workflow der Praxis anzuordnen. Auch war es ein guter "Vollständigkeitstest" für das Datenmodell: Jetzt sahen die Anwender nicht nur abstrakte Tabellen auf Papier, sondern wirklich die Eingabemasken mit allen Feldern, die das Programm vorsah.

Nach der erfolgreichen Prototypphase begann unsere Kernarbeit, die Ausprogrammierung aller Funktionen. Am Ende war ein besonderer Meilenstein erreicht: Die erste Version von ExamIS wartete darauf, dass ein Nutzer sie einem kritischen Test unterzog.

#### **Der erste Einsatz**

Die sogenannte "Pilotierungsphase" wurde, gemäß den Absprachen mit dem Auftraggeber, mit dem Landesjustizprüfungsamt durchgeführt. Der erste Schritt war eine mehrtägige Einführungsschulung für die Nutzer des LJPA. Diese Schulung war für beide Seiten sehr hilfreich, brachte sie doch schon das erste, direkte Feedback aus der Praxis ein. Es ist eine wirklich interessante Erfahrung, wenn man beobachten kann, wie die Anwender mit der eigenen Software arbeiten. Man lernt einiges darüber, wie das Programm aufgebaut werden sollte, was funktioniert und was vielleicht doch nicht ganz so eingängig ist, wie zunächst gedacht.

Das LJPA ging einen aus unserer Sicht sehr klugen Weg und setzte zunächst nur sehr wenige Personen ein, die sich intensiv mit ExamIS auseinandersetzten, zeitnah Feedback gaben und Fehler meldeten. Erst nach und nach wurden weitere Anwender, im Rahmen ihres konkreten Aufgabengebietes, intern eingearbeitet.

Nach einer ausführlichen Pilotierung von ca. vier Monaten und abschließender Freigabe durch das LJPA, wurde auch für die Justizprüfungsämter bei den OLG eine Pilotierung durchgeführt. Die wurde wiederum von Schulungen eingeleitet und mit der erfolgten Freigabe und Überführung der Software in die Produktion beendet.

Das Programm wurde zu diesem Zeitpunkt noch dezentral vor Ort betrieben, die Zentralisierung erfolgte erst drei Jahre später im Rahmen der Kopplung mit RefIS.

#### **Die Entwicklung von RefIS und ein neuer Kunde**

Aufgrund der hohen Zufriedenheit mit ExamIS in der Praxis, beschloss die Justiz einige Monate später IT.NRW ebenfalls mit der Erstellung einer Software zur Unterstützung des juristischen Referendariats zu beauftragen. Bereits jetzt wurde eine Kopplung der beiden Verfahren für die Zukunft angedacht. Das Entwicklerteam war zwischenzeitlich auf fünf Personen aufgestockt worden und Rheinland-Pfalz konnte als Kunde für ExamIS gewonnen werden. Die Arbeitsweise, von Anfang an eine enge Kooperation zwischen dem gesamten Entwicklerteam und späteren Fachanwendern anzubieten, hatte sich bewährt und wurde beibehalten. Sowohl für die Anpassung von ExamIS an die Anforderungen von Rheinland-Pfalz als auch bei der Erstellung von "RefIS" für die OLG und LG.

Chronologisch gesehen konnten die Anpassungen für ExamIS durchgeführt werden, bevor mit der aktiven (Programmier)Arbeit an RefIS begonnen wurde. Die Zeit der Pilotierung beim Landesprüfungsamt in Mainz wurde genutzt, um die Besprechungen von RefIS abzuhalten und das Datenmodell zu entwickeln. Die Phase der Abstimmung innerhalb der Justiz war gerade lang genug, um die von Rheinland-Pfalz noch nachträglich gewünschten Änderungen zeitnah zu realisieren, sodass ExamIS alsbald auch in diesem Bundesland in Produktion gehen konnte. Der Funktionsumfang von ExamIS wurde für diesen neuen Kunden erweitert und insbesondere die Flexibilität, die es ermöglicht, unterschiedliche Prüfungsverfahren jeweils korrekt und vollständig abzubilden, wurde auf eine ganz neue Stufe gehoben.

Die dabei gewonnene Erfahrung floss in die Entwicklung von RefIS von Anfang an mit ein. Der Ablauf der Entwicklung entsprach dem "Erfolgsmodell" von ExamIS. Der größte Unterschied war die Versionierung. Während ExamIS, aufgrund des abgebildeten Fachverfahrens, von der ersten Version an mit dem vollen Funktionsumfang ausgeliefert werden musste, bot sich bei RefIS die Möglichkeit, zunächst eine Teilversion zu erstellen, die sich auf das Zulassungsverfahren der Bewerber/-innen auf einen Referendariats-Platz beschränkte.

Die Pilotierung wurde diesmal von den drei OLG nahezu zeitgleich durchgeführt. Während dieser Phase entwickelte das Team vollständige Version weiter und reagierte auf die Erfahrungen aus der Pilotierungsphase. Erneut erwies sich die enge Kooperation mit den Nutzern als ausgesprochen fruchtbar, sodass die Einführung der freigegebenen Version reibungslos verlief. Dies war ein sehr sensibler Schritt, da von einem Tag auf den anderen von den vorhandenen Altsystemen auf RefIS umgestellt werden musste. Letzteres war notwendig, weil die Bewerberdaten täglich eingehen und zu einem Stichtag alle noch offenen Bewerber/-innen bei der Vergabe der Plätze für den nächsten Monat berücksichtigt werden müssen. Es war daher nicht möglich, die Systeme parallel zu betreiben und nur neue Daten in RefIS zu bearbeiten, weil dann die Liste der Bewerber/-innen unvollständig gewesen wäre.

Nachdem dies erfolgt war, begann nach und nach die Pilotierung der mittlerweile fertiggestellten kompletten zweiten Version und abschließend der produktive Einsatz von RefIS bei den Landgerichten. Die Reihenfolge legten die einzelnen OLG dabei selber fest, um die Belastung gleichmäßig zu verteilen. Dies war auch im Sinne des Entwicklerteams, da es alle neuen Nutzer mehrtägig schulen wollte und so genügend Spielraum hatte, um verschiedene Termine an verschiedenen Orten anzubieten.

#### **RefuxIS – Ein künstlicher Name für eine sinnvolle Funktion**

Nachdem nun beide Verfahren den produktiven Betrieb aufgenommen hatten, wurden die nächsten Monate genutzt, um Änderungen bzw. Erweiterungen zu realisieren, die sich aus der aktiven Einbindung der Verfahren in die alltägliche Aufgabenerfüllung von ca. 100 Personen ergaben. Zusätzlich beteiligte sich nun auch das Bundesland Hessen an ExamIS, was zu weiteren, diesmal eher kleinen, Änderungen und einer eher langwierigen Einführungsphase führte. Die doppelte Herausforderung, einen langjährigen, zentralen Mitarbeiter und die eingesetzte Software zeitgleich zu ersetzen, sorgte dafür, dass die Einführung eher in kleinen Schritten voranging und die geplante Einbindung von beiden Abteilungen des hessischen Prüfungsamtes letztlich erst nach über zwei Jahren vollständig abgeschlossen war.

Innerhalb von NRW änderte sich der Status der beiden Verfahren für die Justiz als Auftraggeber. Dadurch, dass es sich nun um "laufende Verfahren" und nicht mehr um befristete Projekte handelte, wurden etwas andere Gremien in Form einer Verfahrenspflegestelle und eines Verfahrenslenkungsausschuss benötigt, die die Verfahren seitdem erfolgreich begleiten. Allerdings blieb die personelle Besetzung weitestgehend identisch, Änderungen ergaben sich primär aus Arbeitsplatzwechseln innerhalb der OLG.

Deutlich gewichtiger war die Erweiterung beider Verfahren um eine bidirektionale Schnittstelle. Unter dem – zunächst nur intern genutzten, künstlichen Namen "RefuxIS" (=RefIS und ExamIS) wurden die beiden zuvor getrennten Datenmodelle beider Verfahren zusammengelegt und vereinheitlich, soweit dies machbar war. Ziel war es, die Daten letztlich in einer Datenbank zu verwalten, was die Realisierung der "Schnittstelle" erheblich vereinfachte. Auch erspart diese Vorgehensweise seitdem laufend Kosten, durch den geringeren Aufwand im Hosting. Zusätzliche Ausgaben, wie sie bei einer konventionelle Schnittstelle und einem gut geschützten Austausch von Daten per Datei regelmäßig anfallen, konnten komplett vermieden werden.

Die Pilotierung für diese Umstellung stellte alle Beteiligten vor neue Herausforderungen. Zum einen waren diesmal mehrere Behörden zeitgleich beteiligt, da intensivst die Schnittstelle für beide Verfahren getestet werden musste. Zum anderen wurden auch die bisher in vier getrennten lokalen Datenbanken vorgehaltenen Daten aus ExamIS in einer, bei IT.NRW zentral gehosteten Datenbank zusammengeführt. Die Pilotierung verlief erfolgreich und nach der Freigabe konnte das nun abgerundete Gesamtsystem seinen endgültigen Betrieb aufnehmen. Die Synergieeffekte erfüllten alle Erwartungen und halfen sowohl den Referendarabteilungen als auch dem LJPA zu nicht unerheblichen Einsparungen beim eigenen Arbeitsaufwand und führten somit zu einer klaren Kostenersparnis. Zusätzlich wird die Gefahr von Fehleingaben minimiert, wenn mehrere Behörden fortlaufend mit denselben Daten arbeiten, und diese nicht, wie vor dem RefuxIS-Zeitalter, von drei Stellen jeweils neu aufgenommen werden müssen.

Als bisheriger "Abschluss" der Erfolgsgeschichte von RefIS und ExamIS wurde RefIS auch in Hessen eingeführt, die Vorteile des RefuxIS-Systems konnten auch die dortigen Entscheider überzeugen, zumal man mit ExamIS schon sehr gute Erfahrungen sammeln konnte.

#### **Der Leistungsumfang**

Den kompletten Leistungsumfang beider Programme zu beschreiben, würde den Rahmen dieses Artikels sprengen, der Fokus liegt auf der Darstellung der Arbeitsweise bei IT.NRW. Dennoch wäre ein Bericht über Software natürlich unvollständig, wenn deren Funktionalität nicht auch beschrieben würde.

#### **Was kann ExamIS?**

ExamIS bildet verschiedene juristische Prüfungen ab. Als Beispiel soll hier die zweite juristische Prüfung beschrieben werden. Diese wird von angehenden Jurist(inn)en nach der ersten Prüfung und einem Referendariat abgelegt. Die Kandidat(inn)en werden dazu von ihren Stammdienststellen aus RefIS heraus elektronisch dem LJPA gemeldet. Dort erfolgt als erster Schritt die Planung der acht Klausuren, die jede(r) Kandidat/-in anfertigen muss. Die Termine werden eingetragen und die Kandidat(inn)en (ca. 200 bis 250 je Monat) werden auf die einzelnen Klausurorte verteilt. Dies kann manuell oder auf Wunsch vollautomatisch erfolgen. Bei der Automatik werden die Ortswünsche der Kandidat(inn)en sowie die Nähe zwischen der Stammdienststelle und dem Klausurort selbstverständlich berücksichtigt. Nachdem die Kandidat(inn)en eingeladen wurden und die Klausuren geschrieben haben, müssen diese von jeweils zwei Korrektoren bewertet werden. Dies erfolgt anonym, sodass die Prüfer nicht wissen, wessen Arbeit sie beurteilen. ExamIS hilft auch bei der Zusammenstellung der Prüfer, da es möglich ist, deren Verfügbarkeit für die einzelnen Monate elektronisch abzufragen und zu berücksichtigen. Dazu kann ExamIS E-Mails an die Prüfer, die an der elektronischen Abfrage der Bereitschaft teilnehmen, versenden und deren Rückantwort direkt ins System übernehmen. Bei der Planung der konkreten Prüferpaare kann dann auf diese Informationen zurückgegriffen werden.

Die Noten werden nach der Bewertung der Prüfer in ExamIS erfasst. Das Programm kann anhand der hinterlegten, im Gesetz vorgeschriebenen Kriterien entscheiden, wer die schriftliche Prüfungsphase bestanden hat und zur mündlichen Prüfung zugelassen wird. Die anderen Personen bekommen einen Bescheid über das Nichtbestehen. Sofern dies der erste Versuch war, wird das Referendariat verlängert und die Personen können ca. ein halbes Jahr später einen neuen Versuch unternehmen. Die entsprechenden Informationen werden von ExamIS aus an RefIS übergeben, sodass dort die nötigen Schritte, wie z. B. die Zuordnung eines Ausbilders für den sogenannten Ergänzungsvorbereitungsdienst (EVD), vorgenommen werden können.

Für die erfolgreichen Kandidat(inn)en werden die mündlichen Prüfungen geplant. Auch hierbei kann wieder die elektronische Abfrage der Prüfbereitschaft genutzt werden. ExamIS kann auf Wunsch zudem anzeigen, an welchen Terminen wie viele Prüfer verfügbar sind, unter Berücksichtigung der Rechtsgebiete, die ein Prüfer abdecken kann. Vorschläge für konkrete Kommissionen werden nicht gemacht, dies soll weiterhin von Menschen und nicht von Maschinen entschieden werden. Wenn man aber weiß, dass man an einem Tag nur einen möglichen Vorsitzenden verfügbar hätte und an einem anderen vier, ist es leicht, Entscheidungen zu fällen, die auch gewisse Unwägbarkeiten abfedern können. Wie schon bei den Klausuren kann auch die Aufteilung der Kandidat(inn)en auf die Termine und die Uhrzeit, zu der diese ihren Kurzvortrag halten, wahlweise manuell oder automatisch (oder natürlich in einer Kombination beider Wege) vorgenommen werden.

Nach der Prüfung werden auch diese Noten erfasst und ExamIS kann entweder ein Zeugnis erstellen oder, wie schon bei den Personen, die den schriftlichen Teil nicht bestanden haben, einen Bescheid über das Nichtbestehen und die Rückmeldung nach RefIS für den EVD.

Abgerundet wird der Funktionsumfang durch zusätzliche Module, wie die Anfertigung von zum Teil komplexen Statistiken, die Verwaltung der Kurzvorträge und einem sehr mächtigen System der Schriftguterstellung.

#### **Was kann RefIS?**

RefIS hat zwei Aufgabenbereiche: Zum einen die Angebotsplanung für Bewerber/-innen um eine Referendariatsstelle und zum anderen die Begleitung des kompletten juristischen Referendariats.

Bei der Angebotsplanung, die von den drei OLG für ihren Bezirk durchgeführt wird, werden zunächst die eingegangenen Bewerbungen erfasst und bei Bedarf fehlende Unterlagen nachgefordert. Die Daten von Personen, die die erste juristische Prüfung in NRW abgelegt haben, können aus ExamIS direkt übernommen werden, inklusive der Angaben zur ersten Prüfung. Bei vollständigen Bewerbungen wird den Kandidat(inn)en in NRW ein Monat mitgeteilt, für den mit einer Einstellung zu rechnen ist. In Hessen erfolgt die Bewerbung immer für einen konkreten Zeitraum, sodass dort dieser Schritt entfällt.

Zu einem Stichtag wird die Angebotsplanung von RefIS aufgerufen, um anhand der hinterlegten Vorgaben und der Liste der im jeweiligen Monat verfügbaren Plätze exakt die Personen zu ermitteln, die ein Angebot erhalten dürfen. Die Aufteilung auf die einzelnen Stammdienststellen nimmt dabei der Anwender aufgrund des Einzelfalls vor. Die Angebote werden schriftlich zugestellt, die Reaktion (Annahme oder Ablehnung) wird in RefIS erfasst. Für abgelehnte Angebote wird in der zweiten Runde bzw. im Nachrückverfahren ein neues Angebot für eine andere Person erstellt.

Durchgeführt und organisiert wird das Referendariat von den Landgerichten, die als sogenannte "Stammdienststelle" fungieren und auch die Einsätze bei anderen Dienststellen, Anwaltskanzleien etc. koordinieren. Die Daten der Bewerber/-innen, die ein Angebot angenommen haben, stehen nach der Annahme direkt dem Landgericht zur Verfügung, bei dem das Referendariat durchgeführt wird.

Während des Referendariats sind eine Reihe unterschiedlicher Aufgaben zu erfüllen, wie beispielsweise die Planung und Durchführung von praxisbegleitendem Unterricht, inkl. der Honorarberechnung für die Dozent(inn)en, Planung der Praxisstationen mit der Zuweisung eines Einzelausbilders, Verwaltung von Abwesenheiten wie Krankheit und Urlaub. RefIS unterstützt alle diese Aufgaben und bietet neben der Möglichkeit der Datenverwaltung auch die zugehörige Schriftgutverwaltung und -erstellung an.

Gegen Ende des Referendariats steht die Meldung zur zweiten juristischen Prüfung beim LJPA an, womit sich der Kreis hin zu ExamIS wieder schließt.

#### **Flexibel aber eingängig – Die Schriftgutgenerierung**

Eine der zentralen Anforderungen an beide Verfahren und ein entscheidendes Verkaufsargument für Hessen und Rheinland-Pfalz ist die Möglichkeit, dass die Anwender ihre eigenen Muster für Serienschreiben erstellen können. Dies soll einerseits flexibel, aber andererseits auch so eingängig sein, dass es noch überschaubar bleibt. Realisiert wurde dies durch die Einbindung von Microsoft© Word. In ExamIS bzw. RefIS sind verschiedene sogenannte "Serienbriefarten" definiert. Diese legen fest, welche Serienbrieffelder in einem Muster dieses Typs in Word verfügbar sind. Die Serienbriefarten wurden aus der Praxis heraus entwickelt und decken die zentralen Aufgabenfelder ab und ermöglichen es so, immer genau die Schreiben erstellen zu können, die man konkret braucht.

Das Muster selber wird in Word erstellt und kann auf einer Vorlage basieren, die ebenfalls in ExamIS bzw. RefIS verwaltet wird. Dies ist typischerweise ein Kopfbogen, der präzise die Vorgaben zum offiziellen Layout der Justiz in NRW umsetzt.

Zusätzlich werden in den Programmen die Word-Muster verwaltet. Die Muster können zusätzlich mit "Bedingungen" und "Aktionen" verbunden sein. Die Bedingungen steuern z. B. das nur Personen mit einem bestimmten Status als mögliche Empfänger bei der Erstellung von Schreiben angeboten werden. Dies können beispielsweise alle Personen sein, die intern bereits für eine Klausur in ExamIS verplant wurden und die nun eingeladen werden müssen. Die "Aktionen" ändern durch den Ausdruck des generierten Schreibens Daten ab. Die Klausurladung könnte beispielsweise den Status verändern, sodass nun auf einen Blick ersichtlich ist, dass eine Kandidatin bzw. ein Kandidat geladen wurde und der Datensatz für den nächsten Schritt verfügbar ist.

Die eigentliche Generierung ist so realisiert, dass sie möglichst praktisch zu benutzen ist: In einem gesonderten Fenster wählt man zunächst das benötigte Muster aus und erhält dann eine Liste aller für dieses Muster möglichen Empfänger. Dort selektiert man einen, mehrere oder alle Datensätze, gibt an, wie oft das Schreiben gedruckt werden soll und schon kann die Erstellung per Vorschau am Bildschirm, per Direktdruck auf dem Drucker oder per E-Mail-Versand erfolgen.

#### **Die Zukunft**

Beide Verfahren sind nun schon seit sechseinhalb respektive fünf Jahren erfolgreich im Einsatz und decken nach dieser Zeit naturgemäß die Anforderungen aus der Praxis ideal ab. Dennoch sind sowohl der Stand der Technik, wie auch die Anforderungen in der Praxis einem steten Wandel unterworfen. Es zeichnet sich daher ab, dass beide Verfahren in den nächsten Jahren mit einer neuen Technologie umgestaltet werden. Inhaltlich dürfte die größte Erweiterung in einer stärkeren Verzahnung mit dem Internet liegen. Es wurde schon unverbindlich andiskutiert, dass mittelfristig den Prüfern, nach erfolgter Authentifizierung, Zugriff auf bestimmte Bereiche des Programms gewährt werden könnte. Diese könnten dann z. B. online die Tage, an denen sie prüfen können, selber erfassen und als Rückmeldung auch zeitnah sehen, für welche Termine sie eingeplant sind.

Denkbar wäre auch ein Zugriff der Prüflinge und Referendare, damit diese z. B. ihre Noten abrufen oder auf den Stand ihrer Urlaubstage oder ihre nächste geplante Ausbildungsstation zugreifen könnten.

Das alles ist aber noch "Zukunftsmusik". Wie auch immer es kommt: IT.NRW und das Entwicklerteam von RefIS und ExamIS sind bereit!

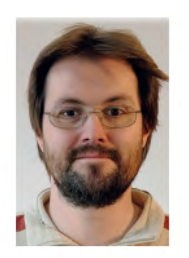

*Volker Karhof* 0211 *9449-4792 volker.karhof@it.nrw.de*

## Projektbericht – Architekturmanagement für die Justiz NRW

*Mit dem Gesetz zur Förderung des elektronischen Rechtsverkehrs mit den Gerichten vom 10. Oktober 2013 (BGBl. I S. 3786) hat der Bundesgesetzgeber einen Zeitplan für die Einführung des elektronischen Rechtsverkehrs (ERV) vorgegeben, der ab dem Jahr 2022 sogenannte professionelle Nutzer – also Rechtsanwälte, Notare und Behörden – verpfl ichtet, Schriftstücke nur noch elektronisch einzureichen. Die Gerichte müssen sich bereits ab 2018 für die Entgegennahme elektronischer Schriftstücke öffnen. Zwar ist im Gesetz ausdrücklich nur die Einführung des elektronischen Rechtsverkehrs angeordnet. Länderübergreifend besteht in der Justiz jedoch Einigkeit, dass die Einführung des elektronischen Rechtsverkehrs nur bei gleichzeitiger bzw. zeitlich unmittelbar nachfolgender Einführung der elektronischen Akte organisatorisch und wirtschaftlich sinnvoll ist.*

*Damit wird IT-Unterstützung für die Justiz endgültig zu einem kritischen Erfolgsfaktor für eine funktionsfähige und effi ziente Rechtspfl ege. Ein jederzeitiger Zugriff auf alle relevanten Dokumente und Informationen, ohne in Papierakten suchen zu müssen, kann Richter, Staatsanwälte und Rechtspfl eger wesentlich entlasten. Andererseits stehen aber auch demografi scher Wandel und mögliche Budgetkürzungen – Stichwort Schuldenbremse – auf der Tagesordnung. Die neuen Anforderungen verlangen daher geradezu nach einer Neugestaltung der IT-Landschaft, um die neuen Geschäftsprozesse bestmöglich zu unterstützen und Kostenvorteile durch die gemeinsame Nutzung von Modulen durch verschiedene Fachbereiche – zum Beispiel bei der Verarbeitung elektronischer Eingangspost – zu erzielen.*

*Zur Unterstützung dieses Vorhabens hat die Justiz einen Beratungsauftrag an Information und Technik Nordrhein-Westfalen (IT.NRW) vergeben. Die Architekturberatung von IT.NRW hat die Justiz NRW auf strategischer Ebene begleitet, um ein geeignetes IT-Zielbild für den ERV zu entwickeln. Als Voraussetzung hierfür wurden im Rahmen des Auftrags existierende Geschäftsprozesse fachlich und funktional analysiert, dokumentiert und harmonisiert. Auf Basis des IT-Zielbilds und der herausgearbeiteten Services beauftragt die Justiz mehrere Umsetzungsprojekte.*

*Im Folgenden wird auf die einzelnen Facetten des Beratungsprojekts detaillierter eingegangen.*

#### Herausforderung "Elektronischer Rechtsverkehr"

Im Auftrag des Justizministeriums NRW wird eine Vielzahl großer IT-Systeme betrieben, teilweise schon seit zwanzig Jahren. Die Pflege und Weiterentwicklung erfolgt in dezentralen Verfahrenspflegestellen (VPS) je Verfahren, wobei durch das hohe Alter einiger Systeme bei der Anpassung an Gesetzesänderungen mit erhöhten Aufwänden zu rechnen ist.

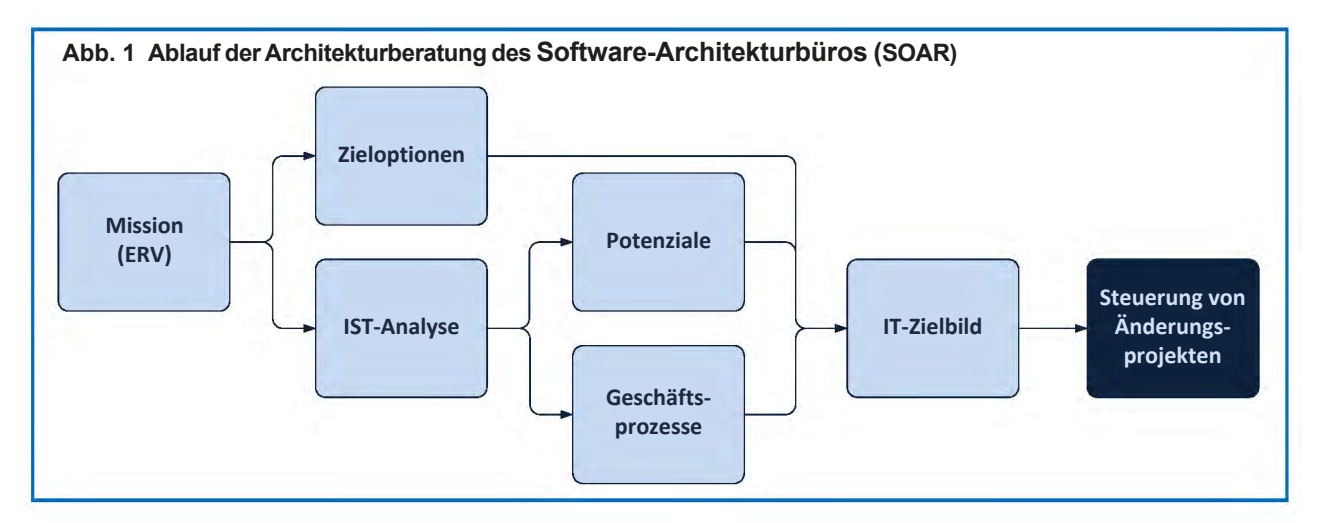

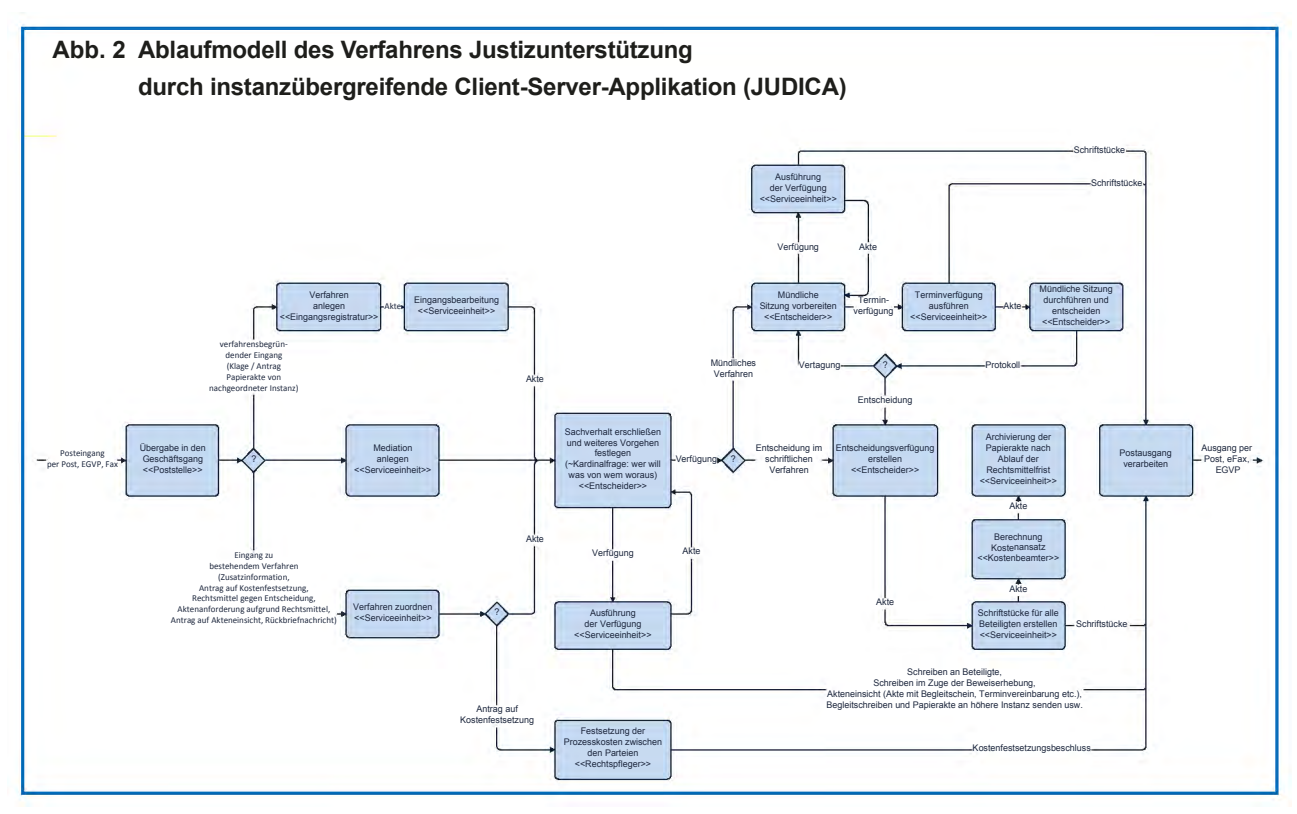

Durch das Gesetz zur Förderung des elektronischen Rechtsverkehrs werden die Fachverfahren der Justiz vor die Herausforderung gestellt, die elektronische Entgegennahme und Übermittlung von Dokumenten und Nachrichten zu ermöglichen. Es wurde in der Justiz die Chance erkannt, mit durchgehend elektronisch geführten Dokumenten das Gesetz nicht nur zu erfüllen, sondern auch gleichzeitig große Nutzenpotenziale in Bezug auf Standardisierung und Anwenderunterstützung zu heben. Hierzu hat das Justizministerium NRW ein Software-Architekturbüro (SOAR) gebildet, das von Beginn an durch ein Architekturmanagement-Team von IT.NRW beraten wird.

In Anbetracht der Umsetzung eines durchgehend elektronischen Rechtsverkehrs wurde es notwendig, die Gesamtheit der IT-Landschaft und der entsprechenden Geschäftsprozesse zu kennen, um sinnvolle und effiziente Schritte planen zu können.

#### **Analyse der IT-Landschaft**

Um die bestehende IT-Landschaft und ihre Abhängigkeiten zu verstehen, wurden für dreizehn priorisierte IT-Verfahren Interviews mit den Verfahrenspflegestellen geführt. Ziel war es hierbei, die hinter dem Fachverfahren stehenden Abläufe zu verstehen und manuelle Schritte, die parallel zu der Arbeit im IT-System durchgeführt werden müssen, sowie generelle Optimierungspotenziale aufzunehmen. Diese Informationen wurden in einem Verfahrenssteckbrief und einem Ablaufmodell je Verfahren festgehalten. Der Steckbrief enthält die Kerndaten des Verfahrens, z. B. Einsatzzweck, Anzahl der Anwender und Vorgänge, Schnittstellen und parallele manuelle Schritte. Das Ablaufmodell visualisiert die Kernabläufe des Verfahrens, z. B. den Ablauf eines kontradiktorischen Verfahrens im Sozialgericht oder die Bearbeitung eines Antrags auf Zwangsversteigerung.

#### **Handlungspotenziale**

Durch die Prozess- und Verfahrensanalyse konnten bereits verschiedene Handlungspotenziale aufgedeckt werden, die in der Folge als Grundlage für die Anpassungen der IT-Landschaft genutzt werden:

- IT-Verfahren mit ähnlichen Prozessen und Funk tionen können auf ein einzelnes Verfahren redu ziert werden. Dadurch sinken die Aufwände für Softwarewartung und -pflege.
- Durch Steuerung der Verfahrensabläufe auf der Basis strukturierter Daten in IT-Verfahren können manuelle Tätigkeiten erleichtert oder sogar automa tisiert werden.
- Durch eine stärkere Integration der unterschied lichen IT-Verfahren können die Aufwände redun danter Tätigkeiten, wie z. B. Datenpflege von Ad-

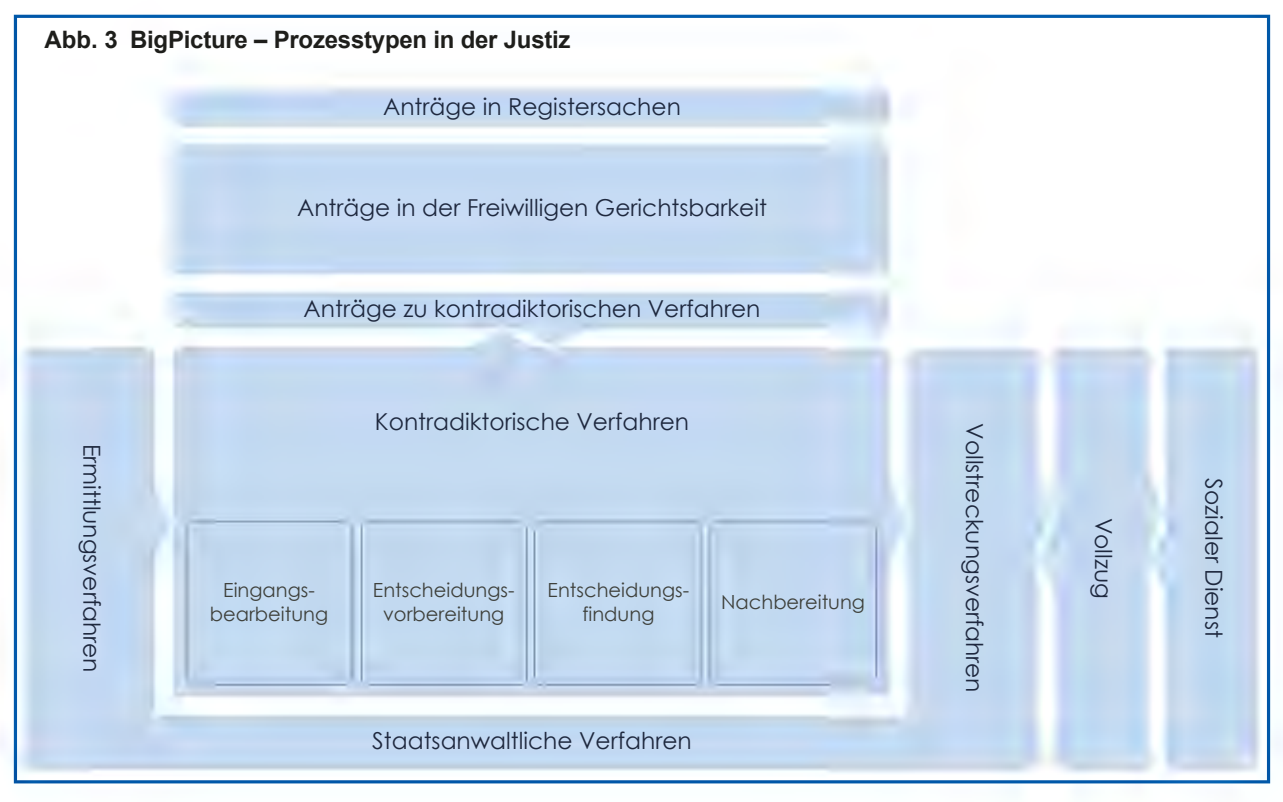

 resslisten und Vorlagen, aber auch Erfassung der strukturierten Daten zu einem Vorgang über In stanzgrenzen hinweg, reduziert werden.

#### **Strategische Zieloptionen**

Basierend auf diesen Potenzialen wurden vier verschiedene, erreichbare, strategische Zieloptionen entworfen und deren jeweiliger Nutzen gegenüber Aufwänden und Risiken analysiert. Eine Maximaloption setzt alle Handlungspotenziale um, die während der IST-Analyse aufgedeckt wurden. Eine weniger aufwändige Minimaloption erfüllt lediglich die gesetzlichen Mindestanforderungen des ERV, ohne weitere Mehrwerte zu erreichen.

Durch die Ergebnisse der IST-Analyse und die Beschreibung der Handlungspotenziale wurde das SOAR der Justiz darin unterstützt, die strategischen Handlungsoptionen zu bewerten und sich für eine Zielstrategie zu entscheiden.

#### **Zielbild und Roadmap**

Nach der Entscheidung für die Maximaloption war und ist die nächste Herausforderung, diese zu konkretisieren und daraus ein Zielbild und eine entspre-

chende Roadmap zu entwickeln. Dieser Herausforderung wird aktuell begegnet.

In verschiedenen Workshops konnte auf Basis der Geschäftsprozesse der Bedarf an Funktionalitäten erfasst und klassifiziert werden. Die herausgearbeiteten Prozessketten und Services konkretisieren die Maximaloption.

Das Zielbild ist eine serviceorientierte Architektur (SOA) für die IT-Verfahren der Justiz und orientiert sich an den Mehrwerten der Maximaloption:

- Arbeitsentlastungen erzielen,
- Nutzerzufriedenheit erhöhen,
- Entwicklungsaufwände verringern,
- Betriebsaufwände verringern.

Die erstellte Roadmap beschreibt die Zielerreichung in zwei Schritten. Zunächst wird eine Basisversion erstellt, die einen Teil der Anforderungen zum gesetzlich vorgegebenen Zieltermin des ERV umsetzt und in einem weiteren Schritt darauf aufsetzend die Anforderungen der Maximaloption implementiert.

#### **Ausblick**

Die zu entwickelnden Services werden von Entwicklungsprojekten geliefert, die in einem zu diesem Zweck ins Leben gerufenen länderübergreifenden Entwicklungsverbund organisiert sind. Die Identifizierung von Services und deren Gruppierung zu Servicefamilien ermöglichte den Projektschnitt, also die Zuordnung zu entwickelnder Funktionalitäten zu einzelnen Entwicklungsprojekten. Der Projektschnitt ist eine der Grundlagen für die erteilten Projektaufträge.

#### **Fazit**

Wichtig war und ist aus Sicht von IT.NRW, im Rahmen der Architekturberatung technische Fragestellungen, wie bspw. nach dem besten Datenbank-Managementsystem, zunächst hinten anzustellen. Die Technik muss von fachlich zu erreichenden Zielen gesteuert werden. Nur wenn die Geschäftsprozesse verstanden und optimiert sind, lässt sich IT letztlich effektiv und effizient einsetzen. Jedes IT-Projekt ist somit ein Veränderungsprojekt in der Organisation.

Das von IT.NRW in diesem Projekt angewandte Vorgehen kann als Best-Practice für die Umsetzung großer Veränderungsvorhaben mit IT-Unterstützung in der Landesverwaltung dienen. Individuelle Anpassungen in dem Vorgehensmodell aufgrund spezifischer Kundensituationen sind von grundlegender Bedeutung und Bestandteil des jeweiligen Beratungsprojekts.

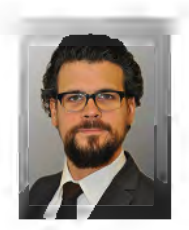

Simon Cohnitz ■ 0211 9449-2412 o<sup>⊕</sup> simon.cohnitz@it.nrw.de

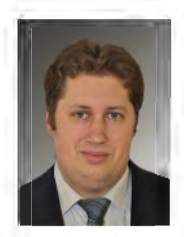

Jürgen Marx ■ 0211 9449-3422 <sup>®</sup> juergen.marx@it.nrw.de

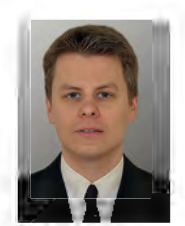

Thorsten Niedzwetzki ■ 0211 9449-3383 <sup>®</sup> thorsten.niedzwetzki@it.nrw.de

## Einführung des neuen Schwerbehindertenausweises in NRW Ein Projekt von IT.NRW mit der Bezirksregierung Münster als Auftraggeber

*Information und Technik Nordrhein-Westfalen (IT.NRW) ist langjähriger Dienstleister für die IT-Unterstützung der Fachaufgabe zum Schwerbehindertenrecht. Die gemeinsam mit der Fachaufsicht und der IT-Steuerung der Bezirksregierung (BR) Münster entwickelte Fachanwendung unterstützt die Bearbeitung von Angelegenheiten nach dem Sozialgesetzbuch IX – Rehabilitation und Teilhabe behinderter Menschen – und die Bestandspfl ege der Daten, die für die Durchführung dieses Gesetzes benötigt werden. Dabei wird als Entwicklungs- und Dialogsystem das SAP-Basissystem eingesetzt. Zuständig für die Antragsbearbeitung sind in Nordrhein-Westfalen seit dem 1. Januar 2008 die kreisfreien Städte und Kreise.*

*Die Bearbeitung von Anträgen auf erstmalige bzw. weitere Feststellungen des Grades der Behinderung sowie die Vergabe von Merkzeichen bildet die Grundlage zum Ausgleich von Nachteilen schwerbehinderter Menschen. Merkzeichen sind beispielsweise "G" für erheblich gehbehindert oder "aG" für außergewöhnlich gehbehindert. Zum Nachweis dieser Feststellungen wird u. a. ein Ausweis ausgestellt.* 

*Durch die Dritte Verordnung zur Änderung der Schwerbehindertenausweisverordnung (SchwbAwV) ist es erforderlich geworden, den bisherigen Schwerbehindertenausweis in Papierform durch eine neue handliche Plastikkarte im Checkkartenformat spätestens bis zum 1. Januar 2015 zu ersetzen.* 

*Als besondere Herausforderungen – neben den technischen Anforderungen zur Umstellung des Fachverfahrens und der notwendigen Anpassung der Infrastruktur – waren zunächst einige organisatorische Hürden zu nehmen. Alle Beteiligten – die kreisfreien Städte und Kreise, Städte- und Landkreistag, die Fachaufsicht und IT-Steuerung der BR Münster sowie IT.NRW – waren sich nach einer vergleichenden Kostenund Aufwands-Kalkulation einig, dass der Druck der neuen Ausweise nicht mehr wie bisher dezentral am Arbeitsplatz der Sachbearbeiterin bzw. des Sachbearbeiters stattfi nden soll, sondern eine zentrale Lösung zum Druck und Versand der neuen Ausweise geschaffen werden sollte.*

*Neben den wirtschaftlichen und organisatorischen Vorteilen einer zentralen Ausweisausstellung war auch das landesweit einheitliche Erscheinungsbild des ausgestellten Ausweises, dessen Kontrolle z. B. im öffentlichen Nahverkehr zum Tragen kommt, ein wichtiges Kriterium.*

## **Das Projekt**

Das Projekt "Neuer Schwerbehindertenausweis" wurde im Rahmen der IT-Jahresplanung 2014 als gemeinsames Projekt von IT.NRW und der Bezirksregierung Münster beschlossen. IT.NRW wurde mit der Anpassung des IT-Verfahrens und der Bereitstellung der erforderlichen Infrastruktur beauftragt. Der zentrale Druck und Versand des Ausweises wurde öffentlich ausgeschrieben. Die Stadt Dortmund übernahm die Aufgabe der Ausschreibung für alle Kommunen.

Bei der ersten Analyse der fachlichen Aufgabenstellung wurde deutlich, dass das Projekt in Teilprojekte zu untergliedern war. Dadurch konnten einerseits einzelne Themenbereiche parallel und unabhängig voneinander bearbeitet werden, andererseits hatten die einzelnen Teilprojekte auch IT-fachlich verschiedene Schwerpunkte, sodass hier unterschiedliche Fachexpert(inn)en von IT.NRW zum Einsatz kamen.

Es wurden drei Teilprojekte mit folgenden Themenschwerpunkten gebildet:

- Erstellung eines Scanprogramms für Lichtbilder
- Anpassungen im bestehenden Fachverfahren
- Einrichtung einer Schnittstelle zum Druckdienstleister

Um weiterhin einen Überblick über das Projekt zu gewährleisten und die Konzepte der Teilprojekte untereinander abzustimmen, wurden die Ergebnis-

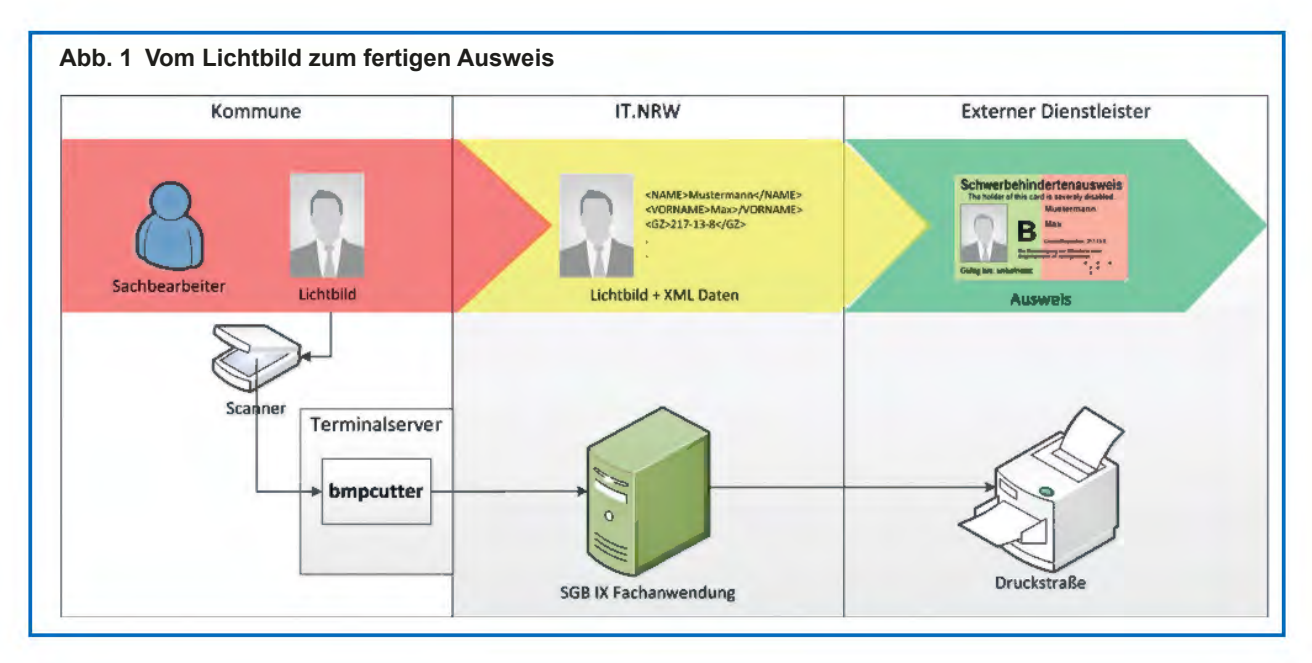

se der Teilprojektsitzungen in einem gemeinsamen Festlegungshandbuch dokumentiert und zur Realisierung der Arbeitspakete ein Projektplan erstellt.

Diese Dokumente bildeten die Grundlage der erforderlichen Abstimmungen zwischen der Bezirksregierung Münster und IT.NRW. Nach Freigabe durch die Projektbeteiligten wurden die Dokumente den Kommunen über ein Serviceportal von IT.NRW zugänglich gemacht. Als Endnutzer der Fachanwendung wurden die Kommunen über diesen Weg kontinuierlich über das Projektvorhaben informiert.

### **Das Scanprogramm für Lichtbilder**

Lichtbilder der Antragsteller/-innen müssen zunächst gescannt werden, um sie dann dem externen Dienstleister für den Druck übermitteln zu können. Hierzu wird aus dem Fachverfahren heraus ein von IT.NRW erstelltes Scanprogramm ("bmpcutter") aufgerufen. Dieses Programm bietet der/dem Bearbeiter/-in die Möglichkeit, das gescannte Bild in dem notwendigen Maße zu bearbeiten.

Hierzu zählt vor allem die Funktion, aus einem gegebenen Foto einen Bereich im Passbild-Format auszuschneiden. Erforderlich ist diese Funktionalität, da nicht immer ein Lichtbild im richtigen Format eingereicht wird. Zusätzlich ist es mit "bmpcutter" möglich, die Größe des Lichtbildes proportional zu skalieren und dessen Helligkeit anzupassen.

Die Entscheidung für die Erstellung eines eigenen Scanprogramms wurde unter anderem dadurch beeinflusst, dass die Kommunen über Terminalserver auf das Fachverfahren zugreifen und auch von dieser Benutzerschnittstelle den Scanvorgang starten sollten. Die Nutzung eines lokal auf den Rechnern der Sachbearbeiter/-innen installierten Scanprogramms war hierdurch nicht möglich, da das Fachverfahren aus Sicherheitsgründen nicht aus dem Terminalserver heraus auf die lokalen Programme zugreifen kann. Das Scanprogramm musste also auf dem Terminalserver installiert werden. Der Zugriff auf den lokalen Scanner erfolgt dann über das Produkt RemoteScan© der Firma Dell.

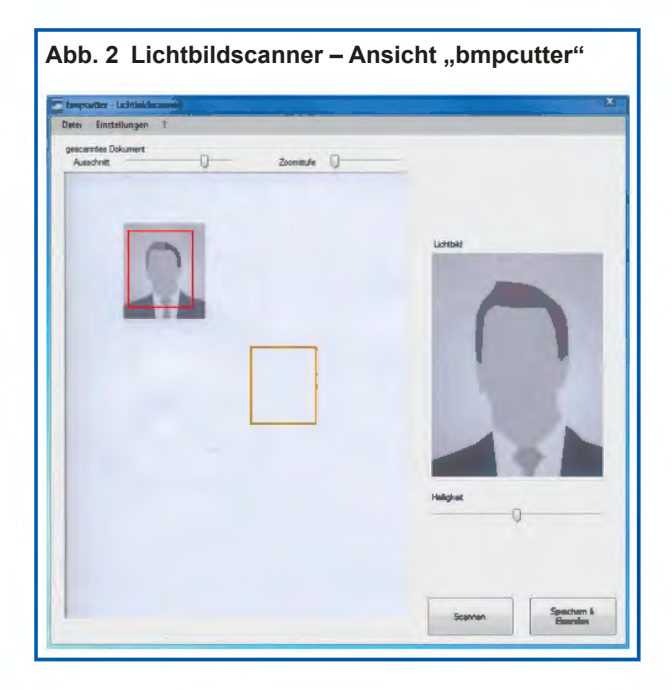

#### **Die Anpassungen im Fachverfahren**

Über das Fachverfahren wurden der Sachbearbeiterin bzw. dem Sachbearbeiter auch bisher schon Funktionalitäten zum Erzeugen und Drucken eines Schwerbehindertenausweises zur Verfügung gestellt. Der Druck erfolgte dabei allerdings vor Ort auf Papier.

Bei der Einführung des neuen Schwerbehindertenausweises im Scheckkartenformat sollte dies geändert und der neue Ausweis über einen zentralen Druckdienstleister produziert werden. Im Ergebnis führte dies dazu, dass die Druckaufträge nicht mehr einzeln pro Ausweis erteilt werden, sondern die Daten der zu druckenden Ausweise künftig pro Tag zunächst in einer Datenbanktabelle innerhalb des Fachverfahrens zwischengespeichert werden. Jede Nacht läuft dann ein Batchjob, der mit den Daten aus dieser Tabelle zunächst eine XML-Datei erzeugt und diese schließlich per Webservice an den zentralen Druckdienstleister überträgt. Zusätzlich erfolgt auf diesem Wege eine Rückmeldung über den Status der bisher in Auftrag gegebenen Druckaufträge. Dabei werden Eingangs-, Druck- und Versand-Datum zurückgemeldet.

Im Gegensatz zu den bisherigen Ausweisen auf Papier ist es bei der neuen Ausweiskarte nicht mehr möglich, das Lichtbild nach dem Druck auf das Dokument aufzubringen. Das Lichtbild wird stattdessen zusammen mit den weiteren Daten der Antragstellerin bzw. des Antragstellers durch den Dienstleister direkt auf die Karte gedruckt. Hierzu wird innerhalb

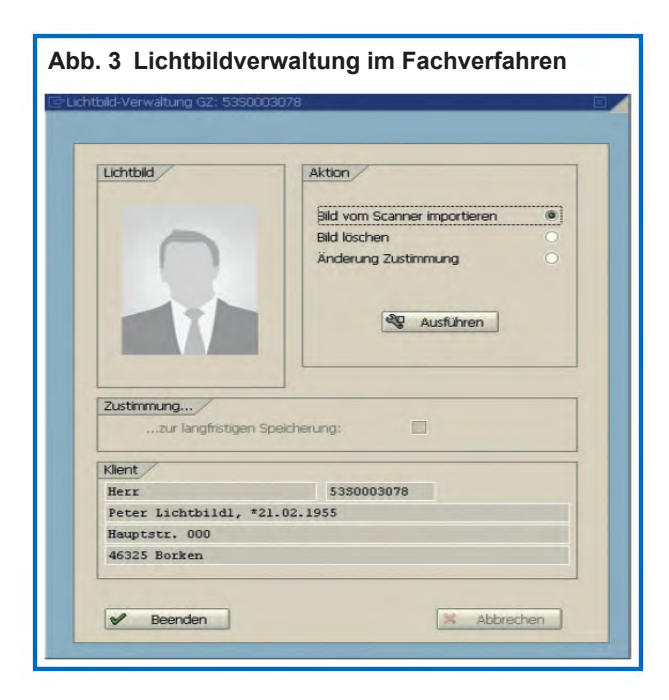

 des Fachverfahrens das Lichtbild in digitaler Form vorgehalten und dem Antragsteller zugeordnet.

Im Fachverfahren wird dies durch den neu erstellten Programmteil Lichtbildverwaltung gelöst. Mithilfe dieser Programmfunktion ist es möglich, den Scanvorgang eines Lichtbildes anzustoßen und – falls erforderlich – das Lichtbild auch wieder zu löschen. Zusätzlich wird hier angegeben, ob die Zustimmung der Antragstellerin bzw. des Antragstellers zur dauerhaften Speicherung des Lichtbildes vorliegt. Ist dies nicht der Fall, wird für die zuständige Sachbearbeiterstelle eine automatische Wiedervorlage eingerichtet, die nach 120 Tagen auffordert zu prüfen, ob das Lichtbild weiterhin benötigt wird.

Um eine Gesamtübersicht über die vorliegenden Daten zu einer/einem Antragsteller/-in zu ermöglichen, stellt das Fachverfahren als separaten Programmteil ein Informationssystem zur Verfügung. Das Lichtbild wird, wenn vorhanden, hier angezeigt. Zudem kann bei der Sachbearbeitung an dieser Stelle die Rückmeldung des Druckdienstleisters zu der/dem selektierten Antragsteller/-in einsehen und damit erkennen, ob und wann der Ausweis gedruckt wurde.

Die bisher im Fachverfahren vorhandenen Funktionalitäten mussten an diesen neuen Ablauf angepasst werden. Die dazu erforderlichen Abstimmungen mit dem Kunden sowie die technische Konzepterstellung erfolgte im Teilprojekt "Anpassungen im Fachverfahren". Beteiligte waren hier neben dem SAP-Lösungsbereich von IT.NRW sowie der IT-Steuerung, Fachaufsicht und Qualitätssicherung der Bezirksregierung Münster auch Fachanwender/-innen aus den Kommunen (Kreis Borken und Stadt Dortmund).

#### **Die Schnittstelle zum Druckdienstleister**

Als externer Anbieter hat der zentrale Druckdienstleister keinen Zugriff auf das Landesverwaltungsnetz (LVN). Es musste also ein Weg gefunden werden, die Ausweisdaten und die Rückmeldungen sicher und zuverlässig mit dem Dienstleister auszutauschen.

Die Lösung besteht darin, dass IT.NRW seitens des Druckdienstleisters auf einem gesicherten Webserver für die Datenübertragung Webservices zur Verfügung gestellt werden. Über diesen Weg werden

IT.NRW • LDVZ-Nachrichten 1/2015 21

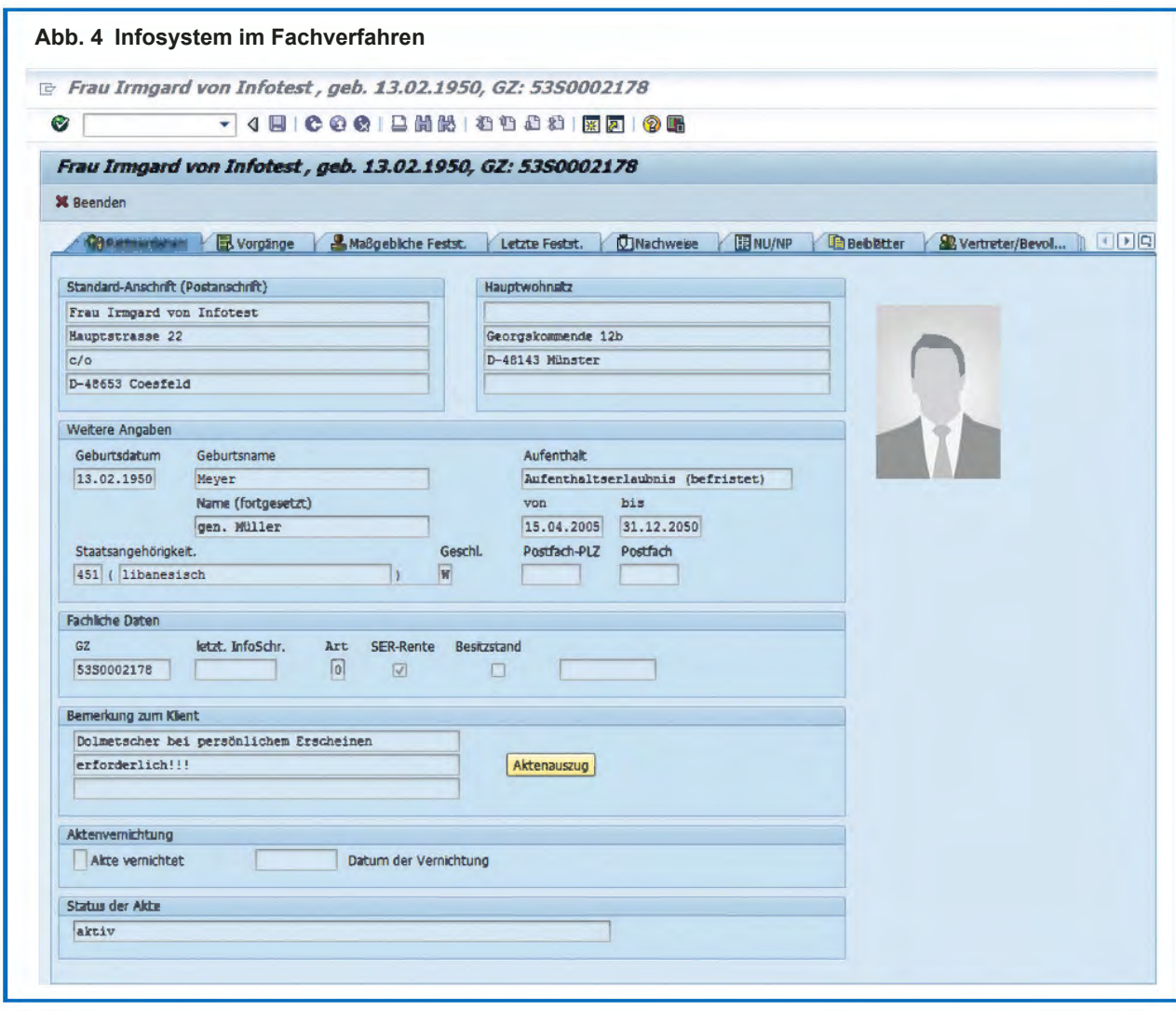

die Daten in Form einer XML-Datei einmal täglich geliefert bzw. abgeholt.

Im Vorfeld wurde seitens der Fachabteilung geschätzt, dass mit ca. 750 000 Ausweisen im ersten Jahr (wegen einer zu erwartenden initialen Umtauschaktion), dauerhaft mit einem Druckvolumen von 250 000 Ausweisen jährlich zu rechnen ist. Um zu prüfen, ob die Schnittstelle dem zu erwartenden Datenaufkommen gewachsen ist, wurden vor der Inbetriebnahme Lasttests durchgeführt. Die Ergebnisse dazu fielen positiv aus. Einer Einführung stand damit nach der endgültigen Freigabe durch den Auftraggeber, der Bezirksregierung Münster, nichts mehr im Wege.

### **Die ersten Erfahrungen nach der Einführung**

Die Einführung des neuen Ausweises im Scheckkartenformat konnte planmäßig zum 1. September 2014 erfolgen. Im ersten Monat sind ca. 30 000 Ausweise über den neuen Weg gedruckt worden. Die intensive Zusammenarbeit und die fachliche Kompetenz aller Beteiligten haben das anspruchsvolle IT-Projekt zum Erfolg geführt.

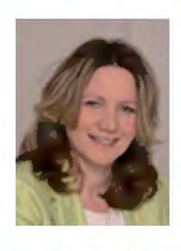

 Barbara Mühlenjost ■ 0211 9449-4046 ← barbara.muehlenjost@it.nrw.de

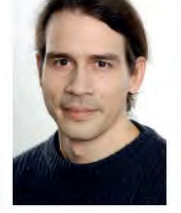

Matthias Nolte 0211 9449-4062 matthias.nolte@it.nrw.de

## Das Märchen von der mühelosen Compliance Zentrales Lizenzmanagement bei IT.NRW

*Es waren einmal entspannte Systemadministratoren. Die kauften die Software, die sie für den Betrieb ihrer Systeme brauchten, sammelten die Rechnungen ihrer Einkäufe, installierten die Software auf den Maschinen und kümmerten sich fortan um deren reibungslosen technischen Betrieb. Doch eines Tages kamen böse Softwarehersteller, die mit noch böseren Juristen zusammenarbeiten, die unverständliche, sich ständig ändernde Lizenzbestimmungen für den Betrieb der Software aufstellten. Die Welt der entspannten Systemadministratoren geriet aus den Fugen …*

*So ähnlich könnte die Geschichte über den Beginn eines zentralen Lizenzmanagements geschrieben werden – und leider handelt es sich hier nicht um ein Märchen. Waren vor einigen Jahren die meisten Softwarelizenzbestimmungen bei vielen Produkten noch so übersichtlich, dass der technische Betrieb das Lizenzmanagement dezentral "nebenher" betreiben konnte, sehen wir uns heute komplexen Regelwerken gegenüber, die eine eigene, übergreifend agierende organisatorische Einheit "Lizenzmanagement" erfordern. Die Frage "Sind wir compliant?" ist heute ohne ein professionelles Lizenzmanagement nicht mehr einfach zu beantworten.*

*Im Sommer 2013 begann Information und Technik Nordrhein-Westfalen (IT.NRW), ein zentrales Lizenzmanagement (LiMa) für das eigene Haus aufzubauen. Das Lizenzmanagement-Team startete mit minimaler personeller Besetzung. Die Auswahl von Pilotprodukten, anhand derer die organisatorischen und prozessualen Veränderungen erprobt werden sollten, fi el leicht: Ein namhafter Softwarehersteller forderte kurz nach Entstehen des neuen Bereichs eine "Transparenzmeldung". Schnell wurden die letzten Zweifel an der Notwendigkeit des Ausbaus dieses Bereichs zerstreut und das Team wurde personell deutlich verstärkt.*

#### **Das Projekt LiMa IT.NRW**

Der Aufbau des zentralen Lizenzmanagements wird bei IT.NRW als Projekt durchgeführt. Nachfolgend werden einige wesentliche Projektinhalte vorgestellt.

#### **Ziele des Lizenzmanagements**

Das übergeordnete Ziel des Lizenzmanagements ist die Sicherstellung der Lizenz-Compliance sowie die Erreichung und der Erhalt einer Auditsicherheit in der Dokumentation. Voraussetzung hierfür ist die Schaffung von Lizenztransparenz zur beschafften und eingesetzten Software.

Aufbauend auf der Transparenz, welche über eine Lizenzbilanzierung erzeugt wird, können Kosten optimiert, die Compliance sichergestellt und das damit verbundene Risiko einer fehlerhaften Lizensierung minimiert werden.

Die wesentlichen Teilziele des Lizenzmanagements sind in der Abbildung 1 im Überblick dargestellt:

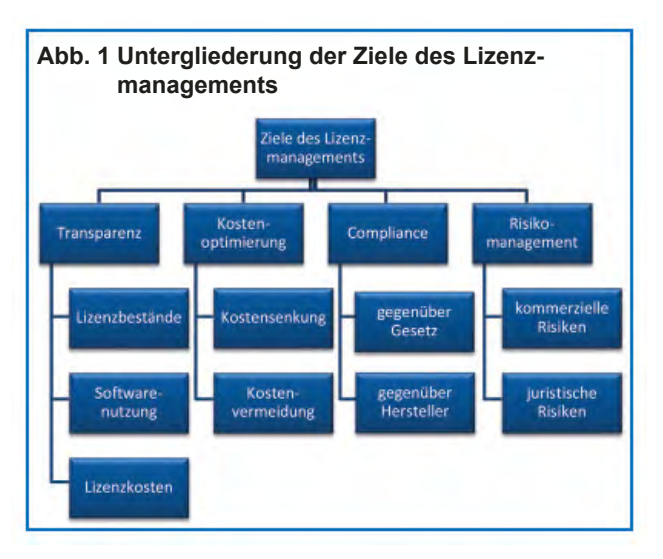

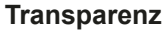

Die Etablierung einheitlicher, effektiver Verfahren für eine auditsichere Verwaltung von Lizenzen ist eine Voraussetzung für ein funktionierendes Lizenzmanagement. Selbiges gilt für die Dokumentation der eingesetzten Software auf den Geräten.

Bei der Zielerreichung sind die folgenden Aspekte von wesentlicher Bedeutung:

- Definition von Datenstrukturen und Pflegevorgaben zur auditsicheren Lizenzbestandsdokumentation,
- Identifikation und Bereinigung von Datenquellen zum Nutzungs- und Lizenzinventar,
- Identifikation bzw. Festlegung von Ansprechpartnern zu den Daten- und Datenquellen,
- permanenter Abgleich des Installations- und Lizenzbestands.

#### **Kostenoptimierung**

Kostenoptimierung umfasst sowohl die Reduktion von bestehenden Kosten als auch die Vermeidung unnötiger Mehrkosten. Durch die Einführung eines Lizenzmanagements können die Kosten genau identifiziert und meistens auch erheblich reduziert werden. Dazu gehört das Erkennen von Einsparpotenzialen bei der Beschaffung, Verteilung und dem Einsatz von Software:

- Lizenzrechte vollständig ausnutzen (z. B. Zweitnutzungsrecht),
- nicht mehr genutzte Softwareinstallationen deinstallieren,
- Lizenzeinsatz optimieren und nicht genutzte Lizenzen wiederverwenden,
- günstige Lizenzmodelle (alternative Metriken) identifizieren und verwenden,
- günstige Lizenzprogramme identifizieren und diesen beitreten.

#### **Compliance/Rechtmäßigkeit**

Die Sicherstellung der Compliance umfasst neben dem korrekten Erwerb der benötigten Lizenzen auch die Einhaltung von Nutzungsbedingungen.

Um gegenüber den Softwareherstellern lizenzkonform zu sein, muss bzw. sollte

- eine vollständige Dokumentation der beschafften Lizenzen erfolgen,
- die Lizenzhistorie vollständig belegbar sein,
- der Softwareeinsatz vollständig dokumentiert sein und zudem müssen bzw. sollten
- Lizenzmetriken richtig ausgewertet werden,
- Lizenznachweise in der vereinbarten Form geführt werden,
- Nutzungsbedingungen eingehalten werden (z. B. bei Weitervermietung von Lizenzen, Einsatz von Test- oder Schulungslizenzen etc.),
- der Installations- und Lizenzbestand permanent abgeglichen werden.

#### **Sonstige Ziele**

Neben dem reinen Compliance-Management sind der Aufbau von fachlichem Lizenz-Know-how und aktives einschlägiges Wissensmanagement wichtige Komponenten des Lizenzmanagements. Dieses zielt auf die Bündelung, Analyse, Aufbereitung und Weitergabe von relevanten Informationen und Erfahrungen in der Behörde sowie die Förderung des Erfahrungsaustauschs durch geeignete Plattformen und Arbeitsformen ab. Darüber werden ein professionelles Auftreten und eine deutlich gestärkte Position gegenüber den Lizenzgebern erreicht.

#### **Prozessframework**

Zur Identifikation und Strukturierung der wesentlichen Gestaltungsbedarfe und Tätigkeiten im Lizenzmanagement findet bei IT.NRW ein von der Firma HiSolutions AG entwickeltes Prozessframework Anwendung (siehe Abbildung 2). Dieses baut auf der ISO-Norm für Software Asset Management (SAM) (ISO 19770) auf und ergänzt sie um weitere, auf Best Practice basierende Aspekte.

In der ersten Phase des Aufbaus des zentralen Lizenzmanagements werden die gelb markierten Prozesse konzeptioniert und umgesetzt.

Das Managementsystem schafft den Rahmen für ein zentrales Lizenzmanagement und beschäftigt sich mit seiner nachhaltigen Steuerung und Koordinierung. Es werden Rollen und Prozesse definiert sowie organisatorische Regeln aufgestellt. Ein Wissensmanagement ist eine Grundvoraussetzung für ein funktionierendes Lizenzmanagement.

Zu den Kernprozessen des Lizenzmanagements zählen die Inventarisierungsprozesse und die Prozesse zur Steuerung und Überwachung der

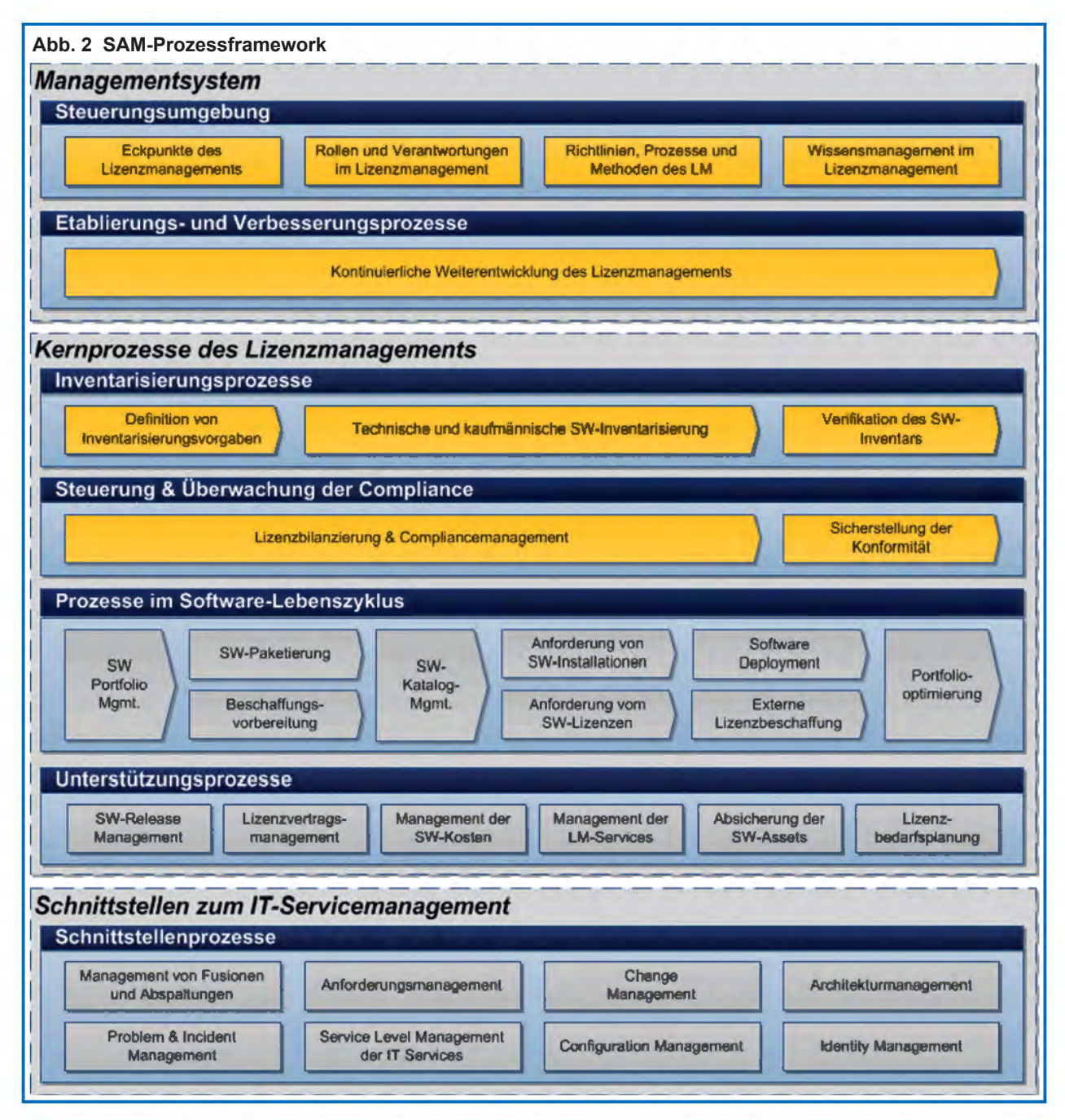

Compliance. Die Definition der Inventarisierungsprozesse schließt Vorgaben zu den Inventardatenquellen sowie qualitätssichernde Prozesse ein. Durch die Prozesse zur Steuerung und Überwachung der Compliance werden in regelmäßigen Abständen der Einsatz der Software und der daraus resultierende Lizenzbedarf erhoben und dem Bestand der erworbenen Lizenzen gegenübergestellt. Auf Basis dieses Compliance-Berichts werden Maßnahmen erarbeitet und abgestimmt, die den Ausgleich der Bilanz und somit die Herstellung der Compliance herbeiführen bzw. sicherstellen.

#### **Rollen**

Abbildung 3 zeigt die Rollen im Lizenzmanagement von IT.NRW und ihr Zusammenspiel. Das Kernteam des zentralen Lizenzmanagements besteht aus dem Lizenzmanagement-Team, dem der Lizenzmanager vorsteht. Zu den Hauptaufgaben des Teams zählen die Überwachung und Steuerung der Lizenz-Compliance. Hierzu gehören neben der Erzeugung einer übergreifenden Lizenzbilanz auch die Organisation und Koordination der operativen Gestaltung des Lizenzmanagements (Definition von Prozessen, Rollen, Richtlinien, Regelungen etc.) und die Durchsetzung von operativen

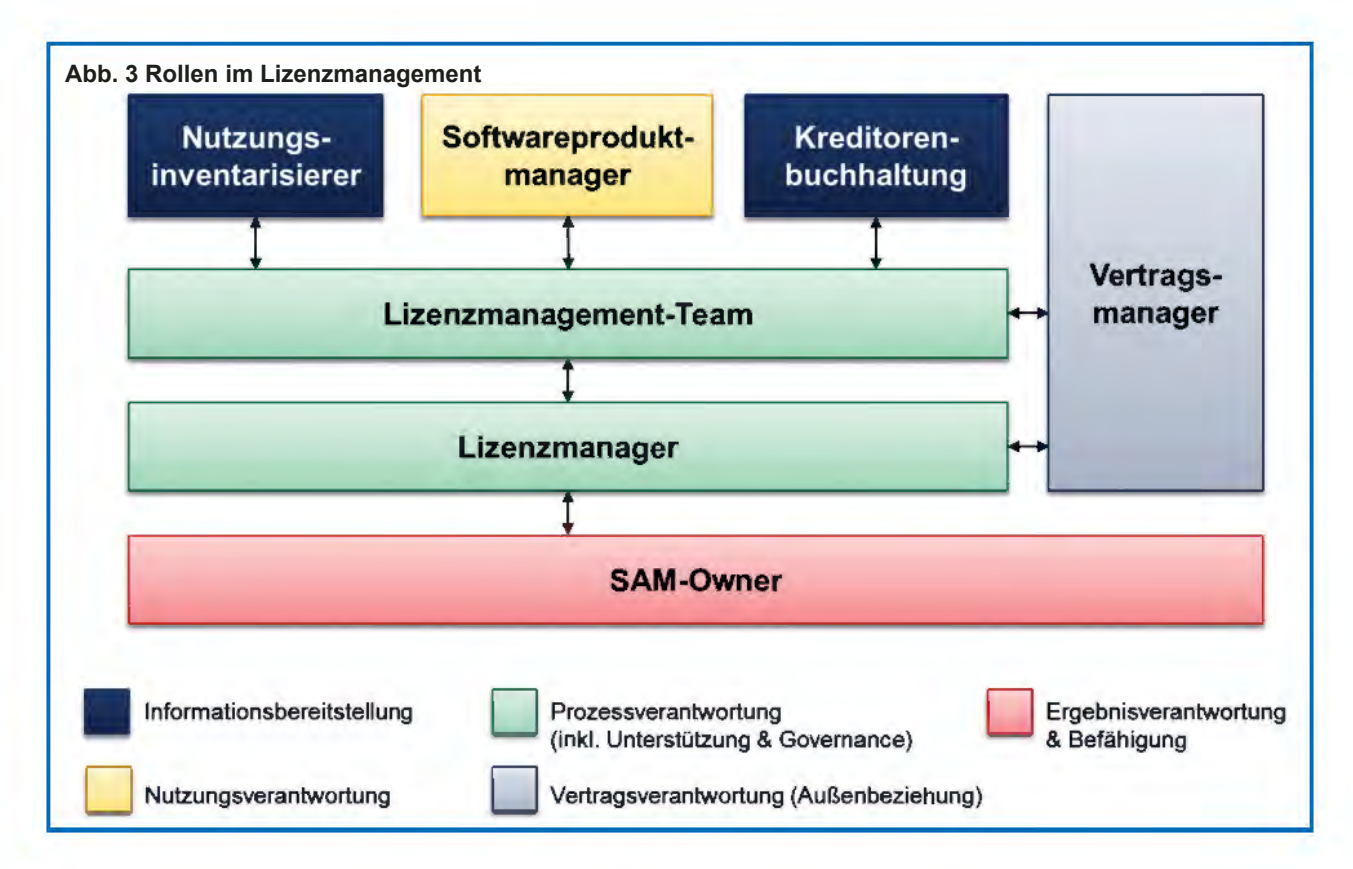

Lizenzmanagement-Maßnahmen. Darüber hinaus stellt das Lizenzmanagement-Team Produkt- und Lizenz-Know-how bereit und berät in Fragen zu Lizenzmodellen und -bestimmungen. Das Team bietet schließlich ein Toolan, welches ein übergreifendes Lizenzmanagement ermöglicht.

Schirmherr des zentralen Lizenzmanagements ist der SAM-Owner. Er entscheidet über Lizenzmanagementinitiativen und priorisiert sie, setzt bereichsübergreifende Veränderungen zur Sicherstellung der Compliance durch und repräsentiert und unterstützt das Lizenzmanagement innerhalb von IT.NRW.

Die Rolle der Softwareprodukt-Manager wird in den meisten Fällen durch die ehemals entspannten Systemadministratoren (oder deren Vorgesetzte) ausgefüllt. Sie müssen nach wie vor für eine den Lizenzbestimmungen konforme Nutzung der Software sorgen. Allerdings werden sie durch das Lizenzmanagement-Team hierbei unterstützt. Es werden ihnen Informationen, Werkzeuge und Methoden bereitgestellt, die ihre Arbeit in diesem Bereich erleichtern.

Für die Erstellung eines Compliance-Berichts müssen die technischen Nutzungsdaten den kaufmännischen Daten, d. h. den beschafften Lizenzen, gegenübergestellt werden. Der Nutzungsinventarisierer liefert Informationen zu der im Einsatz befindlichen Software im Kontext der jeweiligen physischen und virtuellen Geräte. Die Kreditorenbuchhaltung stellt entsprechend Lizenznachweise bereit (z. B. Rechnungen).

Der Vertragsmanager liefert Informationen zu Vertragsbestandteilen und -regelungen. Hierbei kommt der Interpretation der Vertragsklauseln mit Bezug zum Lizenzrecht eine besondere Bedeutung zu. Außerdem steuert er die Außenbeziehung zum Lizenzgeber.

Das Rollen- wie auch das Prozesskonzept werden einem kontinuierlichen Verbesserungsprozess unterzogen, sodass sich hier nachfolgend noch Veränderungen ergeben können.

#### **Dienstleistungen für das Land**

Neben der Notwendigkeit des Aufbaus eines zentralen Lizenzmanagements für IT.NRW ist sicherlich auch das Angebot von Dienstleistungen für andere Landesbehörden sinnvoll. Viele Behörden stehen ähnlichen Herausforderungen beim Lizenzmanagement gegenüber, sodass durch die Weitergabe der Erkenntnisse und Erfahrungen, die IT.NRW auf diesem Weg gewinnt, andere Häuser profitieren können. Geplant ist der Aufbau eines Competence Centers für Lizenzmanagement bei IT.NRW mit einem flexiblen Dienstleistungsangebot, was sich von der Beratung in Lizenzfragen oder Auditsituationen bis zu einem Full-Service-Lizenzmanagement erstrecken kann. Diesen Weg wird IT.NRW weiter in Abstimmung mit dem CIO des Landes beschreiten.

#### **Das operative Geschäft**

Es wäre angenehm, wenn die Realität solange angehalten werden könnte, bis man neue Konzepte entwickelt hat, um für das operative Geschäft gerüstet zu sein. Aber so ist es natürlich auch beim Lizenzmanagement nicht. Parallel zur Entwicklung der Ablauf- und Aufbauorganisation müssen die aktuellen Herausforderungen gemeistert werden. So musste IT.NRW bereits mit der oben beschriebenen Anforderung des namhaften Softwareherstellers nach einer Transparenzmeldung umgehen,

auf die weitere gefolgt sind. Bei Ausschreibungen von neuen Bezugsverträgen für Softwarelizenzen musste IT.NRW maßgeblich unterstützen, bei der Klärung behördenübergreifender Probleme, die einige Lizenzbestimmungen mit sich bringen, war zu helfen; weitere Aufgaben stehen an.

Erfreulicherweise ist das Problembewusstsein bei den mitwirkenden Kolleginnen und Kollegen und bei den Kunden sehr groß, alle haben bisher stets tatkräftig mit IT.NRW zusammengewirkt. Auch wenn die Prozesse und Rollen noch nicht komplett final abgestimmt sind, arbeitet IT.NRW inzwischen schon ganz oft gemäß der oben skizzierten Vision eines funktionierenden zentralen Lizenzmanagements.

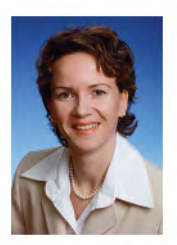

*Dr. Corinna Flüs* 0211 *9449-2376 corinna.fl ues@it.nrw.de*

## Bereitstellung einer zentralen IT-Infrastruktur für den Schutzbedarf "Hoch"

*Nicht erst seit der Affäre um den Ex-NSA-Mitarbeiter Edward Snowden ist IT-Sicherheit bei IT.NRW ein wichtiges Thema. Als zentraler Dienstleister stellt Information und Technik Nordrhein-Westfalen (IT.NRW) für die Behörden und Einrichtungen der Landesverwaltung die IT-Infrastrukturen für den Betrieb zahlreicher IT-Verfahren des Landes Nordrhein-Westfalen bereit und ist somit für den sicheren Betrieb dieser Infrastrukturen verantwortlich.*

#### **Motivation**

Für den Betrieb von Verfahren mit hohem Schutzbedarf wurden bisher häufig verfahrensbezogene Einzellösungen aufgebaut. In Zeiten knapper Ressourcen, wachsender Standardisierungsbestrebungen und dem Aufbau von RZ-Automationslösungen ist die Bereitstellung einer zentralen IT-Infrastruktur für den Betrieb von Verfahren mit dem Schutzbedarf "Hoch" nach dem BSI<sup>1)</sup>-Grundschutz eine logische Konsequenz.

Daher hat IT.NRW ein grundlegendes Architekturkonzept für die Absicherung von Verfahren mit hohem Schutzbedarf hinsichtlich der Grundwerte Vertraulichkeit und Integrität entwickelt.

Dieses Architekturkonzept beschreibt den grundsätzlichen Aufbau einer standort- und netzunabhängigen IT-Infrastruktur, die erlaubten Kommunikationsbeziehungen und es schafft Vorgaben zur Administration der in dieser Umgebung aufgebauten Komponenten.

#### **Architektur des Zonenkonzepts**

In Anlehnung an moderne Softwarearchitekturen, bei der die Software funktional in drei Ebenen (Front-End, Middleware und Back-End) eingeteilt ist (sog. "3-Tier-Architektur"), wurde eine entsprechende Zonenarchitektur entwickelt, die in einen Zugangs-, einen Anwendungs- und einen Datenbankbereich unterteilt ist (siehe Abbildung 1). Über diese drei Bereiche erfolgt die produktive Datenkommunikation.

Die Übergänge zwischen den Bereichen werden durch – den jeweiligen Bereichen zugeordneten – Firewall-Systeme abgesichert. Diese Firewalls kontrollieren die bereichsübergreifende Kommunikation.

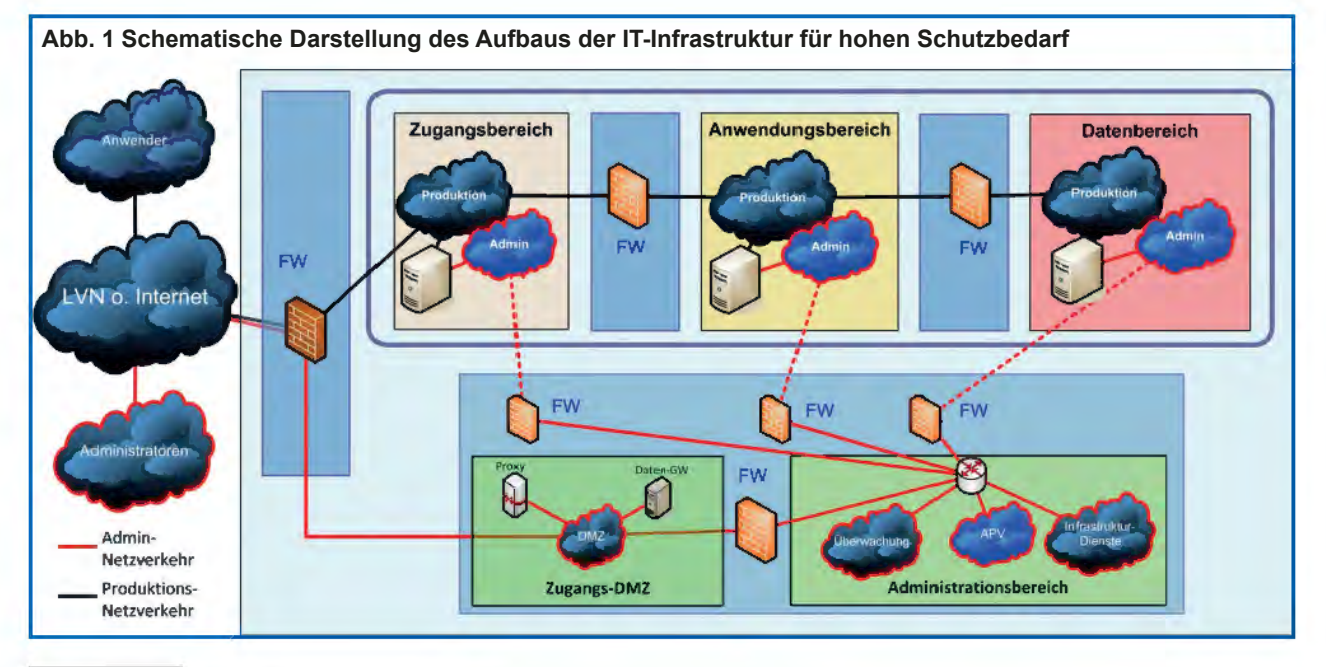

1) Bundesamt für Sicherheit in der Informationstechnik

Der Zugang zu Anwendungen für die Übertragung funktionaler Daten erfolgt stets über den Zugangsbereich. Dieser ist bei 3-Tier-Applikationen für Eingangsportale, Load Balancer und Proxy- oder Anmeldeserver vorgesehen.

#### **Anwendungsbereich**

Im Anwendungsbereich werden Anwendungsserver und Applikationsserver aufgebaut.

#### **Datenbereich**

Dem Datenbereich werden die Komponenten zugeordnet, die hinsichtlich Vertraulichkeit und Integrität besonders kritische Daten verarbeiten und vor direktem Zugriff aus dem Zugangsbereich geschützt werden müssen. Dies sind insbesondere die Datenbank- und File-Server.

#### **Administrationsbereich**

Im Administrationsbereich wird eine eigenständige Virtual Desktop Infrastructure (VDI) mit virtualisierten Arbeitsplatz-PCs (APVs) für die Administration zur Verfügung gestellt. Zusätzlich sind dort die für den Produktionsbetrieb notwendigen Infrastrukturdienste – z. B. Überwachung, Active Directory, Updateservice etc. – aufgebaut.

Zur Administration der Komponenten in den produktiven Bereichen existiert ein eigener Administrationsbereich. Analog zur Produktionsumgebung erfolgt der Zugang in den Administrationsbereich über einen Zugangsbereich in Form einer demilitarisierten Zone (DMZ). Beide Zugangsbereiche sind gemäß der Vorgaben des BSI in Form einer P-A-P-Struktur (PAP steht für Paketfilter, Application Level Gateway (ALG), Paketfilter) aufgebaut. Durch diese Struktur wird ein direkter Zugriff in den Administrationsbereich unterbunden.

Zur Abgrenzung der verschiedenen kunden- und verfahrensspezifischen Anforderungen bietet die Architektur die Möglichkeit, voneinander logisch getrennte Mandantenumgebungen zu bilden, die nicht direkt miteinander kommunizieren können. Innerhalb einer Mandantenumgebung werden verschiedene Verfahren, die einen logischen oder organisatorischen Zusammenhang besitzen, betrieben (siehe Abbildung 2).

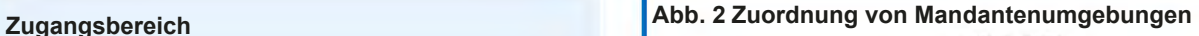

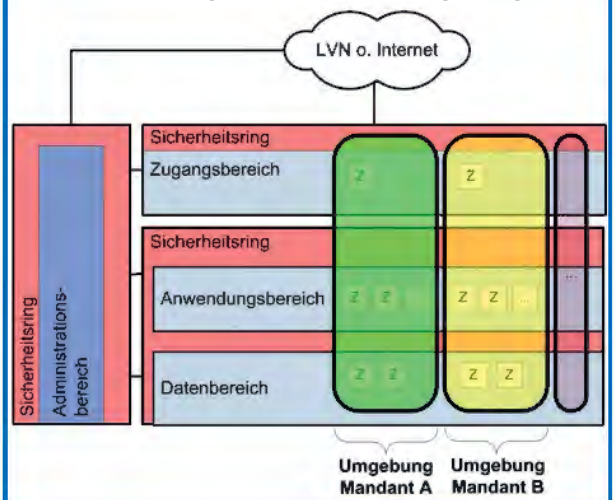

#### **Umsetzung des Zonenkonzepts**

Zunächst wurde mit der Umsetzung des Zonenkonzepts für Verfahren, die innerhalb des Landesverwaltungsnetz (LVN) betrieben werden, begonnen. Hierbei werden gängige, moderne Technologien und Systeme nach "Best Practice" eingesetzt. Da seitens der Kunden auch hohe Anforderungen an die Verfügbarkeit der durch IT.NRW betriebenen Verfahren getellt werden, wurde der in Abbildung 1 schematisch dargestellte Aufbau der Infrastruktur redundant über zwei Brandabschnitte in den Rechenzentren von IT.NRW am Standort Düsseldorf umgesetzt.

Anfang Mai 2014 startete die Migration des Verfahrens EPOS, unterteilt in mehrere Migrationsphasen (Entwicklungs-, Konsolidierungs-, Abnahme-, Schulungs-, Produktionsumgebung), in die beschriebene Infrastruktur. Die Planungen zur Migration weiterer Verfahren wurden aufgenommen.

In einem zweiten Schritt wird diese Zonenarchitektur zurzeit auch für im Internet bereitzustellende Verfahren aufgebaut. Die Fertigstellung ist für Mitte 2015 vorgesehen.

#### **Fazit und Ausblick**

Mit der Umsetzung dieses Zonenkonzepts verfolgt IT.NRW das Ziel, wirtschaftliche, standardisierte, zukunftssichere, hochverfügbare und insbesondere sichere IT-Infrastrukturen bereitzustellen. Verfahrensbezogene individuelle Lösungen zur Gewährleistung eines hohen Schutzbedarfes sollen so sukzessive abgelöst werden.

IT.NRW strebt an, die aufgebaute Zonenarchitektur im LVN gemäß ISO 27001 nach BSI-Grundschutz zu zertifizieren.

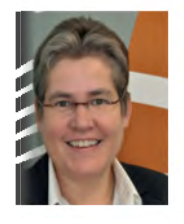

*Dr. Christina Mendorf*  0211 *9449-3718 christina.mendorf@it.nrw.de*

## Java Competence Center Ziel, Aufbau und Themen

*Information und Technik Nordrhein-Westfalen (IT.NRW) erstellt für seine Kunden viele maßgeschneiderte Individuallösungen unter anderem in der Programmiersprache Java. Die Entwicklung solcher Individuallösungen erfolgt – wie in der Softwareentwicklung üblich – in Projekten. Aber auch für die anschließende Pfl ege und Weiterentwicklung der Produkte zeichnen sich oft kleine Teams verantwortlich, die das Produkt sowie die Prozesse und Anforderungen des Kunden bereits kennen und so schnell auf Wünsche reagieren können.*

*Diese Arbeit in kleinen Teams ist in der Softwareentwicklung sowohl in der Industrie als auch bei IT.NRW etabliert. Damit einher geht allerdings auch, dass Doppelarbeiten bspw. bei Wahl, Aufbau und Betrieb von Projektinfrastrukturen erfolgen und übergreifende Themen wie Marktbeobachtungen kaum zwischen den Teams koordiniert werden können.*

*Ein Java Competence Center (Java CC) bei IT.NRW soll als zentrale Service-Einheit für die Java-Entwicklung solche Arbeiten koordinieren und ggf. auch übernehmen, um die Wirtschaftlichkeit (bspw. keine Doppelarbeiten) und Qualität (bspw. gute Vorprodukte wie Bibliotheken und Frameworks durch systematische Marktbeobachtung) für Kunden zu verbessern. Zudem können sich Java-Entwickler dadurch auf Ihre Kernaufgabe konzentrieren: Die Entwicklung passgenauer Lösungen für unsere Kunden.*

*Einige zentrale Leistungen des Java CC – insbesondere im Bereich der Projektinfrastruktur – richten sich aber nicht nur an die Java-Entwicklung im Haus, sondern werden auch von den Kunden in der gemeinsamen Projektarbeit genutzt. Und auch für (ressortübergreifende) Projekte beim Kunden bietet diese Infrastruktur interessante Möglichkeiten zur Zusammenarbeit.*

*Die Einrichtung des Java Competence Centers (Java CC) bei IT.NRW wird in diesem Artikel näher vorgestellt.*

#### **Ausgangslage**

Während die Produkte für unsere Kunden maßgeschneiderte Individuallösungen sind, um die spezifischen Anforderungen bestmöglich zu erfüllen und Arbeitsabläufe optimal zu unterstützen, bringt deren Entwicklung eine ganze Reihe Aufgaben mit, die

- gut standardisiert angeboten oder aber auch
- von einzelnen Entwicklern und Entwicklergruppen im Tagesgeschäft nicht (effizient) wahrgenommen werden können.

Zwei Beispiele im Folgenden mögen dies verdeutlichen.

#### **1. Wahl, Einrichtung und Betrieb einer Projektinfrastruktur**

Für eine effiziente Arbeit setzen Projekte eine ganze Reihe von Werkzeugen ein, um bspw.

- Programmieraufgaben zu planen und zu verwalten,
- Wissen zu dokumentieren und auszutauschen,
- Java-Anwendungen zu erstellen und
- Java-Anwendungen zu testen.

Für diese Tätigkeiten bietet der Markt viele verschiedene Werkzeuge an. Programmieraufgaben können bspw. mit JIRA, Bugzilla, Mantis, Redmine und vielen anderen Werkzeugen geplant und verwaltet werden. Solche Werkzeuge sind daher zum einen zu wählen und zum anderen dann aber auch zu beschaffen, einzurichten und zu betreiben.

Wählt und betreibt jedes Projekt seine eigenen Werkzeuge, entstehen Wahl-, Einrichtungs- und Betriebsaufwände wiederholt in jedem dieser Projekte. Auch Beschaffungskosten für notwendige Lizenzen und Server werden nicht gemeinsam gestemmt. Und zu guter Letzt sind bei Wechseln von Entwicklern zwischen Projekten (Vertretungen, besondere technische Expertise etc.) neue Einarbeitungsaufwände notwendig.

Die Definition von Hausstandards durch die gemeinsame Wahl solcher Werkzeuge in Verbindung mit einer zentralen Beschaffung, Einrichtung und dem Betrieb würden hier Doppelarbeiten verhindern, Beschaffungs- und Betriebskosten optimieren und zusätzliche Einarbeitungsaufwände vermeiden.

### **2. Wahl und Einsatz von Bibliotheken und Frameworks**

Die notwendigen Eingabefelder einer Maske (Benutzeroberfläche) sowie deren Anordnung und Layout sind von Verfahren zu Verfahren verschieden und bestimmen maßgeblich, ob das Verfahren für die Benutzer gut nutzbar ist. Das Entwerfen und Umsetzen dieser Masken erfolgt daher selbstverständlich verfahrensspezifisch.

Um solche Masken allerdings erstellen zu können, werden in der Java-Entwicklung in der Regel Bibliotheken und Frameworks genutzt, die vorgefertigte Funktionen bereitstellen und erlauben, die Masken effizienter zu erstellen. Allerdings gibt es zahlreiche Bibliotheken und Frameworks allein für diese Problemstellung, die allesamt einen ähnlichen Funktionsumfang, aber individuelle Vor- und Nachteile mit sich bringen. Viele von ihnen sind gar kostenlos nutzbar.

Die Frage, welche Bibliotheken und Frameworks genutzt werden sollten, basiert heute oft auf Erfahrungswissen und individueller Weiterbildungsleidenschaft der Java-Entwickler in den Projekten. Folge ist, dass

- unterschiedliche Bibliotheken und Frameworks auch bei gleichen Anforderungen genutzt werden, was die Wartung und den Erfahrungsaustausch erschwert
- hilfreiche Funktionen, die den Arbeitsaufwand erheblich reduzieren oder die Wartbarkeit einer Anwendung verbessern, erst im Laufe des Pro jekts erlernt und nicht von Anfang an konsequent genutzt werden können
- es sich aufgrund von Erfahrungen im Projektver lauf ergeben könnte, dass eine Entscheidung für eine Bibliothek oder ein Framework trotz sorgfälti ger Abwägung nicht ideal war, weil diese verspro chene Mehrwerte nicht erfüllen konnte

Eine systematische Marktbeobachtung sowie eine kontinuierliche Erfahrungssammlung in den vielen Projekten von IT.NRW würden erlauben, etablierte Hausstandards zu identifizieren, zu dokumentieren, einzusetzen und weiterzuentwickeln. Dadurch ließen sich die Vielfalt eingesetzter Technologien und das Risiko, mangels Erfahrungen ungünstige Entscheidungen zu treffen, reduzieren sowie die Möglichkeiten zum Erfahrungsaustausch steigern. Die maßgeschneiderten Ergebnisse für Kunden blieben dabei erhalten.

#### **Weitere Aufgaben**

Neben diesen beiden Beispielen wurden weitere Aufgaben identifiziert, die besser durch eine zentrale Einheit erledigt werden könnten, insbesondere in einem innovativen, sich schnell wandelnden und von vielen Anbietern getriebenen, dynamischen Umfeld wie der Java-Softwareentwicklung.

#### **Ziel**

Ziel der Einrichtung eines Java Competence Centers ist es, übergreifende Aufgaben in der Java-Entwicklung zentral zu bündeln, um Produktivität und Qualität zu steigern und Risiken und Kosten zu reduzieren.

Dies entspricht auch der Erkenntnis aus den strategischen Leitlinien für IT.NRW, dass, "[u]m dem Grundsatz der Wirtschaftlichkeit gerecht zu werden, [...] es erforderlich [ist], Leistungen standardisiert anzubieten und mit möglichst geringem Aufwand zur vollen Zufriedenheit des Kunden zu erbringen."1)

Im Ergebnis entsteht eine zentrale Einheit, die – wie eingangs erwähnt – als interner Dienstleister die Java-Entwicklungsprojekte und Verfahrenspflege unterstützt.

Dies drückt sich auch im Selbstverständnis des Java CC (siehe Abbildung 1) aus, das mit den Mitgliedern der Einheit gemeinsam entwickelt wurde und gleichzeitig auch den Mehrwert für den Kunden im Blick behält.

<sup>1</sup> Strategische Leitlinien für den Landesbetrieb Information und Technik Nordrhein-Westfalen (IT.NRW). Februar 2011. Seite 7.

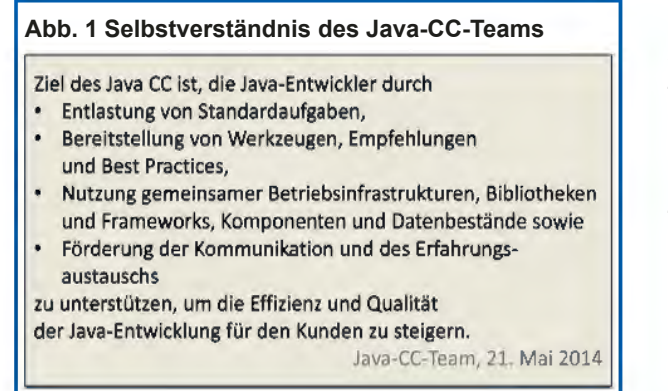

#### **Aufbau**

Kritischer Erfolgsfaktor für eine effiziente Umsetzung übergreifender Aufgaben ist, dass diese – soweit möglich – standardisiert erbracht werden können.

Deutlich wird dieser Erfolgsfaktor bspw. bei den o. g. Werkzeugen zur Planung und Verwaltung von Programmieraufgaben. Werden in den Projekten und in der Verfahrenspflege verschiedene Werkzeuge eingesetzt, ist der Mehrwert durch eine zentrale Einrichtung und einen zentralen Betrieb gering, da weiterhin jedes Werkzeug seine eigenen Aufwände erzeugt und dieser Aufwand lediglich über wenige Projekte und Verfahren verteilt werden kann. Wird aber auf einen gemeinsamen Standard gesetzt, so verteilen sich diese Aufwände über alle Projekte und Verfahren, sodass jedes nur einen vergleichsweise geringen Kostenbeitrag zu leisten hat.

Solche Standards sind allerdings nur erfolgreich, wenn sie für möglichst alle Betroffenen gut einsetzbar und zudem allgemein akzeptiert sind.

Deswegen stellte sich bereits beim Aufbau des Java CC die Frage, wie dieser kritische Erfolgsfaktor durch geeignete Verortung des Java CC in der Organisation von IT.NRW unterstützt werden kann.

Zwei Entscheidungen sind hier prägend:

- 1. Alle Mitarbeiter des Java CC verbleiben mit der Hälfte ihrer Arbeitszeit in Kundenprojekten, um sich wandelnde Anforderungen und Bedarfe er kennen sowie die Leistung des Java CC "am eigenen Leib erfahren" zu können.
- 2. Eine Standardisierungs-AG der Java-Entwickler, in der interessierte und engagierte Mitarbeiter ihre Expertise bei der Identifizierung und Ent wicklung von Hausstandards einbringen, bleibt bestehen, um richtungsweisende Entscheidun gen für den Java-Bereich voranzutreiben, die dann bspw. vom Java CC umgesetzt werden können.

Die daraus resultierende Einbindung des Java CC in die Organisation von IT.NRW ist in Abbildung 2 skizziert.

Die Anschubfinanzierung zur Einrichtung des Java CC erfolgte als strategische Initiative durch IT.NRW. Im Laufe des Jahres 2015 wird nach und nach eine Verrechnung der Kosten gegen die Projekte und Verfahren, die von den Leistungen des Java CC profitieren, angestrebt. So wird neben der langfristigen Finanzierung des Java CC insbesondere die nachhaltige Leistungserbringung für die Kunden sichergestellt, die im Ergebnis von Produktivitätsund Qualitätssteigerungen sowie Risiken- und Kostenreduktionen profitieren.

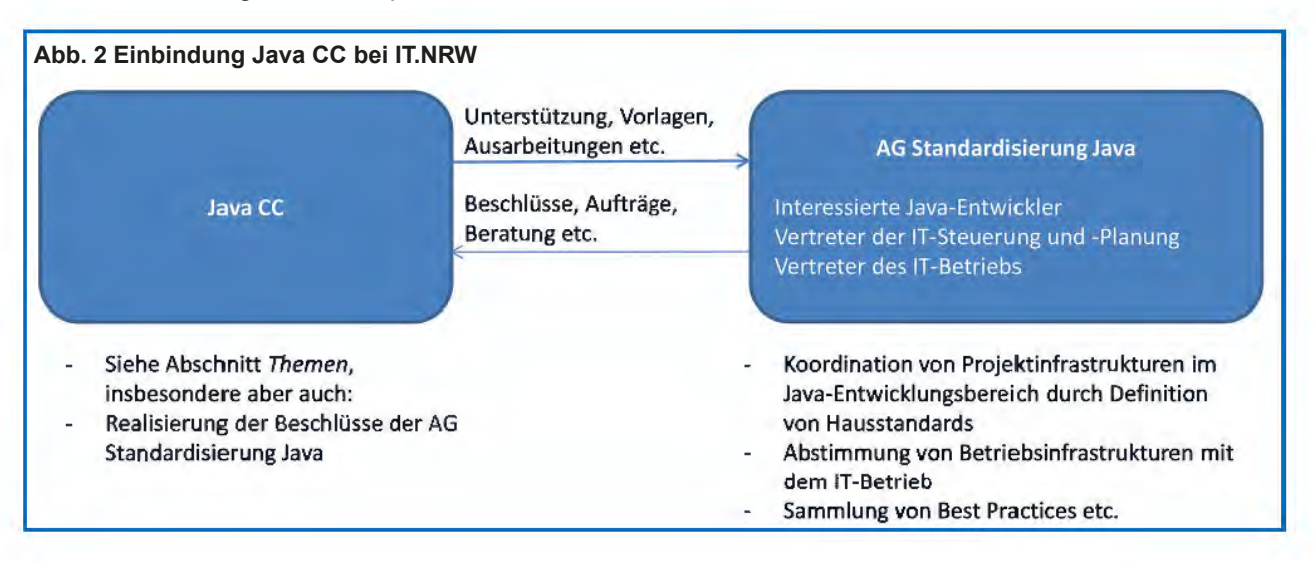

#### **Themen**

Die Aufgaben für ein Java Competence Center sind – wie Ziel und Selbstverständnis schon erahnen lassen – vielfältig. Eine gemeinsame Analyse im Java CC erlaubte jedoch, diese Aufgaben zu einigen Themen zu gruppieren (vgl. auch Abbildung 3):

- Das Thema "Werkzeug" umfasst die Beratung und Unterstützung bei der Definition geeigneter Hausstandards sowie die Beschaffung, Einrich tung und den Betrieb der Werkzeuge in Zusam menarbeit mit dem Geschäftsbereich "IT-Betrieb" inkl. fachlicher Administration und Beratung.
- Das Thema "Betriebsinfrastruktur" umfasst die Koordinierung und Abstimmung von Ablaufum gebungen zwischen Entwicklung und Betrieb, da gerade im Betrieb Standardisierungen wesentli che Effizienzpotenziale bergen.
- Das Thema "Bibliotheken und Frameworks" um fasst die Unterstützung bei Auswahl und Einsatz geeigneter Bibliotheken und Frameworks, also von Teillösungen, die von Dritten bereitgestellt und von IT.NRW direkt wiederverwendet werden können.
- Das Thema "Komponenten und Datenbestände" umfasst die Unterstützung bei der gemeinsamen Nutzung und Wiederverwendung von Komponen ten (Softwareartefakte von IT.NRW) und Daten beständen im Haus.

Wissen und Expertise aus diesen Themen fließen direkt in die anderen Aufgaben des Java CC ein:

- Das Thema "Wissensmanagement" umfasst die Bereitstellung, Aufbereitung und Aktualisierung von Wissen (bspw. in Form von sogenannten "Best Practices") für die Java-Entwicklung.
- Das Thema "Bildungsmaßnahmen" umfasst die Förderung einer passgenauen Aus- und Fortbil dung im Java-Bereich.
- Das Thema "Gremienarbeit" umfasst die Vertre tung des Java-Bereich in Gremien, die einen übergreifenden Blick auf den Java-Bereich be nötigen, um bspw. spezifische Anforderungen und Bedürfnisse dieses Bereichs berücksichtigen zu können.

Die Themen gehen mit vielfältigen Maßnahmen einher, bspw. sind für das Thema "Wissensmanagement" eine Wissensplattform aufzubauen und zu betreiben, sich wiederholende Fragestellungen und solche von gemeinsam Interesse zu identifizieren, Lösungen zu ermitteln und abzuwägen und für die Entwickler schließlich zu dokumentieren und stets aktuell zu halten.

Für das Thema Werkzeug wiederum sind die Wahl von Standardwerkzeugen zu koordinieren, diese einzuführen, zu administrieren, zu schulen und für Projekte anzupassen, die Ablösung alter Werkzeuge zu begleiten, die projektspezifische Wahl von Standardwerkzeugen zu unterstützen u. v. m.

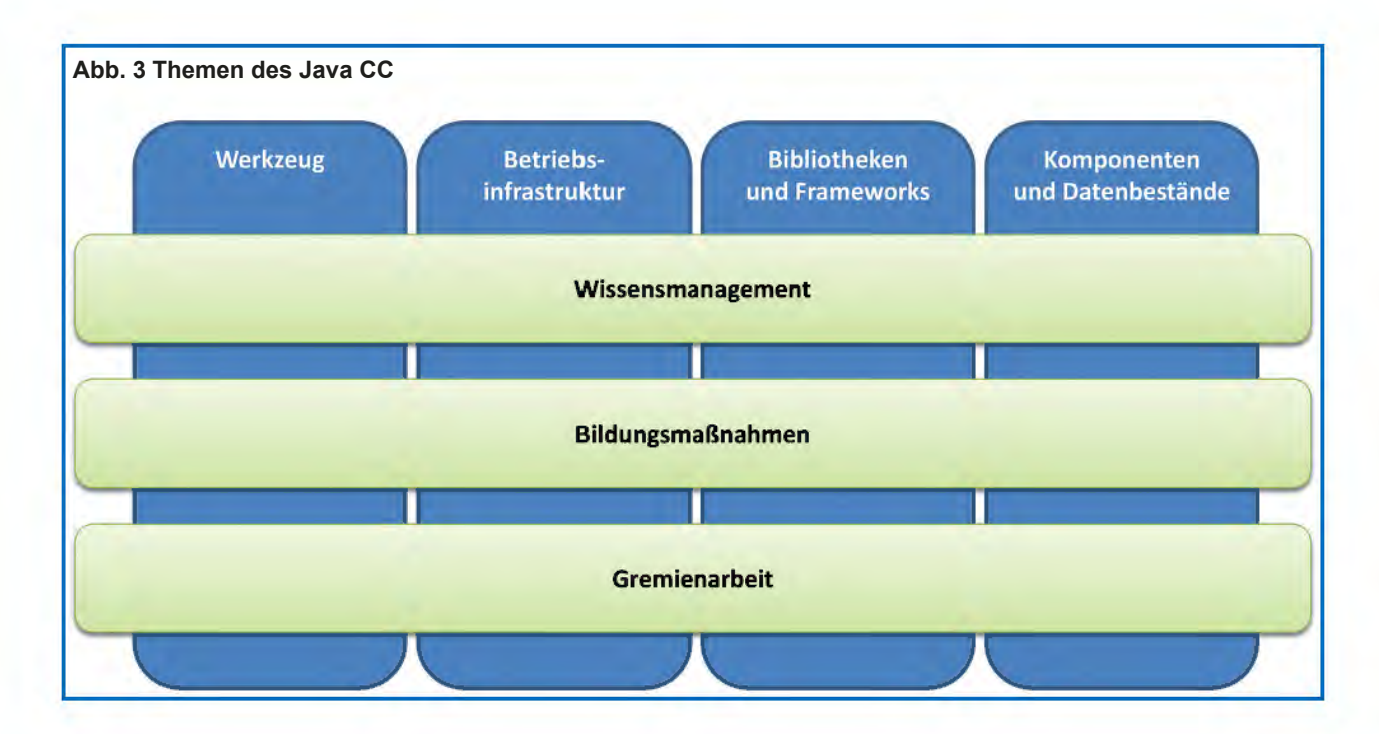

#### **Priorisierung**

Umfang und Vielfalt der Themen und Maßnahmen bei gleichzeitig nur begrenzten Personalressourcen führen dazu, dass eine klare Priorisierung der Aufgaben im Java CC notwendig war.

Für den Anfang wurden daher jene Maßnahmen gewählt, die

- a) einen schnellen Mehrwert für Kunden von IT.NRW schaffen und
- b) den Aufbau von Strukturen ermöglichen, die bei der Realisierung des langfristigen Nutzens hilf reich sind.

So wurden insbesondere die Themen "Wissensmanagement" und "Werkzeug" priorisiert.

Das Thema "Werkzeuge" erlaubt, die oben beschriebenen Synergieeffekte schnell zu realisieren, weil Werkzeuge nur noch zentral für alle Projekte bereitgehalten und Kosten geteilt werden können, sodass nicht jedes Projekt und Verfahren eigene Lösungen entwickeln und umsetzen muss.

Für neue Projekte bedeutet dies zudem, dass nach einer Abstimmung notwendiger Werkzeuge diese nicht mehr aufwändig beschafft und eingerichtet werden müssen, sondern innerhalb von wenigen Stunden bereitgestellt werden können. Hier werden nicht nur Aufwände, sondern auch die Bereitstellungsdauer deutlich reduziert.

Das Thema "Wissensmanagement" erlaubt kurzfristig, Absprachen und Erkenntnisse zu Werkzeugen festzuhalten und allen Entwicklern zugängig zu machen, aber auch langfristig die Voraussetzung für Themen wie "Bibliotheken und Frameworks" oder "Komponenten und Datenbestände" zu schaffen. Diese Themen können nämlich erst dann ihre Wirkung voll entfalten, wenn Projekte und Verfahren an wesentlichen Entscheidungspunkten schnell und unkompliziert auf aktuelle Informationen zu diesen Themenkomplexen zugreifen können.

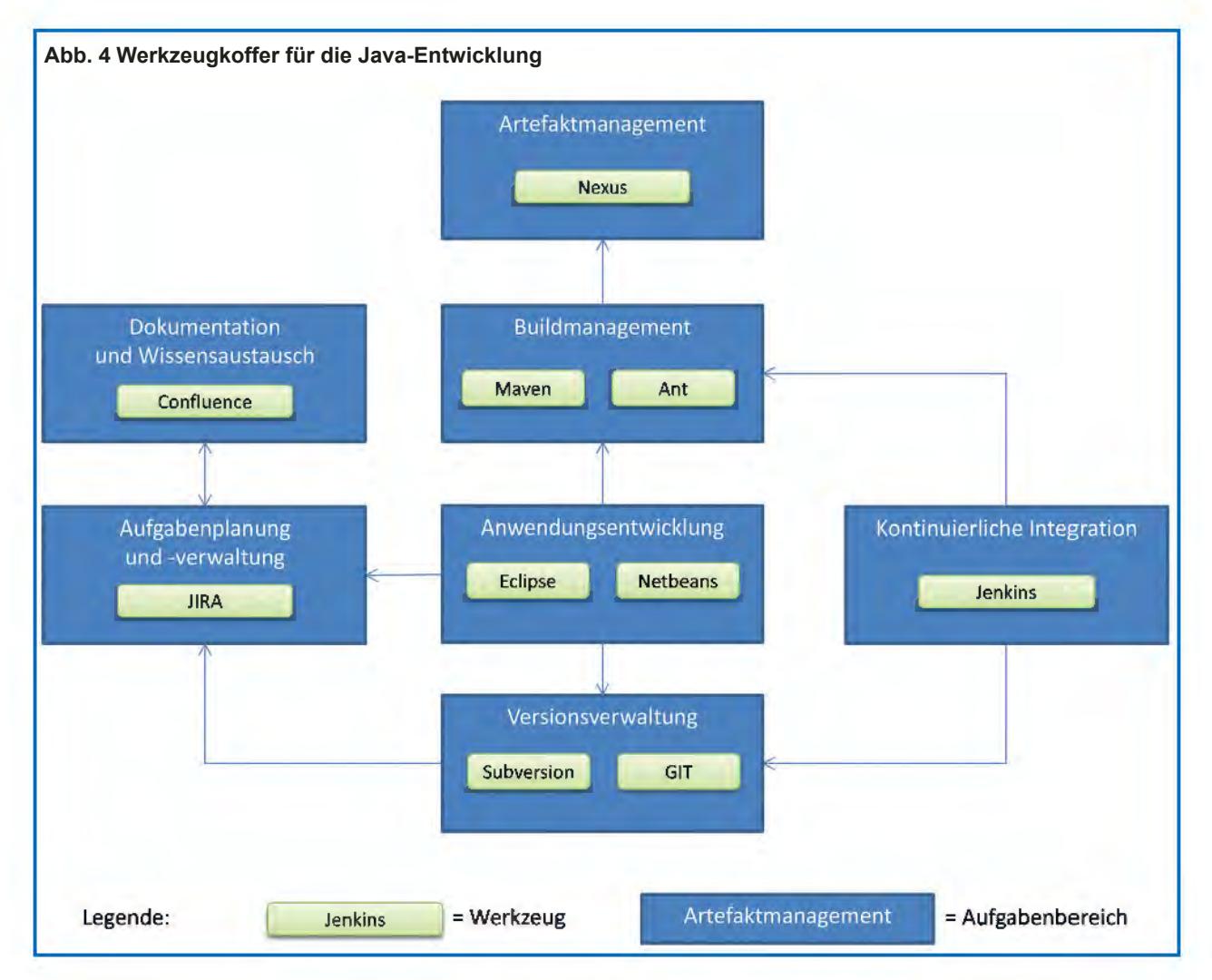

#### **Status**

### Zusammen mit der AG Standardisierung Java konnten im Jahr 2014 wesentliche Werkzeugstandards für die Java-Entwicklung abgestimmt werden, sodass sich bereits – wie in Abbildung 4 dargestellt – ein Werkzeugkoffer klar herauskristallisiert hat, aus dem Projekte und Verfahren die passenden Werkzeuge auswählen können.

Auch die zentrale Einrichtung erster Werkzeuge sowie der anschließende Pilotbetrieb konnten aufgenommen werden. So erfolgt schon im Projekt ein fließender Übergang vom Einrichtungsprojekt zum Regelbetrieb, denn die Serviceleistungen sind bereits für Projekte und Verfahren nutzbar und führen dort zu direkten Kosten- und Aufwandsreduktionen.

Das Wissen rund um die Werkzeuge für die Java-Entwicklung mit Antworten auf Fragen wie

- welche Werkzeuge stehen den Projekten zur Ver fügung,
- wie können die Werkzeuge zusammen eingesetzt werden und
- wer kann bei Fragen zu den Werkzeugen weiter helfen

werden allen Entwicklern zentral zur Verfügung gestellt.

Mit ersten Kunden werden die Werkzeuge bereits gemeinsam eingesetzt, um direkt, unkompliziert und ohne großen E-Mail-Verkehr Ideen auszutauschen, Fachkonzepte zu entwickeln und Anforderungen abzustimmen. Die Zusammenarbeit und den Mehrwert für beide Seiten werden wir in kommenden Ausgaben der LDVZ-Nachrichten ausführlicher berichten können.

#### **Fazit**

Die Entwicklung, Wartung und Pflege maßgeschneiderter Lösungen für Kunden von IT.NRW durch Projekte sowie kleine Wartungs- und Pflegeteams sind etabliert. Gleichzeitig wurde allerdings auch die Notwendigkeit erkannt, für eine – insbesondere auch im Sinne der Kunden von IT.NRW – effiziente und hochwertige Bearbeitung übergreifender Themen eine zentrale Einheit, die als interner Dienstleister für die Java-Entwicklung fungiert, zu etablieren. Dieser Erkenntnis wurde mit der Schaffung eines Java CC Rechnung getragen.

Das Java CC befindet sich derzeit noch im Aufbau, bietet aber bereits erste Leistungen, insbesondere für die Themenbereiche Werkzeuge und Wissensmanagement, an.

Die Resonanz von den Java-Entwicklern und aus der AG Standardisierung Java sowie erste Erfahrungen aus der gemeinsamen Nutzung der Werkzeuge zusammen mit Kunden sind positiv. Damit einhergehen auch viele Anregungen, Ideen und Wünsche, sodass neben der kontinuierlichen Erbringung eingeführter Leistungen, wie dem Betrieb erster Werkzeuge, viele Aufgaben zum weiteren Auf- und Ausbau des Java Competence Centers vor IT.NRW liegen.

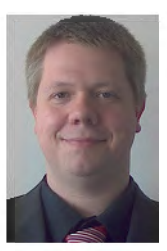

*Daniel Schulte*  0211 *9449-6460 daniel.schulte@it.nrw.de*

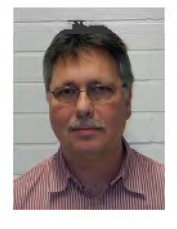

*Martin Mönch*  0211 *9449-4818 martin.moench@it.nrw.de*

## IDEV – Internet-Datenerhebung im Verbund

*Die Online-Erhebung von Daten für die amtliche Statistik in Betrieben und Unternehmen in Nordrhein-Westfalen wird bei Information und Technik Nordrhein-Westfalen (IT.NRW) seit Jahren mit Erfolg durchgeführt. Das formularbasierte Werkzeug IDEV bietet den Auskunftsgebenden über das Internet eine zeit- und arbeitssparende Möglichkeit, Daten an die statistischen Ämter zu übermitteln. Durch eine Änderung des Bundesstatistikgesetzes im Jahr 2013 gewann dieses Werkzeug zusätzlich an Bedeutung, da die Online-Meldung nun für alle Berichtspfl ichtigen (außer Privatpersonen) verbindlich ist.* 

*Neben dem Betrieb des NRW-eigenen IDEV-Verfahrens bietet der Landesbetrieb IT.NRW auch anderen Bundesländern die Möglichkeit an, ihr IDEV-Verfahren bei IT.NRW zu hosten.* 

#### **Ausgangslage**

Die amtliche Statistik stellt demografische, soziale und ökonomische Daten bereit, die die Basis für wichtige Erkenntnisse über deren Zusammenhänge für Bund, Länder, Gemeinden, Gesellschaft, Wissenschaft und Forschung bilden. Die Statistiken der Statistischen Ämter des Bundes und der Länder (statistischer Verbund) liefern somit wichtige Entscheidungs- und Planungsgrundlagen. Ein hohes Qualitätsniveau der statistischen Daten bildet eine unabdingbare Voraussetzung. Der Verbund hat Qualitätsstandards für alle Phasen des Geschäftsprozessmodells der amtlichen Statistik (GMAS) entwickelt. Eine wichtige Basis ist die Optimierung und Standardisierung dieser Phasen, der zugeordneten Prozesse und Werkzeuge (SteP). Beim GMAS handelt es sich somit um einen Leitfaden, der die Prozesse der Durchführung der amtlichen Statistik beschreibt, die Zuständigkeiten im statistischen Verbund festlegt sowie die Werkzeuge, d. h. Software und Softwarekomponenten definiert, die in den einzelnen Phasen und Prozessen der Statistikproduktion einzusetzen sind (= SteP-Werkzeuge).

Zur Unterstützung der Datengewinnung (Phase 4) sind als Erhebungsinstrumente die beiden SteP-Werkzeuge eStatistik.core und IDEV einzusetzen. Auskunftsgebende, die über spezielle Verwaltungssoftware verfügen, können statistische Meldedaten direkt aus dieser Software an eStatistik. core liefern. Die zu meldenden Daten werden hierbei automatisiert aus dem betrieblichen Rechnungswesen oder aus anderen elektronisch auswertbaren Unternehmensunterlagen gewonnen. Steht keine spezielle Software zur Verfügung, kann eine formularbasierte Dateneingabe und Übermittlung per IDEV vorgenommen werden. Die folgenden Ausführungen konzentrieren sich auf die Datenübermittlung mittels IDEV.

#### **Was ist IDEV?**

IDEV steht für Internetdatenerhebung im Verbund. Es handelt sich um ein Online-Meldeverfahren als gemeinsam eingesetztes Werkzeug des statistischen Verbundes. Für Online-Erhebungen, die vom Statistischen Bundesamt sowie den statistischen Landesämtern durchgeführt werden, werden Web-Formulare zur Verfügung gestellt, die den meldepflichtigen Personen, Behörden und Unternehmen die komfortable Meldung über das Internet ermöglichen. Dabei bietet IDEV einige Unterstützungsfunktionen, die

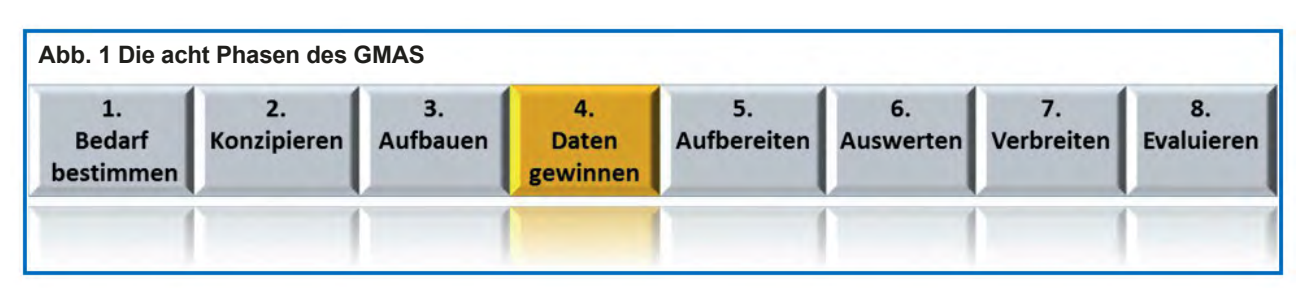

den Aufwand für die Auskunftsgebenden reduzieren sollen. Durch eine aktive Filterführung werden nur die Frageninhalte angezeigt, die auszufüllen sind. Da eine direkte Online-Verbindung mit dem Auskunftsgebenden besteht, können auch Daten zurück übertragen werden bzw. Mitteilungen oder Adressänderungen ausgetauscht werden. Ebenfalls enthalten sind verschiedene Plausibilitätsprüfungen, die den Meldern helfen, Fehleingaben und Fehlmeldungen weitgehend zu vermeiden. Über das Melderkonto behalten die Auskunftsgebenden einen Überblick über die abgegebenen Meldungen. Als technische Voraussetzungen ist neben einem Rechner mit Internetzugang nur einer der gängigen Webbrowser erforderlich – Internet Explorer oder Mozilla Firefox – in einer aktuellen Version.

Die Vorteile einer Online-Meldung von statistischen Daten im Vergleich zu den ehemals benutzten Papierbögen liegen, neben den entfallenden Aufwänden für Druck, Kuvertierung und Versand der Bögen sowie manueller Erfassung der Meldedaten, in einer Steigerung der Qualität der eingehenden Daten und in einer Beschleunigung des Dateneingangs. Für die Auskunftsgebenden entfällt das zeitraubende und fehleranfällige Ausfüllen von Papier-Formularen. Lediglich eine einmalige postalische Übermittlung der Zugangsdaten ist notwendig. Nach der Übermittlung der Daten an IT.NRW können diese umgehend den entsprechenden Fachverfahren zur Verfügung gestellt werden. Diese medienbruchfreie Übertragung und Weiterverarbeitung trägt zur Kostensenkung bei und beschleunigt die Bereitstellung der Ergebnisse.

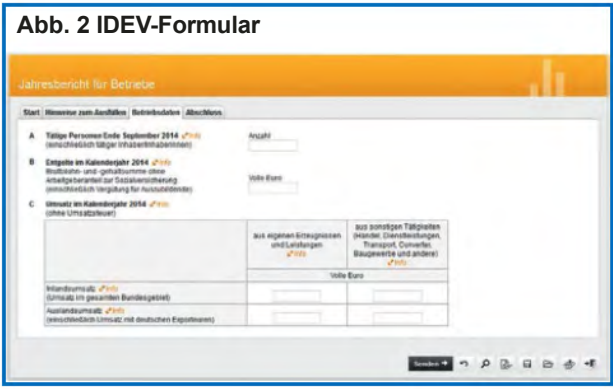

#### **Datenfl uss**

Die Datenübermittlung mittels IDEV erfolgt direkt an den IDEV-Server des jeweils zuständigen statistischen Amtes. Das sogenannte KonvertCenter verarbeitet die Meldungen, die über die Online-Meldeverfahren eingehen. Die Datenlieferungen werden formal geprüft, bei Bedarf in ein anderes Dateiformat konvertiert und zur Verarbeitung weitergeleitet.

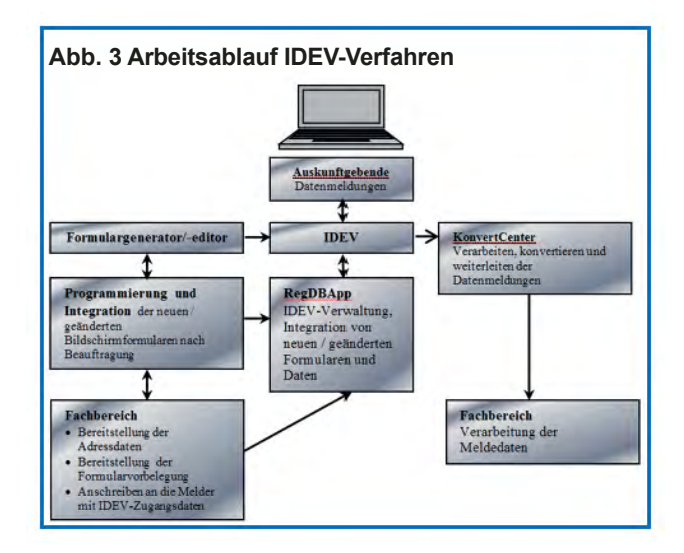

Die Programmierung der IDEV-Formulare erfolgt durch die IT-Entwickler im statistischen Bundesamt oder im programmierenden statistischen Landesamt. Das IDEV-Team bei IT.NRW ist im Referat Softwareentwicklung, Schwerpunkt JAVA angesiedelt und besteht aus aktuell vier Kernteam-Mitgliedern sowie vier zusätzlichen Formularentwicklern.

#### **Standardisierte Erhebungsunterlagen**

Alle über IDEV angebotenen Formulare haben das gleiche Layout und die gleiche einheitliche Bedienoberfläche. Einheitliche Standards bei der Formulargestaltung unterstützen die Qualitätssicherung und die Prozessoptimierung. Sie ermöglichen das Ausnutzen von Synergieeffekten in den Ämtern des statistischen Verbundes.

Die Vorteile liegen in der Entlastung des Auskunftsgebenden mithilfe ansprechend gestalteter Formulare. Dialogführung, Ergonomie, eindeutige Begrifflichkeiten und gute "Lesbarkeit" sind nur einige der Pluspunkte, die sich daraus ergeben. Aufgrund des einheitlichen Designs entsteht bei einer Meldepflicht für mehrere Statistiken ein Wiedererkennungseffekt, was zu einer Reduzierung von fehlerhaften Eingaben und damit einer höheren Datenqualität führt.

Um die Einheitlichkeit der Formulare zu gewährleisten, wurde im Verbund ein standardisierter Prozess zur Erstellung der IDEV-Formulare definiert (siehe Abbildung 4). Mehrere Akteure sind an diesem Prozess beteiligt, u. a. der jeweilige statistische Fachbereich, der Bund-Länder-Arbeitskreis "Standardisierung von Erhebungsunterlagen in der amtlichen Statistik" sowie die Arbeitsgruppe "Design von Erhebungsunterlagen". Alle neu zu erstellenden Formulare durchlaufen eine Evaluierung durch die AG Design, in der auch IT.NRW vertreten ist. Sie werden dort auf die Umsetzung der gültigen Standards und auf die Einhaltung des Corporate Design der Statistischen Ämter des Bundes und der Länder geprüft. Als Unterstützung stehen den Verantwortlichen zudem mehrere Leitfäden zur Verfügung, wie z. B. das "Handbuch zur Erstellung von Erhebungsunterlagen der amtlichen Statistik" oder Checklisten für den Fach- und IT-Bereich. Seit Oktober 2013 kann die Online-Meldung von Daten über die IDEV-Version 4 erfolgen, deren Darstellung und Menüführung den neuesten IT-Standards entspricht.

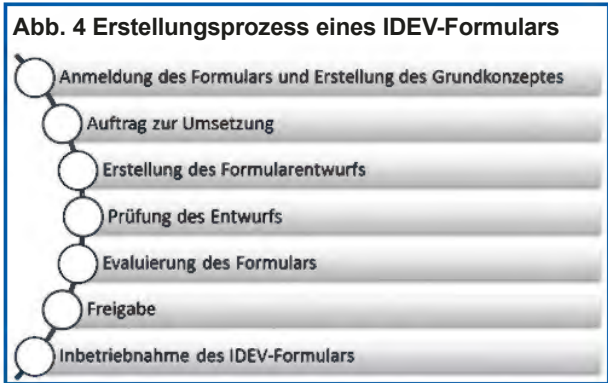

#### **Hostingpartner von IT.NRW**

IT.NRW bietet als Landesbetrieb die Möglichkeit des Hostings der IDEV-Verfahren für andere statistische Ämter. Durch permanente Aktualisierungen sowohl an der Webapplikation IDEV, als auch an den zum Betrieb von IDEV benötigten weiteren Softwarekomponenten kann bei IT.NRW eine sichere Datenübermittlung orientiert am BSI-Grundschutz gewährleistet werden.

IT.NRW hostet aktuell für sechs Bundesländer: Niedersachsen, Bremen, Hessen, Rheinland-Pfalz, Berlin und Brandenburg. Darüber hinaus werden einzelne Statistiken im Auftrag der Bundesländer Schleswig-Holstein und Hamburg bei IT.NRW gehostet und durch IT.NRW erhoben und verarbeitet.

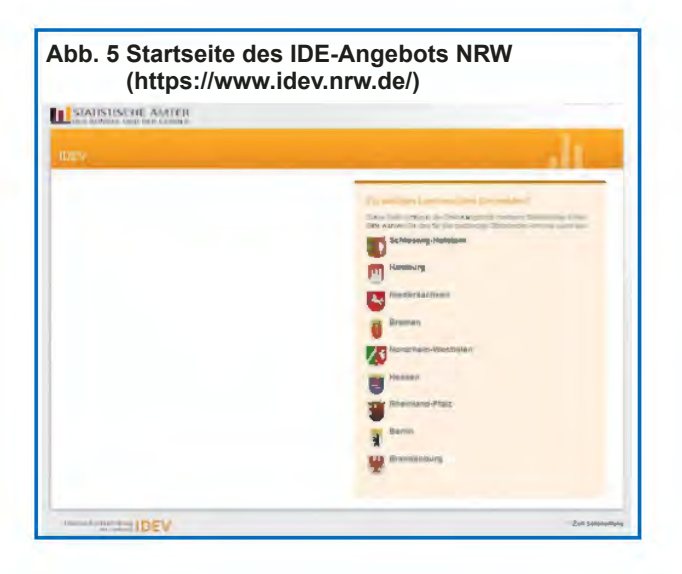

#### **Einige Kennzahlen von IDEV**

Im Jahr 2013 gingen über das IDEV-Verfahren von NRW über 380 000 Meldungen ein. Aufgrund der Änderung des Bundesstatistikgesetzes, durch die die Onlinemeldung für alle Berichtspflichtigen (außer Privatpersonen) verbindlich wurde, konnte für das Jahr 2014 ein signifikanter Anstieg der Dateneingänge von durchschnittlich 48 Prozent verzeichnet werden, was im Schnitt fast 41 500 Dateneingängen pro Monat entspricht. Zum Stand September 2014 wurden bereits über 373 000 IDEV-Meldungen verzeichnet. Hinzu kommen ca. 40 000 eStatistik.core-Dateneingänge.

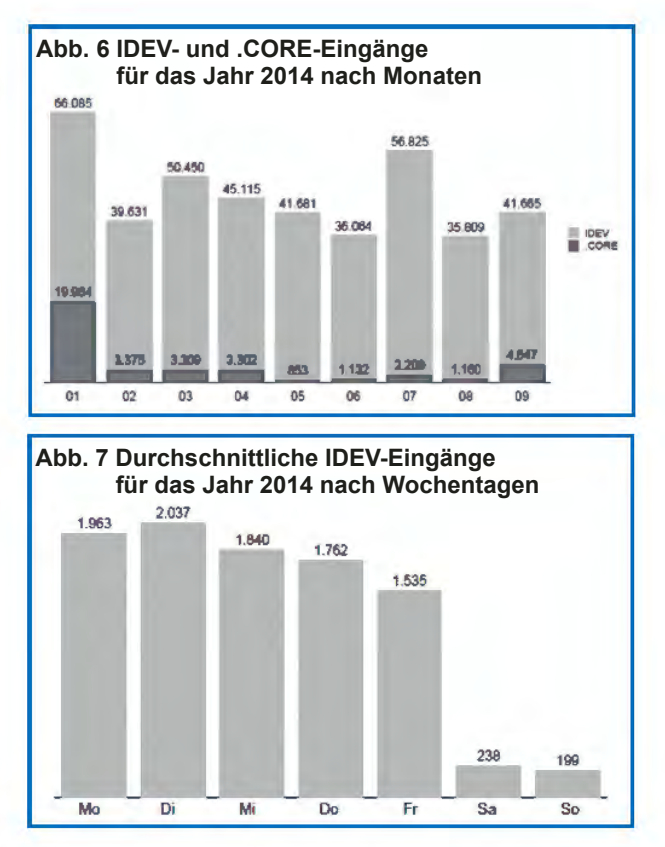

Bei der Qualitätssteigerung und Prozessoptimierung der amtlichen Statistik handelt es sich um einen kontinuierlichen Verbesserungsprozess. Die eingehenden Daten für andere Bundesländer werden zurzeit noch zur Abholung bereitgestellt. Die Zugriffe auf die bei IT.NRW gehosteten IDEV-Verfahren der anderen Bundesländer erfolgt über das sogenannte DOI-Verbindungsnetz (**D**eutschland-**O**nline-**I**nfrastruktur). In Zukunft erfolgt eine automatisierte Übermittlung per Eingangsdatenbank. Deren Aufgabe wird u. a. die automatisierte Abwicklung des Datenaustausches zwischen den statistischen Ämtern ohne händisches Eingreifen sein.

Mittelfristig plant IT.NRW die Übernahme der IDEV-Server in die sogenannte HSI (Hochsicherheitsinfrastruktur), um den stetig steigenden Sicherheitsanforderungen Rechnung zu tragen.

#### **Abschlusshinweise**

#### **Gastzugang für IDEV**

Den Internetzugang zu IDEV erreichen die Melder über den jeweiligen IDEV-Server der statistischen Landesämter oder über das gemeinsame Erhebungsportal des Bundes und der Länder (https:// erhebungsportal.estatistik.de).

Wenn Sie die Anwendung näher kennenlernen möchten, können Sie sich mit dem Gastzugang bei der Startseite für NRW anmelden: https://www.idev. nrw.de. Auf der rechten Seite befindet sich ein Link mit dem Text "Gastzugang" über den Sie sich als Gast an der IDEV-Anwendung anmelden können. Hier finden Sie auch eine allgemeine Hilfe bezüglich des Umgangs mit der Internetapplikation IDEV.

#### **Hotline**

IT.NRW hat als Service für Melder und Hostingpartner entsprechende Hotlines eingerichtet. Rückfragen der Auskunftsgebenden können an die IDEV-Auskunft (0211 9449-3131; idev@it.nrw.de), technische Rückfragen der Hostingpartner an die IDEV-Service-Administration (0211 9449-6255; Idev-It@it.nrw. de) gerichtet werden.

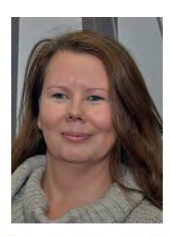

*Stefanie Weinert* 0211 *9449-6134 stefanie.weinert@it.nrw.de*

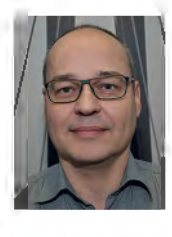

*Joachim Brill* 0211 *9449-6143 joachim.brill@it.nrw.de*

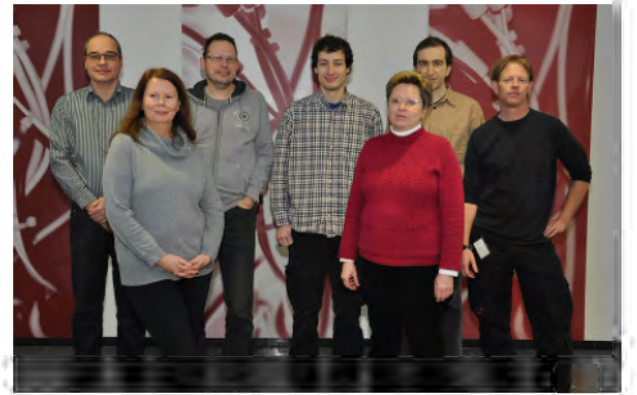

*IDEV-Team (stellv. von links): Joachim Brill, Stefanie Weinert, Patrik Preyss, Holger Loer, Elke Vogler, Jürgen Krebber, Dirk Meier*

#### Wenn einer eine Reise tut . . .

#### Ein Jahr elektronischer Dienstreiseantrag auf der Basis von SharePoint

*Vor jeder Dienstreise steht ein Antrag, der ausgefüllt und genehmigt werden muss. Im Handbuch zum elektronischen Dienstreiseantrag heißt es, dass der elektronische Antrag die Genehmigung der Dienstreisen vereinfachen und vor allem beschleunigen soll. Nach mehr als zwölf Monaten und über 1 000 bearbeiteten Dienstreisen hat sich dieser Satz eindeutig bestätigt.* 

*Zu Beginn des Jahres 2014 wurde bei Information und Technik Nordrhein-Westfalen (IT.NRW) die Antrag*stellung von Dienstreisen auf einen elektronischen Workflow umgestellt. Dafür wurde auf der Zusammen*arbeitsplattform SharePoint eine Lösung zur Abbildung des Prozesses zur Genehmigung von Dienstreisen entwickelt und bereitgestellt. Nun leitet der Link zum Dienstreiseantrag anstatt auf das ursprüngliche Formular direkt auf die browserbasierte Anwendung.*

*Das Verfahren wurde nicht einfach 1:1 umgesetzt, sondern parallel optimiert. Hierzu wurden vor der Umsetzung die Prozessschritte durchdacht und auch nach den ersten produktiven Erfahrungen weitere Optimierungen vorgenommen.*

#### **Ziele der neuen Lösung**

Ziel der Einführung ist zum einen die Beschleunigung des Antragsverfahrens. Kein Antrag soll sich mehrere Tage auf dem Postweg durch das Haus befinden und zu Unsicherheiten vor allem im Vorfeld kurzfristig angesetzter Reisen führen. Mit einem Mausklick auf die Genehmigungsentscheidung wird umgehend die Information an die Antragstellerin oder den Antragsteller zurückgeleitet. Zum anderen sollen die Antragsteller/-innen beim Ausfüllen des Antrags unterstützt werden und die Genehmigenden eine Übersicht über die Dienstreisen in ihrem Zuständigkeitsbereich erhalten. Nicht zuletzt erhält auch die Reisestelle einen bisher nicht vorhandenen Gesamtüberblick über die Dienstreisen des Hauses und damit die Möglichkeit, die Wirtschaftlichkeit der Dienstreisen zu gewährleisten.

#### **Es wird einfacher**

Der Arbeitsaufwand für die Beantragung ist mit dem neuen Verfahren deutlich reduziert worden. Die Vereinfachungen beginnen damit, dass die persönlichen Daten des Antragsstellers oder der Antragstellerin im elektronischen Formular schon ausgefüllt sind. Vorteilhaft ist auch die Möglichkeit,

IT.NRW • LDVZ-Nachrichten 1/2015 41

schon einmal gestellte Anträge als Vorlage für neue Dienstreisen zu nutzen. So können nicht nur die persönlichen Daten, sondern auch alle das Reiseziel betreffenden Informationen aus dem "alten" Antrag übernommen werden. Neu zu erfassen sind dann nur noch die Reisezeit, Beförderungsmittel und eventuelle Begründungen.

Zusätzlich entfällt der Weg zum Drucker und es muss keine Laufmappe ausgefüllt werden. Die Zeit für den Postweg durch das Haus, der sich meistens auf mehrere Tage Verzögerung summierte, entfällt vollständig. Die Weiterleitung eines Antrags und die automatische Benachrichtigung der nächsten Bearbeitungsstelle dauern auf elektronischem Weg nur noch wenige Sekunden. So kann die Zeitspanne zwischen Beantragung und Genehmigung im Regelfall deutlich verkürzt werden.

#### **Prüfung und Genehmigung**

Der Genehmigungsweg ist nicht festgelegt, sondern kann flexibel den Gegebenheiten der Organisationseinheiten angepasst werden. So können sowohl Linienvorgesetzte als auch Projektleiter eingebunden werden. Damit schließen sich die Linien- und Matrixorganisation nicht gegenseitig aus. In Zeiten mit haushalterischen Restriktionen kann

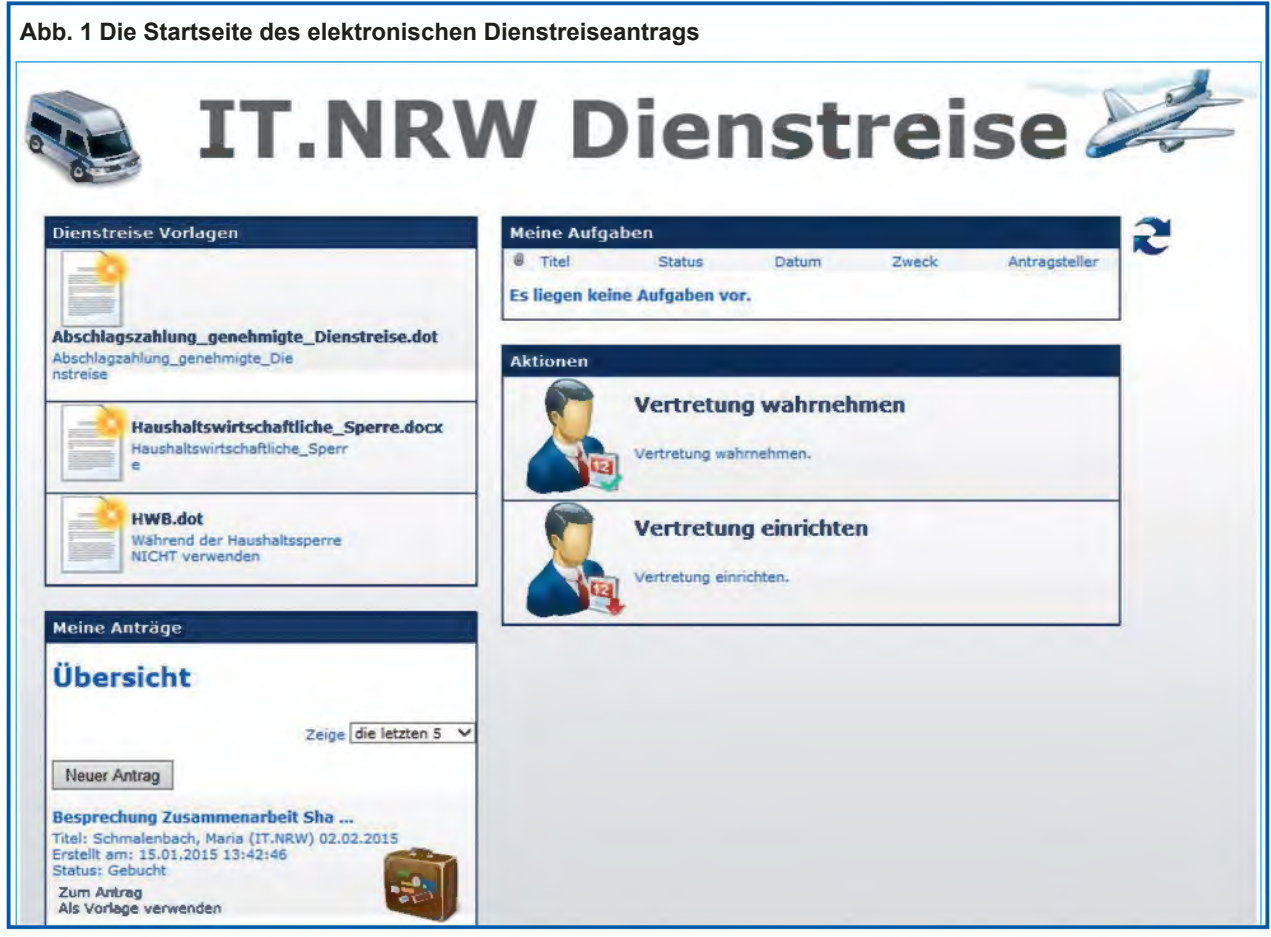

durch eine automatisierte Workflowerweiterung die Einbindung des Haushaltsbereiches berücksichtigt werden.

Die Beteiligten des Genehmigungsweges erhalten mit elektronischer Post die Informationen über den eingegangen Dienstreiseantrag: In der E-Mail befindet sich ein Link, der direkt den Antrag öffnet. Der Dienstreiseantrag kann im Browser bearbeitet und an die nächste zuständige Stelle weitergeleitet werden.

Vor allem für organisatorische und inhaltliche Fragestellungen steht eine Online-Hilfe zur Verfügung.

#### **Die Reisestelle**

In der Reisestelle werden die Anträge gesammelt und bearbeitet. Werden Fahrkarten oder Hotelreservierungen gewünscht, dann werden die notwendigen Informationen zur Reise direkt im Antrag vermerkt. So kann die Reisestelle ohne weitere Rückfragen und zusätzlichem Aufwand die Buchungen in die Wege leiten und die Reiseunterlagen an die Dienstreisenden senden.

Bei der Reisekostenabrechnung der Dienstreise hat die Reisestelle die Anträge direkt im Zugriff und kann diese mit den tatsächlichen Kosten der Reise aktualisieren und abschließen.

Durch das neue Antragsverfahren gibt es nun an einer zentralen Stelle einen Gesamtüberblick über alle Dienstreisen des Hauses. Durch die dezentrale Antragstellung und Genehmigung war dies mit dem Papierverfahren nicht möglich. Nun können Synergieeffekte durch eine wirtschaftliche Reiseplanung ausgenutzt werden.

#### **Mehr Transparenz beim Bearbeitungsstatus**

Über die wichtigsten Ereignisse erhält die Antragstellerin oder der Antragsteller automatische Benachrichtigungen in ihrem/seinem Postfach, z. B., ob der Antrag genehmigt oder abgelehnt wurde. Auf der Startseite des Dienstreiseantrags kann sich jeder Beteiligte zu jeder Zeit über den Bearbeitungsstatus des Antrags informieren. Dafür steht eine personalisierte Sicht der eigenen Anträge im Verfahren zur Verfügung. Zeitaufwendiges Suchen und Rückfragen im Bearbeitungsprozess erübrigen sich.

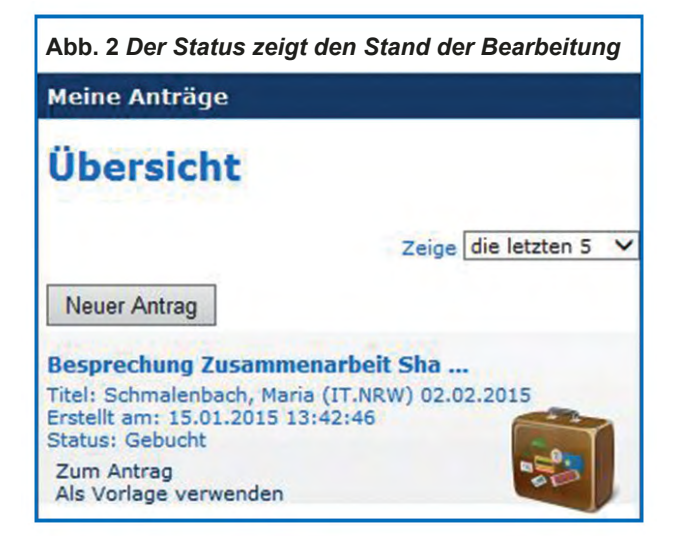

#### **Transparenz in den Bereichen**

Auf den Ebenen der Fachbereiche und Geschäftsbereiche können Übersichten über die genehmigten Dienstreisen erstellt werden. Diese geben einen einfachen Überblick über das Reisekostenbudget in dem jeweiligen Bereich. Anhand der geschätzten Kosten für die Dienstreisen sowie – nach der Reisekostenabrechnung – anhand der tatsächlichen Buchungen werden in der Übersicht die verbrauchten Mittel dargestellt. Dies dient der Budgetierung als eine verlässliche Informationsquelle. Außerdem trägt dies zur Entlastung der Führungskräfte bei, es erspart das Pflegen von bereichseigenen Übersichten und ist damit ein zusätzlicher Zeitgewinn.

#### **Weniger Papier und schnellere Bearbeitung**

Das neue Antragsverfahren wirkt sich positiv auf den Papierverbrauch und das Postaufkommen aus. Nicht nur der Dienstreiseantrag selbst muss nicht mehr ausgedruckt werden, sondern auch alle weiteren Dokumente, z. B. Begründungen bei Haushaltssperren und Anlagen zur Dienstreise, werden diesem in elektronischer Form beigefügt.

Durch die Einführung von Pflichtfeldern im Antrag reduzieren sich auch die Nachfragen per E-Mail oder Telefon. Die Angabe der Reisewünsche für die

Buchungen trägt dazu ebenso bei. Zudem können die Anträge nicht mehr auf dem Genehmigungsweg verloren gehen.

#### **Fazit**

Nach mehr als einem Jahr der praktischen Erfahrung kann die Einführung des elektronischen Dienstreiseantrags mit Sharepoint als voller Erfolg betrachtet werden. Als ein kleiner Baustein zur durchgehenden elektronischen Arbeitsweise, wie sie vom E-Government erwartet wird, ist dies bereits wegweisend. Der Antrag hat sich als intuitiv bedienbar herausgestellt. Er fügt sich nahtlos in eine zukunftsfähige elektronische Vorgangbearbeitung ein.

Diese Lösung zur Beantragung von Dienstreiseanträgen ist in den Servicekatalog von IT.NRW aufgenommen worden. Er bildet die Beantragung von Dienstreisen universell ab und kann daher auch als Lösung in anderen Behörden eingesetzt werden. Bei Interesse beraten wir Sie gerne. Kontakte unter: Sharepoint Competence Center, sharepointcc@it.nrw.de

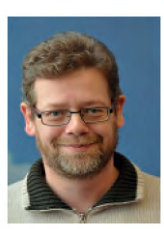

*Michael Kiunke*  0211 *9449-3178 michael.kiunke@it.nrw.de*

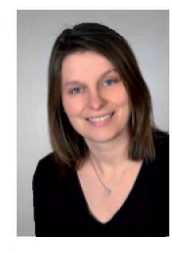

*Maria Schmalenbach* 0211 *9449-3170 maria.schmalenbach@it.nrw.de*

## Arbeitsplatz-IT von der Stange – der "PC as a Service"

*Rundum sorglos zu sein bezüglich der notwendigen Arbeitsplatzausstattung wie PC, Drucker und den dahinter liegenden IT-Services, das ist – zumindest für viele Einrichtungen und Behörden kleinerer und mittlerer Größe – eine zunehmende Herausforderung. Die notwendige IT-Infrastruktur kostet nicht nur Geld, sondern auch Arbeitsleistung und ist damit ein denkbar knappes Gut in Zeiten des demografi schen Wandels und enger Personalbudgets. Information und Technik Nordrhein-Westfalen (IT.NRW) bietet deshalb für diese Zielgruppe einen neuen Service an, der eine deutliche Entlastung verspricht und dortigen Fachkräften den Freiraum verschafft, sich um komplexe Aufgaben jenseits des Arbeitsplatz- und Endgerätemanagements zu kümmern.*

#### **Die Ausstattung des Arbeitsplatzes**

Der PC-Service basiert auf aktueller Hardware, bestehend aus einem Notebook oder einem Desktoprechner mit Bildschirm, Tastatur und einer Maus. Optional ist ein lokaler Drucker erhältlich. Zur Ausstattung des Arbeitsplatz-PCs (APC) gehört ein aktuelles Betriebssystem, ein aktuelles Office-Paket, ein sicherer Browser, ein Mindmapping Tool, der Adobe PDF Reader sowie weitere Anwendungen, die bei der täglichen Arbeit am PC von Nutzen sind.

Die Bereitstellung des Betriebssystems und der Softwareausstattung des Standardarbeitsplatzes im Landesverwaltungsnetz (LVN) erfolgt automatisiert und erfordert auf der Kundenseite keine Mitarbeit durch IT-Fachpersonal.

Die einzelnen Softwareprodukte werden permanent auf Aktualität geprüft und bei Bedarf auf die neueste Version upgegradet.

Für die Sicherheit der Daten ist ein Virenschutz vorinstalliert, der automatisiert und zentral verwaltet auf dem aktuellen Stand gehalten wird und befallene Systeme im Notfall in Quarantäne setzt. Eine georedundante Datensicherung sorgt dafür, dass wichtige Daten auch im Notfall verfügbar bleiben.

Fragen und Probleme im laufenden Betrieb können vom Kunden an den IT.NRW-Service-Desk adressiert werden.

Der PC-Service kann selbstverständlich optional um zusätzliche Software und auch um Services erweitert werden. Exemplarisch können hier das

E-Mail-Postfach, Telearbeitsplätze und Voice over IP (VOIP) genannt werden.

#### **Standardsoftware**

Der im Rahmen des Service bereitgestellte Standardarbeitsplatz umfasst nachfolgend aufgelistete Software, die selbstverständlich in der Zukunft den aktuellen Gegebenheiten angepasst werden wird:

- Betriebssystem
	- Aktuell bei IT.NRW eingesetzte Betriebs systemsoftware, derzeit Microsoft Windows 7 Enterprise, 64bit
- Anwendungssoftware (jeweils in aktueller,
	- bei IT.NRW eingesetzter Version):
	- MS Office 2010 Professional Plus
	- 7zip
	- Adobe Flash
	- Adobe Reader
	- Citrix Receiver
	- Firefox
	- Freemind
	- MS Internet Explorer
	- Virenschutzclient
	- Oracle Java RE
	- PDF Creator
	- MS Project Viewer
	- MS Visio Viewer
	- MS Access Runtime
	- MS Microsoft SCCM Client
	- VLC Media Player

#### **Die Infrastruktur**

Die für den Betrieb des PC-Service auf Kundenseite erforderliche Netzwerkausstattung wird – nach umfassender Analyse der vorhandenen Infrastruktur – von IT.NRW kostengünstig und bedarfsgerecht ermittelt, aufgebaut und im Anschluss fachgerecht betreut.

#### **Infrastruktur**

Die zur Verfügung gestellt Infrastruktur basiert aktuell auf folgenden Technologien:

- Microsoft Windows Server: Domänencontroller, File server, Printserver
- Patchmanagement mittels Microsoft Windows Server Update Services (MS WSUS),
- Softwareverteilung: Microsoft System Center Configuration Manager (MS SCCM).

Die Bereitstellung einer zentralen und kundenunabhängigen Infrastruktur bei IT.NRW mit hohem Automatisierungsgrad macht es möglich, eine budgetorientierte und trotzdem effiziente Umgebung für den Betrieb des PC-Service bereitzustellen.

Beim Kunden vor Ort verbleibt in der Regel nur ein Server, der wichtige Kernfunktionen übernimmt und eine im Fehlerfall gewisse Unabhängigkeit von der Anbindung an das Landesverwaltungsnetz gewährleistet.

Zentral existiert eine virtualisierte Infrastruktur, die von mehreren Kunden gemeinsam genutzt wird. Diese stellt zentrale Anmeldefunktionen, sowie File-Services, das Patchmanagement, das Management des Virenschutzes und die automatisierte Softwareverteilung bereit.

Weiterhin wird damit für eine Anbindung an das Internet (Proxy) gesorgt und die Infrastruktur für die optional erhältlichen Telearbeitsplätze zur Verfügung gestellt.

Der PC-Service ist für die Anforderungen des normalen Schutzbedarfs ausgelegt.

Eine wichtige Voraussetzung für die Nutzung stellt die Anbindung der Einrichtung oder Behörde an das Landesverwaltungsnetz dar.

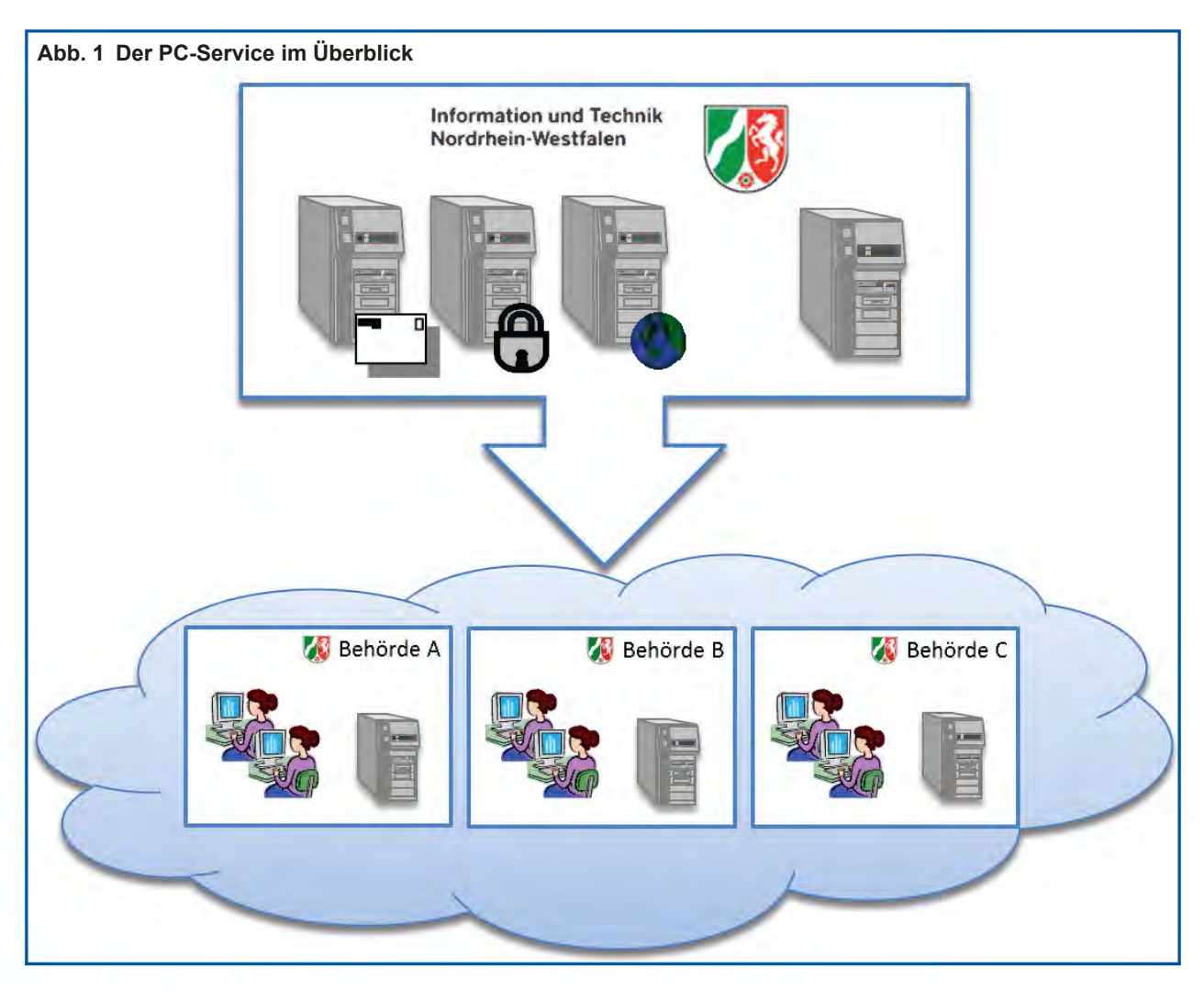

#### **Mehrwerte des "PC as a Service"**

Folgende Mehrwerte bietet der neue Service für unsere Kunden:

- **Alles aus einer Hand:** Keine Probleme mehr mit unterschiedlichen Anbietern, sowohl der APC wie auch die Infrastruktur wird von IT.NRW bereitge stellt und gewartet.
- **Keine alten Geräte:** Nach Ablauf der Abschrei bungsfristen werden die Geräte durch IT.NRW ausgetauscht.
- **Langfristig kalkulierbare Kosten:** Der PC-Ser vice wird zu einem fair kalkulierten monatlichen Festpreis angeboten. Alle Bestandteile des Stan dardarbeitplatzes (Hard- und Software, kunden seitige Netzwerkinfrastruktur etc.) sind Eigentum von IT.NRW. Kundenseititig vorhandene Inventare werden ggf. in den Bestand von IT.NRW übernom men.
- **Ein Ansprechpartner für alles:** Eventuell auf tretende Probleme löst der IT.NRW-Service-Desk schnell und kompetent.
- **Flexibel erweiterbar:** Bei Bedarf kann der PC-Ser vice durch zusätzliche Services sinnvoll ergänzt werden, unkompliziert und zu einem wirtschaftli chen Preis.

#### **Fazit und Ausblick**

Der hier vorgestellte PC-Service ist vor allem für diejenigen interessant, die ihren kompletten PC-Betrieb abgeben wollen oder müssen, da andere, drängendere Themen auf die eigenen Mitarbeiterinnen und Mitarbeiter warten. Hierfür bietet IT.NRW schon jetzt eine zukunftsfähige Lösung für kleine und mittelgroße Behörden und Einrichtungen des Landes an, die typische Erwartungen an einen Standardarbeitsplatz adressieren.

Darüber hinaus ist IT.NRW in einem intensiven Austausch mit dem Beauftragten der Landesregierung Nordrhein-Westfalen für Informationstechnik (CIO), um die bisherigen Lösungsansätze und Erfahrungen in eine Machbarkeitsstudie zur Entwicklung eines modularen Standardarbeitsplatzes einfließen zu lassen.

Facetten dieser Machbarkeitsstudie sind

- Wirtschaftlichkeit, bspw. durch einen optimierten Einkauf und Lizenzmanagement;
- Sicherheit, bspw. durch Mandantenfähigkeit, diffe renziertes Schutzniveau;
- Innovation, bspw. durch einen flexiblen Endgerätestandard und Mobile Devices;
- Zuverlässigkeit, bspw. durch eine schnelle Bereit stellung oder kompetenten Support.

Das Potenzial und die Chancen eines solchen Standardarbeitsplatzes wird aus den drei Perspektiven Kunden, Betreiber und CIO analysiert. Das Ergebnis dieser Machbarkeitsstudie ist zum Ende des 1. Quartals 2015 zu erwarten.

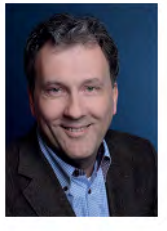

*Stefan Berschbach* 0211 *9449-3435 stefan.berschbach@it.nrw.de*

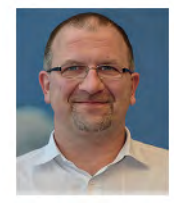

*Stefan Bergmann* 0211 *9449-3647 stefan.bergmann@it.nrw.de*

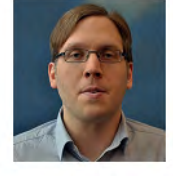

*Martin Scheeren* 0211 *9449-2424 martin.scheeren@it.nrw.de*

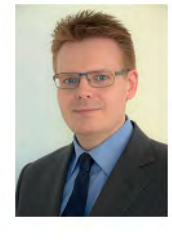

*Christian Schenk* 0211 *9449-2453 christian.schenk@it.nrw.de*

## Geschäftsprozessanalyse und Requirements Engineering im Projekt IDV

*Dieser Artikel beschreibt den Mehrwert einer Geschäftsprozessanalyse als Grundlage der Anforderungserhebung zu einem Softwareentwicklungsprojekt. Das Projekt SFDB Agrar, das hier vorgestellt wird, ist Teilprojekt im Rahmen der Entwicklung und landesweiten Einführung des Integrierten Datenverarbeitungssystems Verbraucherschutz (IDV). Es hat zum Ziel, verschiedenen Aufgaben im Bereich Agrarmarktüberwachung des Landesamtes für Natur, Umwelt und Verbraucherschutz (LANUV) NRW jeweils eine eigene Fachanwendung zur Verfügung zu stellen.* 

*Für jede Fachanwendung ist beabsichtigt, den aktuellen, spezifi schen Anforderungen des Fachbereichs bzw. der jeweiligen Aufgabe zu genügen und gleichzeitig die Integration in den größeren Rahmen von IDV zu leisten, der durch technische Homogenisierung Mehrwerte, wie etwa eine behördenübergreifende Stamm- und Fachdatenverwaltung, erschließt.*

*Dabei wird angenommen, dass besprochene Tätigkeiten in einer Vorphase des Projekts durchgeführt werden, die dazu dient, den Umfang des Projekts genauer einzugrenzen und grundlegende Erkenntnis über die Fachlichkeit zu erlangen.*

#### **Ausgangssituation im Teilprojekt SFDB Agrar**

Es fragt sich, worin das Versprechen an den Auftraggeber eines Softwareentwicklungsprojekts besteht, wenn die Geschäftsprozesse einer Fachabteilung zunächst einmal getrennt von einer etwaigen konkreten Umsetzung durch den Auftragnehmer beleuchtet werden. Zur Erklärung kann das Projekt SFDB Agrar nur exemplarisch in seinen Ausgangsvoraussetzungen herangezogen werden. Es seien deshalb einige Merkmale aufgezählt:

- SFDB Agrar enthält bis zu 15 kleinere Fachan wendungen, die auf den ersten Blick ähnliche Abläufe unterstützen sollen.
- Die Umsetzung der einzelnen Anwendungen be auftragt das LANUV einzeln.
- Die technologische Basis des Zielsystems IDV wurde durch andere Dienstleister weitgehend be reits entworfen.
- Weil die Fachanwendungen Funktionalitäten ver wenden, die von weiteren Dienstleistern parallel (weiter-)entwickelt werden, ergibt sich eine Ab hängigkeit bezüglich der Umsetzungsplanung zu diesen Dienstleistern
- Erstmalig soll durch Realisierung der Fachan wendungen ein Softwaresystem für vollständig automatisierte Risikoanalysen verwendet wer den.

#### **Problemstellung für den Softwareentwicklungsprozess**

Aus den beschriebenen Voraussetzungen ergeben sich zunächst vor allem Anforderungen an den Softwareerstellungsprozess.

In Softwareprojekten stellt sich immer wieder die Frage, wie möglichst viele generische Anteile herausgelöst werden können, um die Umsetzung durch Wiederverwendung von Datenstrukturen oder Funktionalität möglichst effizient zu halten. Dabei muss hier konkret für jede neue Anforderung die Einordnung erfolgen können, ob sie für weitere Fachanwendungen bedeutsam ist. Auf keinen Fall darf unnötig Funktionalität dupliziert werden, die dann bei Bedarf einer allgemeinen Änderung (z. B. aufgrund eines Gesetzes) in allen Fachanwendungen einzeln angepasst werden muss.

Betrachtet man den zeitlichen Verlauf der geplanten Umsetzung mit vielen, kleinen Einzelprojekten, tritt diese Hebelwirkung besonders zutage: Global bedeutsame Anforderungen müssen möglichst früh, also in der Umsetzung der ersten Fachanwendungen erkannt werden. Erfolgt dies erst später, ist möglicherweise ebenfalls eine grundlegende Anpassung der bisher entwickelten Anwendungen notwendig. Weil es möglich ist, dass einzelne

Fachanwendungen von verschiedenen Entwicklungsteams umgesetzt werden, müssten diese Anpassungen dann erst aufwändig koordiniert werden.

Wahrscheinlich ist, dass aufgrund der sequenziellen Umsetzung von Fachanwendungen erst im Laufe der Projektdurchführung mehr und mehr Fachleute ihr Wissen einbringen. Es sind also zu jeder Zeit grundsätzliche Änderungen nicht auszuschließen, weil eine softwaremäßig automatisierte Risikoanalyse in den Fachabteilungen neuartig ist. Gleichzeitig besteht für die einzelnen Aufgaben aber auch der Bedarf, übergreifende, konsolidierte Prinzipien anzuwenden, um behördliche Entscheidungen transparent zu gestalten. Es scheint also eine schnelle und systematische Methode erforderlich, die Auswirkungen einer Änderung zu analysieren, damit keine unerwünschten fachlichen Nebeneffekte für Fachabteilungen eintreten, die eigentlich schon eine funktionierende Software zur Verfügung hatten.

Aufgrund der Abhängigkeit der Planung von weiteren Dienstleistern ist es eine Herausforderung, Anforderungen in deren Richtung möglichst frühzeitig und gebündelt weiterzugeben – es wäre also gut, möglichst weit in die Zukunft schauen zu können.

Da die Fachanwendungen nicht auf der grünen Wiese entwickelt, sondern in ein lebendes Ökosystem IDV integriert werden, haben die Projektbeteiligten bei IT.NRW einen Weg gesucht, rechtzeitig die Anforderungen der Anwender mit den bereits vorhandenen Gegebenheiten des IDV-Systems abzugleichen.

Es stellen sich Fragen wie: Was geht jetzt noch nicht, aber später? Was tun wir bis dahin und lohnt sich eine Übergangslösung? Welche Alternativen bietet das bestehende System, wenn eine konkrete Anforderung nicht umsetzbar ist, und welche Auswirkungen hätte diese Alternative fachlich? Eine Beantwortung dieser Fragen konnte und kann das Team dann leisten, wenn es eine Möglichkeit hat, über formale Methoden, die der Denkweise der Entwickler nahe sind, den Fachbereich zu verstehen und ihr Verständnis im Laufe der Zeit zu entwickeln.

Eine nicht projektspezifische, aber immer vorhandene Problematik in der Softwareentwicklung ist die Frage, wie die Lücke zwischen dem Wissen der Techniker und dem der Fachexperten geschlossen werden kann. Beide kennen ihre Seite sehr gut, wissen aber von der jeweils anderen sehr wenig. Formuliert der Fachanwender die Anforderungen, hat er das Problem, die Möglichkeiten des Zielsystems nicht ausreichend einschätzen zu können. Leitet der Entwickler Anforderungen ab, wird er zum Teil Missverständnissen unterliegen oder gar langfristige Entwicklungen in der Fachabteilung nicht absehen können, die möglicherweise sogar schon geplant sind. Beide Ansätze leiden darunter, dass jeweils eine Seite Annahmen über die andere treffen muss.

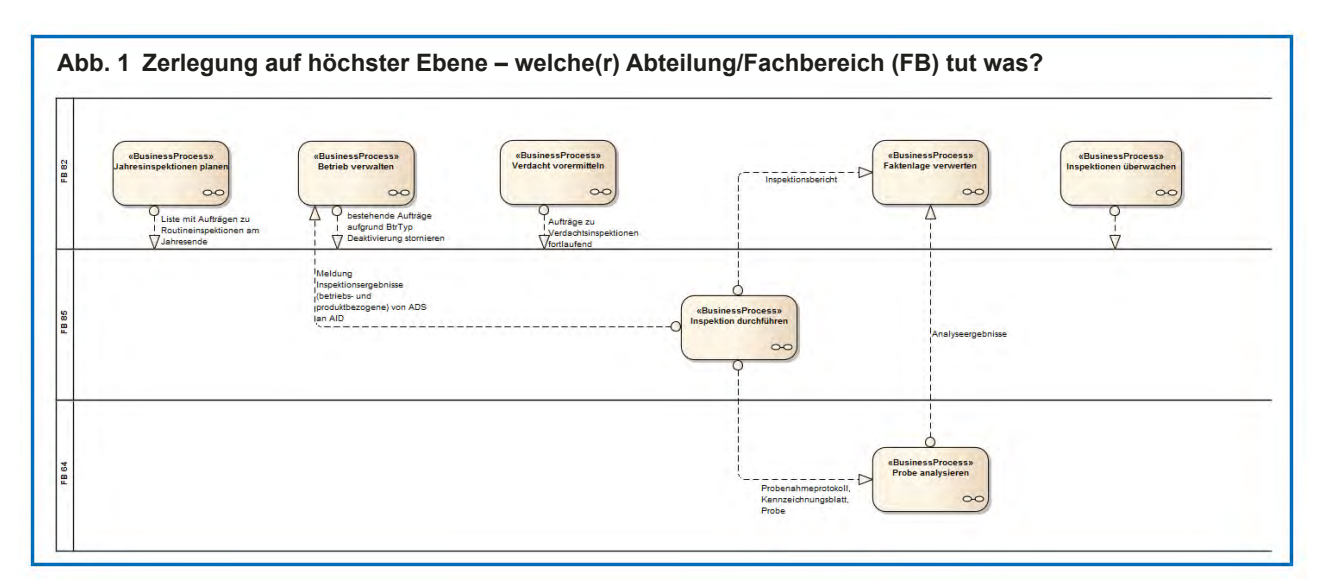

#### **Geschäftsprozesse live**

Das Entwicklerteam IDV einigte sich angesichts der Problemstellung mit der Fachabteilung auf die Durchführung einer Geschäftsprozessanalyse. Eine solche strebt eine Darstellung von Arbeitsabläufen in Modellform an, wobei insbesondere eine standardisierte, formalisierte Notation bedeutsam ist.

Der Vorteil eines Modells ist, dass es erprobte Mechanismen gibt, um Korrektheit und Konsistenz sicherzustellen, und dass es denjenigen, der das Modell notiert, zwingt, sich an Konventionen zu halten. Kennt jemand diese Konventionen, kann er das Modell lesen und verstehen. Im vorliegenden Fall einigte sich das Entwicklerteam auf die Notation im BPMN 2.0 Standard. BPMN steht für Business Process Model and Notation, weil es nicht nur eine Notation standardisiert, sondern auch ein Metamodell, das die direkte Übersetzung von Modellen in eine Software ermöglicht. Letzteres erfordert allerdings eine detaillierte Auszeichnung des Modells mit Metadaten und wurde nicht verfolgt.

Nun fragt sich, wie eine solche Methode die Wissenslücke zwischen Fachabteilung und Entwicklern schließen soll. Ein wichtiger Faktor scheint in diesem Zusammenhang der vom IDV-Team gewählte Modus zur Erhebung der Geschäftsprozesse. Hier hielten Entwickler und (künftige) Fachanwender gemeinsame Workshops ab, in denen ein Entwickler während der Besprechung die Ergebnisse direkt modellierte.

Dieses Vorgehen bringt den Mehrwert mit sich, dass sich beide Seiten in einer dynamischen Gesprächssituation befinden und sich gleichzeitig auf eine gemeinsame formale Darstellung der Arbeitsabläufe in der Fachabteilung einigen. Der Zwang, das Modell konsistent zu halten, deckt hierbei logische Ungereimtheiten auf und unterstützt die Beteiligten entscheidend dabei, alle wichtigen Aspekte und Tätigkeiten im Anwendungsbereich der Software zu berücksichtigen. Weil ein direktes Feedback während der Modellierung möglich ist, erfährt der Modellierende schnell, wenn sein Modell nicht mehr nachvollziehbar ist. Missverständnisse und sprachliche Barrieren werden zeitnah offensichtlich.

Das gewählte Vorgehen hat sich bei der Analyse der ersten umzusetzenden Fachanwendung zur Düngemittelverkehrskontrolle bewährt. Bei diesen exemplarisch ausgewählten Fragen waren Erkenntnisse aus der Geschäftsprozessanalyse bedeutsam:

- Wer sind die Stakeholder des Projekts und wel che Erwartungen oder Anforderungen haben sie? Konkret ergab sich, dass Außendienstmitarbeiter des LANUV entgegen anfänglicher Annahmen nicht nur mittelbar mit der Software in Berührung kommen, sondern selbst zu den Anwendern gehören sollten, damit ein möglichst großer Mehrwert entsteht.
- Welche Entwicklungen, die kritisch, aber nicht dringlich sind, müssen jetzt schon berücksichtigt werden?

Es wurde deutlich, dass es Aufträge an den Außendienst gibt, deren Lebenszyklus völlig unterschiedlich von anderen Aufträgen ist. Da es sich dabei nur um etwa 10 Prozent des Auftragsvolumens handelt, ist dies für die Umsetzung nicht hoch priorisiert, gleichwohl wichtig für die spätere Akzeptanz des Systems und das Bestreben, dass alle Datenflüsse mit dem neuen System zu handhaben sind, um eine korrekte Datenlage für Auswertungen zu haben.

#### **Fazit**

Der übergreifende Mehrwert der Geschäftsprozessanalyse ist zusammenfassend jener, dass ein Erzeugnis entsteht, das leichter zugänglich ist als ein Text, weil es sich um eine grafische Notation handelt. Das Erzeugnis weist einen solchen Grad an Standardisierung auf, dass es auch für die Erläuterung von Zusammenhängen verwendet werden kann, wenn der Adressatenkreis nicht bei der Erstellung selbst beteiligt war.

So könnte das Modell aus der initialen Analyse zur Kommunikation mit anderen Anwenderkreisen bei der Umsetzung weiterer Fachanwendungen dienen und konsistent fortgeschrieben werden.

Darüber hinaus erlaubt eine intensive Analyse der Geschäftstätigkeit im Anwendungsbereich der Software mittel- und langfristige Entwicklungen zu erkennen, die sich erst später auf die Software selbst auswirken. Der Blick in die Zukunft wird schon recht früh konkreter, Projektrisiken sind beizeiten identifizierbar.

Ein grundlegendes Verständnis der Entwickler für den Anwendungsbereich der Software, das gleichzeitig schnell für Entwicklungsvorhaben operationalisierbar ist, wurde durch den formalen Charakter der Analyse entscheidend gefördert.

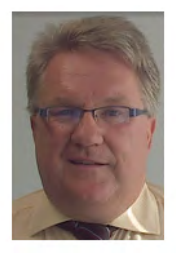

Rainer Folke ■ 0211 9449-6434 **<sup>⊕</sup>** rainer.folke@it.nrw.de

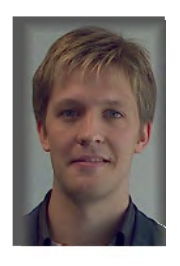

Marc André Budde ■ 0211 9449-6146 marc-andre.budde@it.nrw.de

 $\label{eq:2.1} \frac{1}{\sqrt{2}}\left(\frac{1}{\sqrt{2}}\right)^{2} \left(\frac{1}{\sqrt{2}}\right)^{2} \left(\frac{1}{\sqrt{2}}\right)^{2} \left(\frac{1}{\sqrt{2}}\right)^{2} \left(\frac{1}{\sqrt{2}}\right)^{2} \left(\frac{1}{\sqrt{2}}\right)^{2} \left(\frac{1}{\sqrt{2}}\right)^{2} \left(\frac{1}{\sqrt{2}}\right)^{2} \left(\frac{1}{\sqrt{2}}\right)^{2} \left(\frac{1}{\sqrt{2}}\right)^{2} \left(\frac{1}{\sqrt{2}}\right)^{2} \left(\$ 

 $\label{eq:2.1} \frac{1}{\sqrt{2}}\left(\frac{1}{\sqrt{2}}\right)^{2} \left(\frac{1}{\sqrt{2}}\right)^{2} \left(\frac{1}{\sqrt{2}}\right)^{2} \left(\frac{1}{\sqrt{2}}\right)^{2} \left(\frac{1}{\sqrt{2}}\right)^{2} \left(\frac{1}{\sqrt{2}}\right)^{2} \left(\frac{1}{\sqrt{2}}\right)^{2} \left(\frac{1}{\sqrt{2}}\right)^{2} \left(\frac{1}{\sqrt{2}}\right)^{2} \left(\frac{1}{\sqrt{2}}\right)^{2} \left(\frac{1}{\sqrt{2}}\right)^{2} \left(\$ 

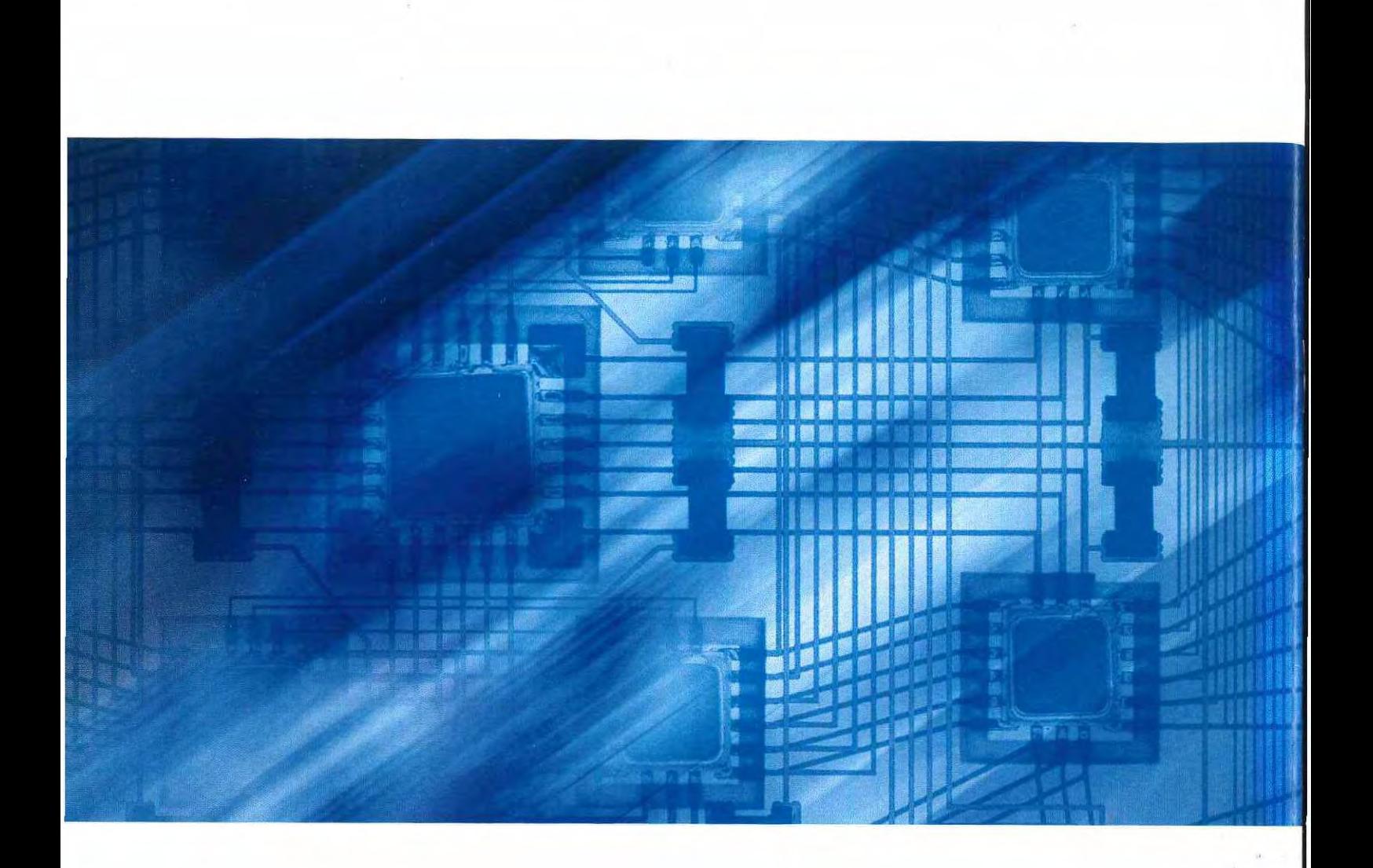